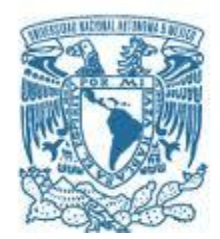

### UNIVERSIDAD NACIONAL AUTÓNOMA DE MÉXICO PROGRAMA DE MAESTRÍA Y DOCTORADO EN INGENIERÍA MECÁNICA – TERMOFLIDOS

### VELOCIDAD TERMINAL Y COEFICIENTE DE ARRASTRE EN SEMILLAS CON DISTINTAS **GEOMETRÍAS**

### MODALIDAD DE GRADUACIÓN: TESIS. QUE PARA OPTAR POR EL GRADO DE: MAESTRO EN INGENIERÍA

### PRESENTA: FIS. ANGÉLICA ZARAZÚA CRUZ

**TUTOR PRINCIPAL** DRA. STERN FORGACH CATALINA ELIZABETH, **FACULTAD DE CIENCIAS UNAM** 

CIUDAD DE MÉXICO, DICIEMBRE 2017

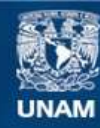

Universidad Nacional Autónoma de México

**UNAM – Dirección General de Bibliotecas Tesis Digitales Restricciones de uso**

#### **DERECHOS RESERVADOS © PROHIBIDA SU REPRODUCCIÓN TOTAL O PARCIAL**

Todo el material contenido en esta tesis esta protegido por la Ley Federal del Derecho de Autor (LFDA) de los Estados Unidos Mexicanos (México).

**Biblioteca Central** 

Dirección General de Bibliotecas de la UNAM

El uso de imágenes, fragmentos de videos, y demás material que sea objeto de protección de los derechos de autor, será exclusivamente para fines educativos e informativos y deberá citar la fuente donde la obtuvo mencionando el autor o autores. Cualquier uso distinto como el lucro, reproducción, edición o modificación, será perseguido y sancionado por el respectivo titular de los Derechos de Autor.

#### **JURADO ASIGNADO:**

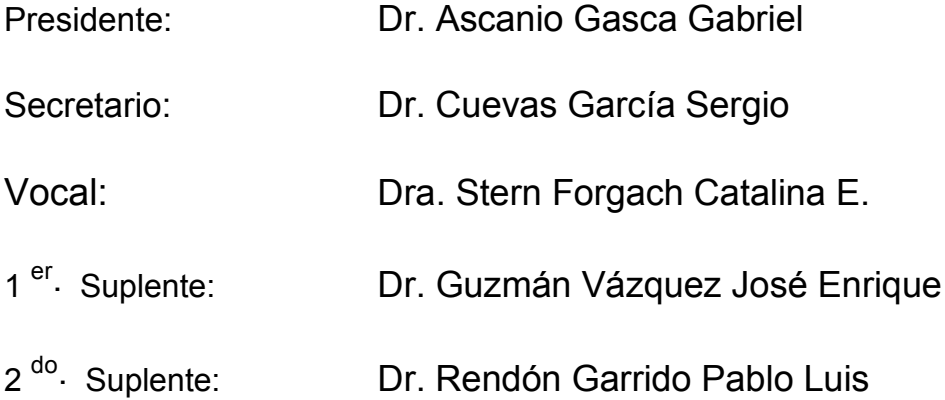

Lugar o lugares donde se realizó la tesis: Taller de Hidrodinámica y Turbulencias de la Facultad de Ciencia, UNAM.

#### **TUTORA DE TESIS:**

Dra. Stern Forgach Catalina E.

-------------------------------------------------- **FIRMA**

## *Agradecimientos*

*Quiero agradecer a mis padres Miguel Zarazúa Morales y Lourdes Cruz Rubio por el apoyo brindado durante este tiempo, ya que sin ellos no estaría donde me encuentro hoy. Agradezco también a mis hermanas Verónica y Mireya por motivarme a salir adelante sin importar la circunstancia que se presenten.* 

*Agradezco a mi tutora Catalina Stern por darme la oportunidad de trabajar con ella y por alentarme a desarrollar investigación en el área experimental, mostrándome que siempre hay algo interesante que observar. Además del tiempo que me brindó para discutir y disipar cada duda que se me presentaba.* 

*A mis sinodales por tomarse el tiempo de revisar mi trabajo y hacer me las observaciones pertinentes para mejorar.* 

*A mis compañeros de trabajo y amigos que me apoyaron de alguna u otra manera durante todo este camino. Agradezco de manera muy especial a Carlos Echeverría y David Porta por brindar me parte de su tiempo para discutir y desarrollar ideas, mostrándome que por más simple que parezca el problema, una buena estructuración de las mismas ayuda a prevenir futuros problemas.* 

*Agradezco a CONACYT por apoyar mis estudios de maestría otorgandome una beca.* 

## Contenido

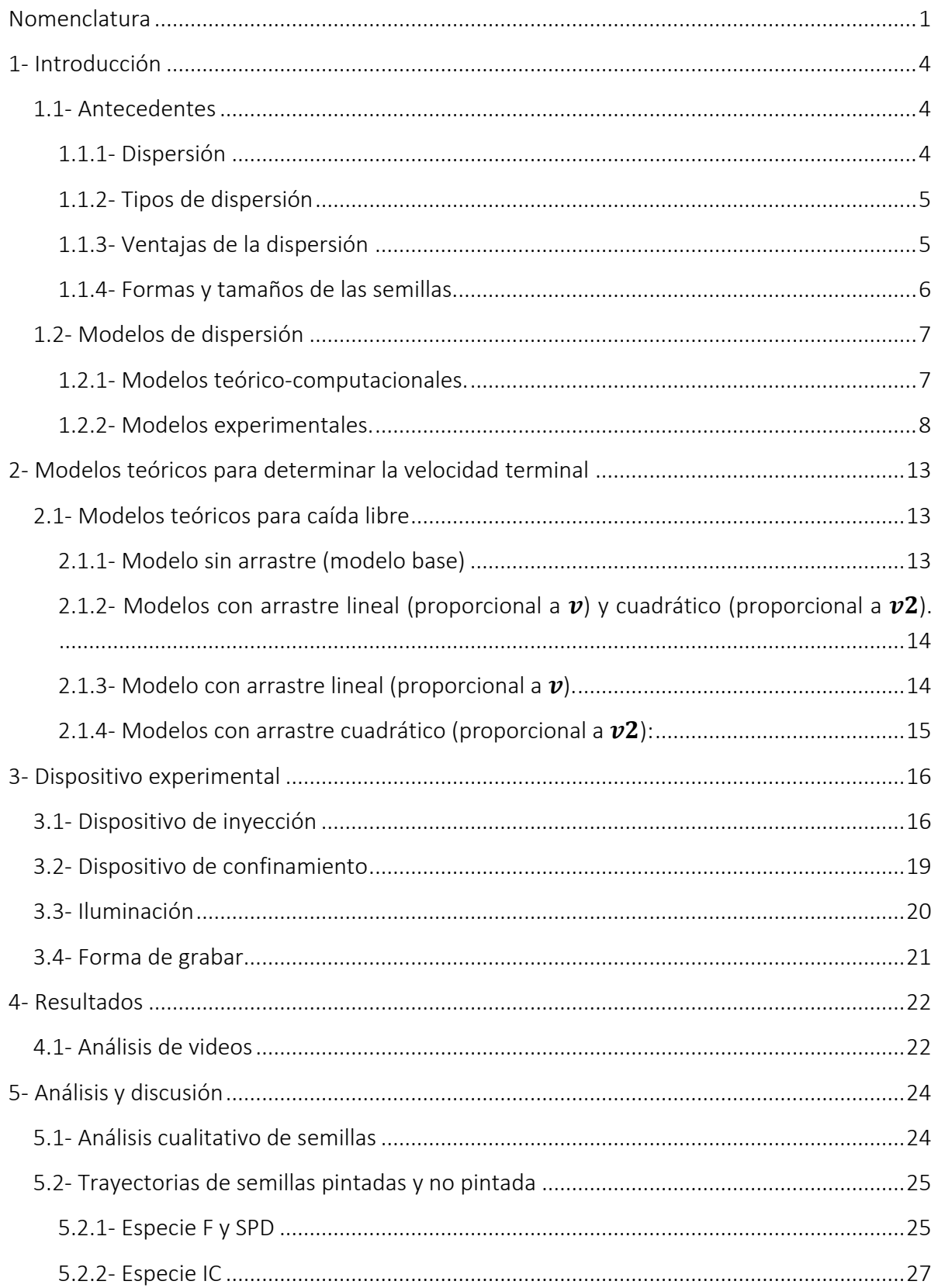

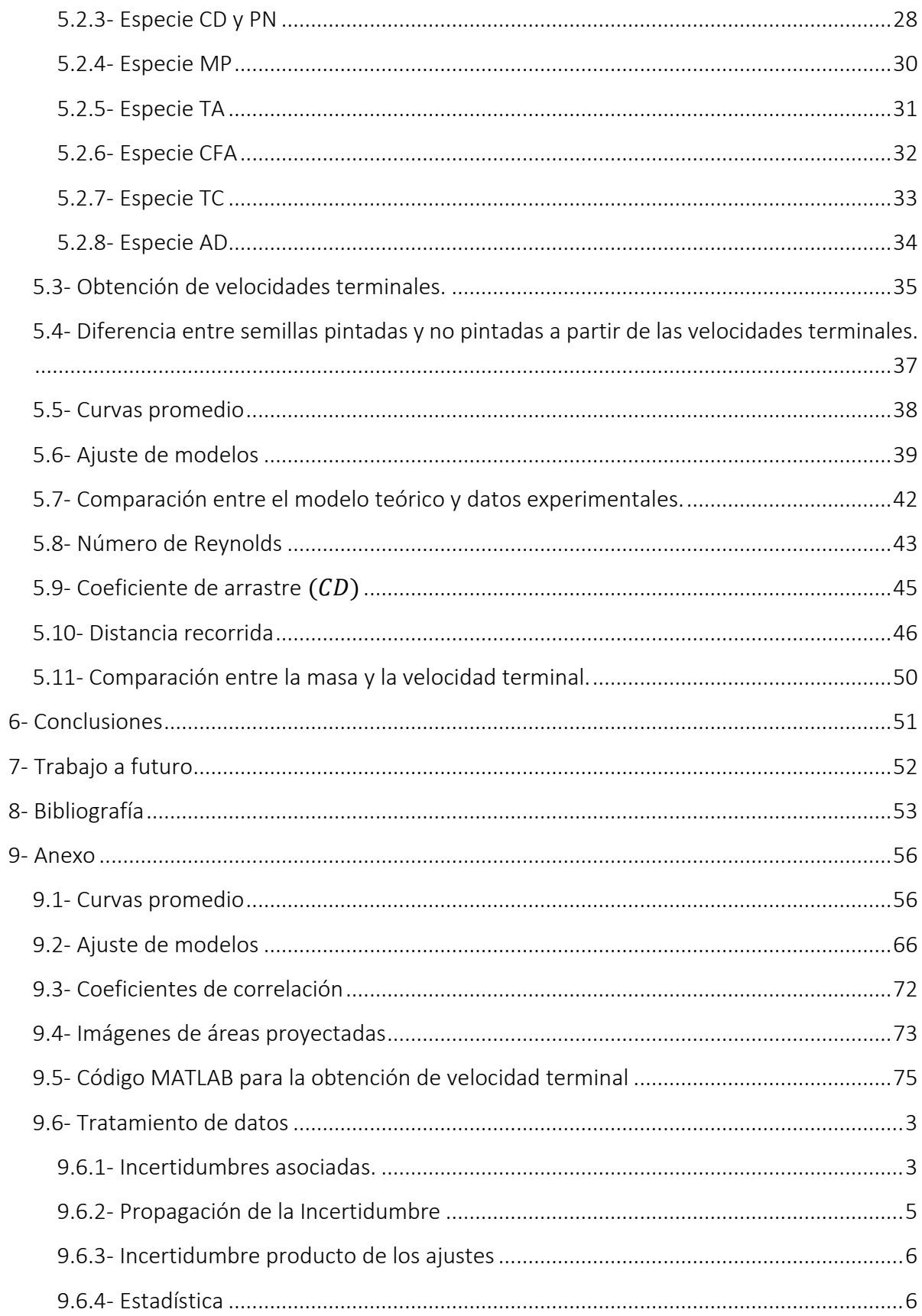

# <span id="page-8-0"></span>Nomenclatura

- $\overline{t_{nn}}$  Tiempo promedio en el cual las semillas no pintadas alcanzan la velocidad terminal.
- $\bar{t_p}$ ̅ Tiempo promedio en el cual las semillas pintadas alcanzan la velocidad terminal.
- $\overline{v_{np}}$  Velocidad terminal promedio paras semillas no pintadas.
- $\overline{v_p}$  Velocidad terminal promedio paras semillas pintadas.
- $\overline{x_{nn}}$  Posición promedio en el cual las semillas no pintadas alcanzan la velocidad terminal.
- $\overline{x_n}$  Posición promedio en el cual las semillas pintadas alcanzan la velocidad terminal.
- $\mathcal{C}_D$  Coeficiente de arrastre (modelo proporcional a  $v^2$ ).
- $12^*$ <sup>∗</sup> Velocidad de fricción.

 $v_{term}$  Velocidad terminal.

- $h$  Altura de lanzamiento de la semilla.
- A Área proyectada.
- $D$  Distancia recorrida por la semilla al dispersarse.
- $L$  Diámetro más grande de la semilla.
- Re Numero de Reynolds
- $U$  Velocidad media del viento.
- b Coeficiente de arrastre (modelo proporcional a  $v$ ).
- $d$  Diámetro de la esfera.
- $g$  Aceleración de la gravedad.
- Von Kármán.
- $l$  Longitud característica de la sección transversal del objeto de estudio.
- $m$  Masa de la semilla.
- $t$  Tiempo.
- $\nu$  Velocidad.
- Posición.
- $y$  Altura a la cual se mide la velocidad del viento.
- $\mu$  Viscosidad dinámica.
- $\rho$  Densidad del fluido.
- $\sigma_m$  Incertidumbre de la pendiente de una recta.
- $\Delta C_D$  Incertidumbre asociada al coeficiente de arrastre.

 $\Delta v_{term}$  Incertidumbre asociada a la velocidad terminal.

- $ΔA$  Incertidumbre asociada al área proyectada.
- $\Delta g$  Incertidumbre asociada a la aceleración de la gravedad.
- $\Delta m$  Incertidumbre asociada a la masa de una sola semilla.
- $\Delta \rho$  Incertidumbre asociada a la densidad
- $\Delta f$  Incertidumbre asociada a l una función que depende de otras variables.
- $N$  Número de semillas pesadas.
- $\sigma$  Desviación estándar.

LEAL Laboratorio de Ecología de Ambientes Limitantes.

- LDD Dispersión a Larga Distancia (*Long Distance Dispersal*).
- AD *Aristida divaricata.*
- CD *Crusea diversifolia.*
- CFA *Conyza filaginoides.*
- F *Florestina pedata.*
- HP *Heterosperma pinnatum.*
- IC *Ipomoea capillacea.*
- MP *Muhlenbergia peruviana.*
- NP *Semillas no pintadas.*
- P *Semillas pintadas.*
- PN *Plantago nivea.*
- SL *Sanvitalia procumbens lígula.*
- SPD *Sanvitalia procumbens.*
- TA *Thymophylla aurantiaca.*
- TC *Tridax coronopifolia.*

## Resumen

El fenómeno de la dispersión de semillas por diferentes agentes es de gran importancia para la preservación de especies. En este trabajo se estudió la dispersión por viento de 10 especies provenientes de la Mixteca alta, una región semi árida que se encuentra entre los estados de Puebla y Oaxaca. Las semillas presentan geometrías, tamaños y densidades diferentes. Dichas semillas fueron elegidas por investigadores del Laboratorio de Ecología de Ambientes Limitantes (LEAL, en este trabajo) de la Facultad de Ciencias.

Existen modelos teóricos computacionales para predecir la dispersión, que requieren de información física de las plantas y semillas, como altura de caída, velocidad del viento, velocidad terminal, etc. Estos datos se obtienen tanto en campo como en estudios de laboratorio.

En este trabajo se obtuvieron las trayectorias de 10 especies de semillas en caída libre, las especies son: *Florestina pedata* (F), *Crusea diversifolia* (CD), *Ipomoea capillacea* (IC), *Conyza filaginoides* (CFA), *Thymophylla aurantiaca* (TA), *Aristida divaricata* (AD), *Tridax coronopifolia* (TC), *Plantago nivea* (PN), *Sanvitalia procumbens* (SPD) y *Muhlenbergia peruviana* (MP). Para cada caso se obtuvo la trayectoria de 10 semillas pintadas y 10 no pintadas para cada especie, la velocidad terminal, el tiempo, la posición a la que ocurre, así como los valores promedio de los datos experimentales.

Se encontró que el modelo que considera el peso y la fuerza de arrastre proporcional a  $v^2$  como únicas fuerzas presentes, predice la velocidad terminal y el coeficiente de arrastre. También que la dinámica de las especies IC, PN, TA y CFA no varía al aplicar pintura, contrario a los casos AD, CD, SPD, MP, TC y F.

Por otro lado, se obtuvo el área proyectada por las semillas de las especies CFA, TA y F, tanto pintadas como no pintadas. A partir del área se determinaron dos longitudes características  $(L y d)$ . La primera  $(L)$  corresponde al diámetro más grande de la imagen de área proyectada y la segunda  $(d)$  a un diámetro equivalente, al suponer la semilla como una esfera. Con estas dos longitudes características se calcularon dos Reynolds. Ambos resultaron del orden de  $10^2$ .

Se calculó la distancia horizontal máxima recorrida por las semillas, resultado que concuerda, en general, con la dispersión obtenida en campo. Se compararon las masas y velocidades terminales de las semillas cuyo comportamiento permite suponer que entre mayor es la masa de la partícula, mayor es la velocidad terminal.

Los resultados obtenidos en este trabajo pueden ser aplicados a la dispersión, por el viento, de otro tipo de partículas de poca masa como contaminantes, polvos, arena, etc.

## <span id="page-11-0"></span>1- Introducción

La dispersión de semillas por diferentes agentes es de gran importancia para la preservación de especies. Las semillas que quedan muy cerca de la planta madre, tendrán que competir con ésta por nutrientes. Las semillas que se dispersan demasiado, pueden no encontrar las condiciones adecuadas para su desarrollo. Dado que la dispersión altera la diversidad genética y la dinámica de la población dando como resultado una modificación del ambiente, este fenómeno ha sido objeto de múltiples estudios. [\[Ronce, O. \(2007\)](#page-61-0)].

En LEAL de la Facultad de Ciencias, se estudia de manera experimental, en campo, la dispersión de ciertas semillas nativas de la Mixteca Alta. Es de utilidad para ellos, y para otros estudios similares, contar con un modelo teórico específico para su caso de estudio, que pueda predecir las distancias y tiempos recorridos por las semillas debido al viento típico de la zona.

Para un modelo general de dispersión de semillas para plantas de alturas pequeñas, debe tomarse en cuenta tanto el perfil de velocidad del viento en esa zona de la capa límite turbulenta, como algunas características propias de cada semilla como su peso y su coeficiente de arrastre.

En este trabajo se hace una propuesta para determinar el coeficiente de arrastre, la velocidad terminal, la altura y tiempo al que adquiere dicha velocidad. Se utiliza esta información para prever el alcance que tendrían tres de las diez especies estudiadas, en un viento horizontal laminar. Puesto que las plantas consideradas son de poca altura, la aproximación de capa límite laminar parece adecuada al comparar las predicciones con los datos obtenidos en campo.

### <span id="page-11-2"></span><span id="page-11-1"></span>1.1- Antecedentes

#### 1.1.1- Dispersión

La dispersión se define como la partida de una semilla o fruto de la planta madre [\[Howe, H. and](#page-60-1)  [Smallwood, J. \(1982\)\]](#page-60-1), o bien como el movimiento unidireccional de un organismo lejos de su lugar de nacimiento [\[Levin,](#page-60-2) S. et al. (2003)].

Existen tres etapas de la dispersión. La primera es la partida o migración del fruto o semilla, la segunda, denominada etapa vagabunda, correspondiente al movimiento y desplazamiento posterior a la migración y finalmente el asentamiento [\[Ronce, O. \(2007\)](#page-61-0)].

Existen diferentes tipos de mecanismos que permiten la dispersión de las semillas. El sistema de clasificación más utilizado [\[Levin,](#page-60-2) S. et al. (2003)] está basado en los síndromes de dispersión, los cuales son creados en función del agente o vector de dispersión, típicamente deducido de la morfología de la semilla. Los principales agentes de dispersión son por un lado abiótico (viento y agua) y por otro lado biótico (animales y las propias plantas). Los síndromes de dispersión son denominados respectivamente como: anemocoria, hidrocoria, zoocoria y autocoria. Para cada clasificación de dispersión existen mejoras la cuales toman en cuenta características específicas en morfología, características adaptativas y dispersores potenciales (para información más específica ver [\[Van der Pijl, L. \(1982\)](#page-61-1)]).

### <span id="page-12-0"></span>1.1.2- Tipos de dispersión

*Dispersión por animales (zoocoría):* Es la dispersión de semillas por vertebrados, por ejemplo adhesión a sus pieles o plumas o bien cuando son comidas por pájaros o por hormigas. En ocasiones las semillas son llevadas a otro sitio para ser consumidas, pero son olvidadas.

*Dispersión por viento (anemócora):* Se presenta cuando las semillas son dispersadas por este agente. Se refiere a semillas diminutas, aladas, con plumas o en forma de globo, que aumenten su superficie y por lo tanto la resistencia.

*Dispersión por agua (hidrocoria):* Transporte de semillas que se encuentran sumergidas o flotando en la superficie del agua, aprovechando la tensión superficial. Algunas de estas semillas pueden flotar largas distancias.

*Auto dispersión (autocoria):* Cuando las condiciones climáticas secas y húmedas se alternan, las cerdas higroscópicas de muchas semillas pueden realizar movimientos y conducir a la penetración de la semilla en el suelo. O bien la dispersión por vainas o cápsulas explosivas, es decir, cuando las semillas son expulsadas por la planta madre. [\[Howe, H. and Smallwood, J. \(1982\),](#page-60-1) [Van der Pijl, L.](#page-61-1)  [\(1982\)](#page-61-1)].

### <span id="page-12-1"></span>1.1.3- Ventajas de la dispersión

Las plantas muestran muchas características morfológicas asociadas de manera única con métodos de dispersión de semillas. La planta produce tales estructuras a manera de que puedan tener beneficios o ventajas de dispersión. Entre las ventajas se encuentran el e*scape*, la c*olonización* y la d*ispersión dirigida*. [\[Howe, H. and Smallwood, J. \(1982\),](#page-60-1) [Wenny, D. G. \(2001\)\]](#page-61-2).

#### *1.1.3.1- Escape*

Dado que la descendencia liberada tiene exigencias sobre los recursos ambientales requeridos por otros de su propia o de diferentes especies, el escape por dispersión es de vital importancia para la supervivencia [\[Harper, J.](#page-60-3) et al (1970)], es decir, el escape de la competencia conespecífica es un beneficio potencial importante de la dispersión [\[Ronce, O. \(2007\)](#page-61-0)].

#### *1.1.3.1- Colonización*

La colonización supone que los hábitats cambian con el tiempo, entonces el objetivo de la planta principal es esparcir las semillas para que algunas de ellas encuentren una situación favorable que les permita crecer. Algunas de ellas son más propensas a colonizar nuevos sitios que otras [\[Howe,](#page-60-1)  [H. and Smallwood, J. \(1982\)\]](#page-60-1), es decir, los individuos dispersantes tienen atributos conductuales, fisiológicos y morfológicos para reducir la mortalidad durante la dispersión y aumentar el éxito de asentamiento en nuevas parcelas de hábitat [\[Ronce, O. \(2007\)](#page-61-0)]. El modelo de colonización es más relevante cuando los sitios adecuados para el establecimiento son impredecibles o distribuidos al azar. La colonización de sitios favorables, debe implicar la dispersión a tales lugares en proporción a su abundancia y a la distancia de las fuentes [\[Wenny, D. G. \(2001\)\]](#page-61-2).

#### *1.1.3.2- Dispersión dirigida*

La dispersión dirigida consiste en la llegada desproporcionada a sitios especialmente favorables para la supervivencia. La dispersión dirigida puede resultar si los agentes dispersantes depositan las semillas desproporcionadamente en lugares adecuados, no aleatorios. Para beneficiarse de esta dispersión, una planta debe tener frutos con características que permitan un modo de transporte (aire, agua, etc.) más que otros (asumiendo que todos los vectores no son iguales) [\[Wenny, D. G. \(2001\)\]](#page-61-2). Por lo tanto, la dispersión puede rescatar a una pequeña población de la extinción local o bien pueden aumentar el riesgo de extinción global al obtenerse altos niveles de población [\[Ronce, O. \(2007\)](#page-61-0)].

### <span id="page-13-0"></span>1.1.4- Formas y tamaños de las semillas.

El tamaño y forma de semilla depende del tipo de planta (especie), del lugar y de las condiciones en las que se encuentre. Incluso existen características adaptativas que permiten que algunas especies produzcan dos o más tipos de semillas. Sin embargo, es necesario tener en cuenta que las formas y tamaños de las semillas pueden variar aun si la semilla pertenece a un mismo tipo de especie o planta , esto debido a que las plantas de la misma especie pueden estar sujetas a diferentes condiciones de suelo, ambiente, etc.

La forma y tamaño es de gran importancia ya que cambios en cualquiera de estas dos características, pueden tener repercusiones en casi todos los aspectos de la germinación, en el modo de vuelo (aerodinámica) y por tanto en la dispersión de las semillas. [\[Harper, J.](#page-60-3) et al. (1970), [Minami, S. and Azuma, A. \(2003\)\]](#page-60-4).

### <span id="page-14-0"></span>1.2- Modelos de dispersión

La predicción de la dinámica de semillas al ser dispersadas, es un problema complejo que ha recibido particular atención en estudios tanto experimentales como teórico-computacionales [\[Murren, C. and Ellison, A. \(1998\),](#page-60-5) [Zhu, J.e](#page-62-0)t al. (2016), [Tackenberg, O. \(2003,](#page-61-3) [Casseau, V.](#page-60-6) et al. (2015), [Poggi,](#page-61-4) D. et al. (2004), [Poggi,](#page-61-5) D. et al (2006), [Nathan, R.](#page-60-7) et al. (2002.a), [Nathan,](#page-60-8) R. et al. (2011) [Nathan, R.](#page-60-9) et al. (2002.b), [Nathan, R.](#page-61-6) et al. (2001), [Nathan, R.e](#page-61-7)t al. (1999)]. En la mayoría de los casos uno es el complemento del otro, pues los datos experimentales ayudan a la validación de los modelos teórico-computacionales y estos a su vez, permiten posteriores predicciones de dispersión de semillas sin tener que hacer los experimentos.

### <span id="page-14-1"></span>1.2.1- Modelos teórico-computacionales.

El modelo general para calcular la tasa de caída de semillas de diferentes morfologías, basada en las dos fuerzas opuestas, gravitación y resistencia, que se ejercen sobre una partícula, fue desarrollado por Dingler en 1889 [\[Nathan, R.](#page-61-6) et al. (2001)[, Nathan,](#page-60-8) R. et al. (2011)] y está dado por la siguiente expresión:

$$
D = \frac{hU}{v_{term}}\tag{1}
$$

Donde la distancia  $(D)$  recorrida por la partícula está relacionada tanto con la altura de lanzamiento  $(h)$ , como con la velocidad terminal ( $v_{term}$ ) y la velocidad media del viento  $(U)$ . Con dicha expresión se aproximaron distancias de dispersión. Por ejemplo, Cremer en 1977 predijo una distancia de dispersión aproximada de semillas de eucalipto [\[Murren, C. and Ellison, A. \(1998\),](#page-60-5) [Nathan,](#page-60-8) R. et al. (2011)]. Dadas las características de altura de este tipo de árboles, es casi seguro que las semillas alcanzan la velocidad terminal.

Con el objetivo de determinar y refinar qué otros factores influyen en el fenómeno de la dispersión, se modificaron los primeros modelos. Okubo, [A. and Levin, S. \(1989\),](#page-61-8) incorporaron las predicciones de dos modelos para la dinámica de adveccion y difusión sobre la curva de dispersión. [Nathan, R.](#page-61-6) et al. (2001) y [Nathan,](#page-60-7) R. et al. (2002.a), parten de supuestos básicos para determinar la distancia recorrida, acoplando el tipo de paisajes como perfiles de velocidad logarítmicos

(paisaje abierto) o exponenciales (bosque denso). [Tackenberg, O. \(2003\)](#page-61-3) desarrolló un modelo de la trayectoria para dispersión bajo condiciones de campo. El modelo considera efectos de topografía, turbulencia y diferencias en las condiciones meteorológicas sobre la dispersión de las semillas por el viento.

Por otro lado, se han desarrollado modelos de trayectoria estocástica lagrangiana, en conjunto con experimentos de laboratorio y de campo. Uno de los más recientes es el de [Duman,](#page-60-10) T. et al. (2016), que incluye la intermitencia de la velocidad de disipación de la energía cinética turbulenta, que aumenta la dispersión a larga distancia (LDD), en combinación con efectos de trayectorias inerciales y de cruce. Demuestra que superponer una velocidad terminal sobre la velocidad del fluido es insuficiente para determinar la función que describe la probabilidad de dispersión de semillas a diferentes distancias.

### <span id="page-15-0"></span>1.2.2- Modelos experimentales.

Muchos de los parámetros requeridos en los modelos computacionales deben ser medidos experimentalmente. Se pueden identificar dos tipos de medición en este grupo: en laboratorio [\[Murren, C. and Ellison, A. \(1998\),](#page-60-5) [Zhu, J.](#page-62-0) et al. (2015), [Poggi,](#page-61-5) D. et al. (2006)] y en campo [\[SCHURR,](#page-61-9) [F.](#page-61-9) et al. (2005), [Soons, M.](#page-61-10) et al. (2004), [Nathan, R.](#page-61-7) et al. (1999)]. En múltiples ocasiones uno es el complemento del otro, ante la imposibilidad de hacer todas las mediciones en campo o en laboratorio.

#### *1.2.2.1- Experimentos de laboratorio.*

Estos experimentos comprenden en general pruebas hechas en túneles de viento [\[Murren, C. and](#page-60-5)  [Ellison, A. \(1998\),](#page-60-5) [Zhu, J.e](#page-62-0)t al. (2015)] o cuartos cerrados [\[Casseau, V.](#page-60-6) et al. (2015)].

En experimentos en túneles de viento, para obtener información de la dinámica de las semillas sometidas a un flujo de aire, se ingresan al túnel determinado número de semillas las cuales son soltadas a una altura establecida previamente. Esto con el objetivo de obtener la curva de dispersión de cierta población de semillas. La zona del trabajo es dividida en cuadrantes, para luego hacer un conteo de la cantidad de semillas y determinar la distancia recorrida por la semilla. Para hacer este conteo, las semillas que depositan dentro del túnel deben ser pintadas con pintura fluorescente y ser localizadas posteriormente con una lámpara UV. Es necesario teñir las semillas, ya que suelen ser muy pequeñas y difíciles de localizar a simple vista [\[Murren, C. and Ellison, A.](#page-60-5)  [\(1998\),](#page-60-5) [Zhu, J.](#page-62-0) et al (2015)].

En otros experimentos, lo que se obtiene es la velocidad terminal a partir de la caída de las semillas. Estos experimentos se realizan en cuartos cerrados para evitar corrientes que afecten la dinámica de la semilla durante su caída [\[Casseau, V.](#page-60-6) et al. (2015)].

#### *1.2.2.2- Experimentos de campo*

En estos experimentos, se instalan trampas para semillas que son colocadas a cierta distancia o bien se divide el suelo en cuadrantes. Una vez que se lanzan las semillas, se hace un conteo ya sea por trampa o por cuadrante, lo cual permite tener un estimado de la dispersión en esa zona, tomando en cuenta características tales como la altura de la planta o árbol madre, así como la velocidad y dirección del viento [\[Nathan, R.](#page-61-7) et al. (1999)].

En el caso de LEAL, la toma de datos consiste en desplazarse al lugar donde se encuentra la planta de interés y mediante un mecanismo mecánico se liberan semillas pintadas con pintura fluorescente, que posteriormente son localizadas. Esto, permite tener la distancia a la que se dispersó cada semilla de la planta madre. Asimismo, se toman datos sobre las condiciones en la cuales se efectuó el experimento, como la velocidad del viento, la densidad de población de plantas, etc.

Este trabajo está enfocado únicamente en semillas cuyo medio dispersor es el viento. Como se sabe, la fuerza de resistencia durante la caída es característica de cada semilla, es decir, cada una tiene un coeficiente de arrastre específico.

Las semillas que son de importancia para este laboratorio son las que se muestran en la [Tabla 1.1.](#page-17-0) Son semillas provenientes de la Mixteca alta, que es una región semi árida que se encuentra entre los estados de Puebla y Oaxaca. Presentan geometrías, tamaños y densidades diferentes.

<span id="page-17-0"></span>*Tabla 1.1: Se muestran 12 especies de semillas pintadas (derecha o inferior) y semillas no pintadas (izquierda o superior), así como el nombre y la nomenclatura que se utilizará en este trabajo y la planta de donde provienen [\[iNaturalist.org. \(2017\)\]](#page-62-1).*

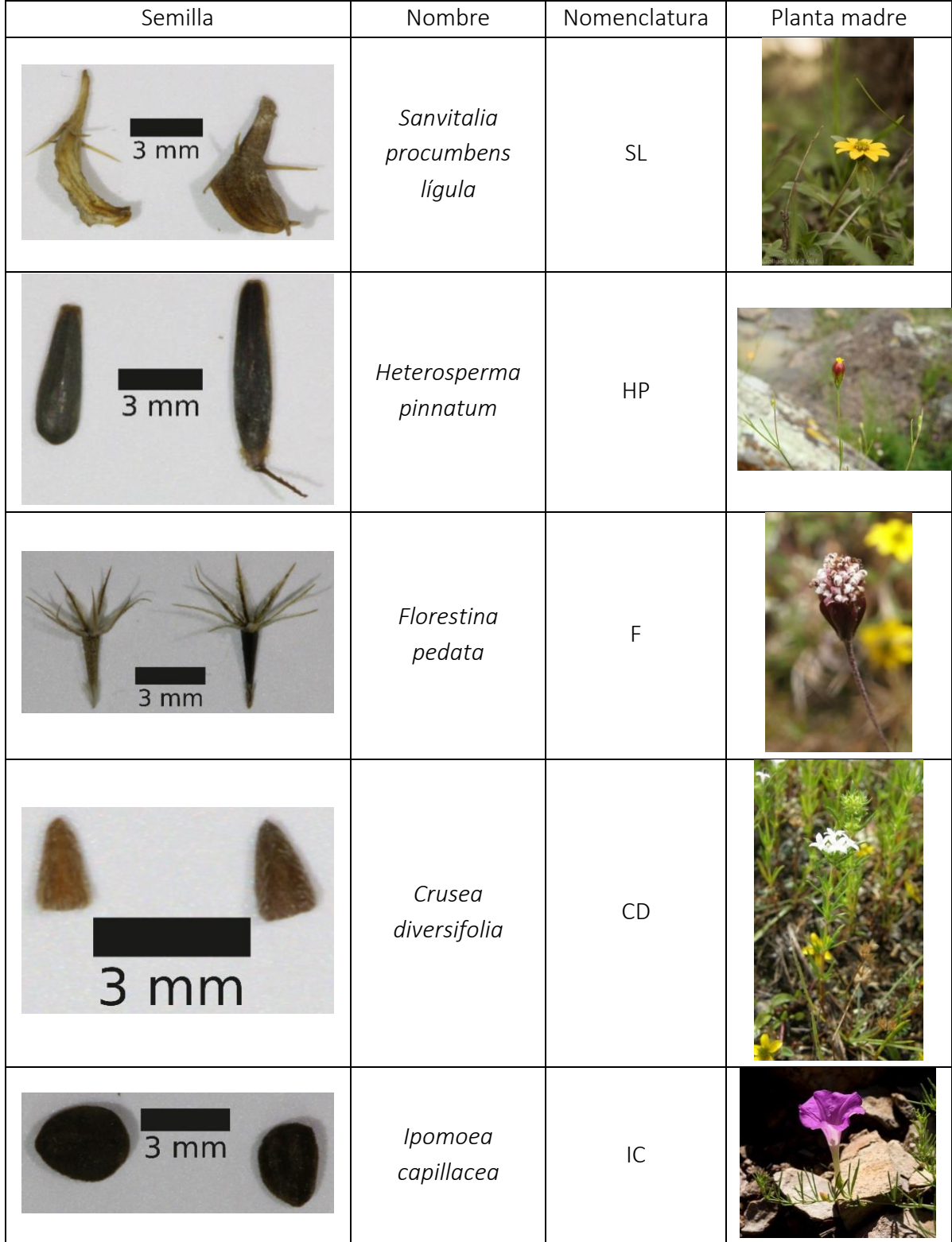

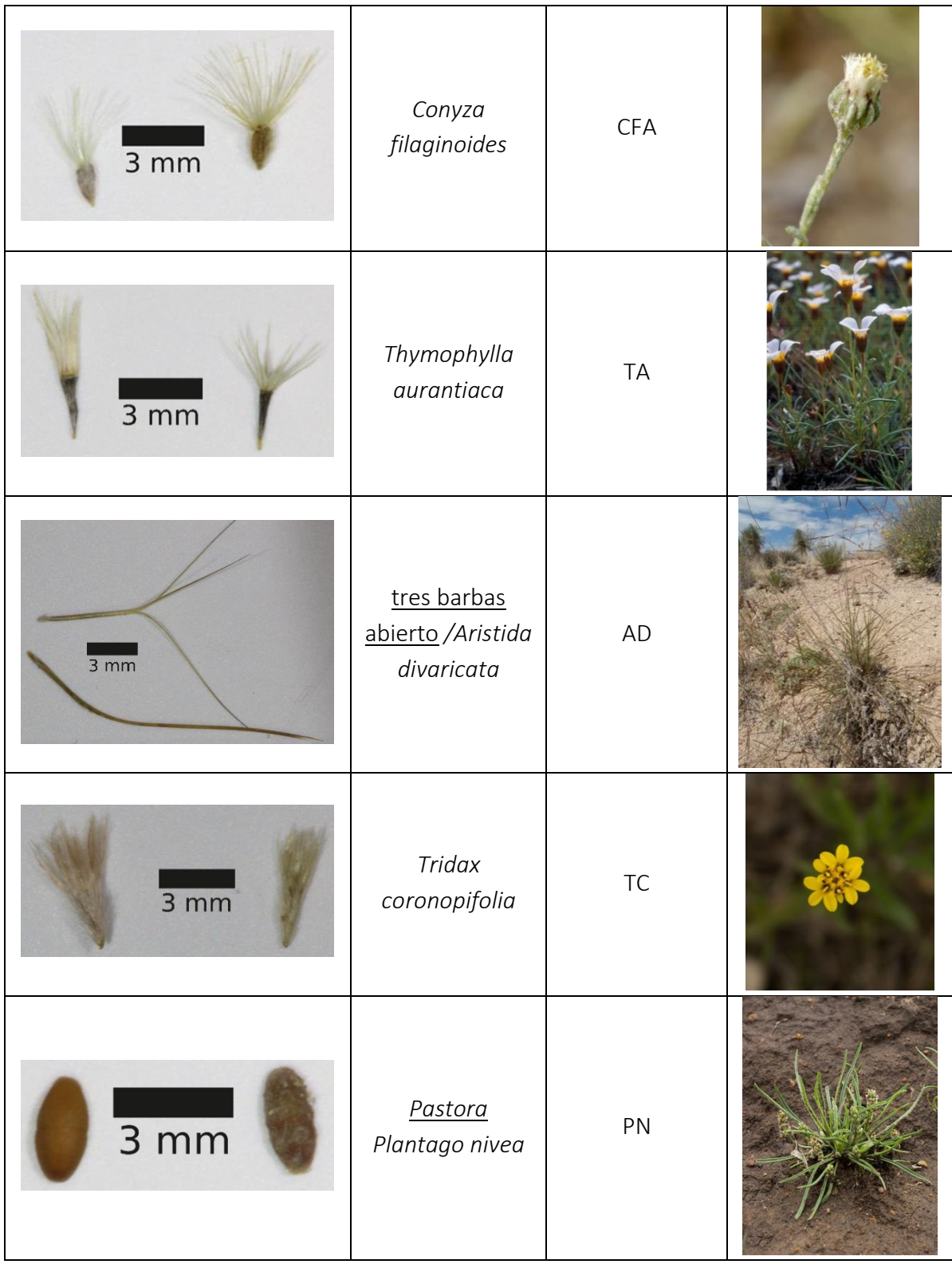

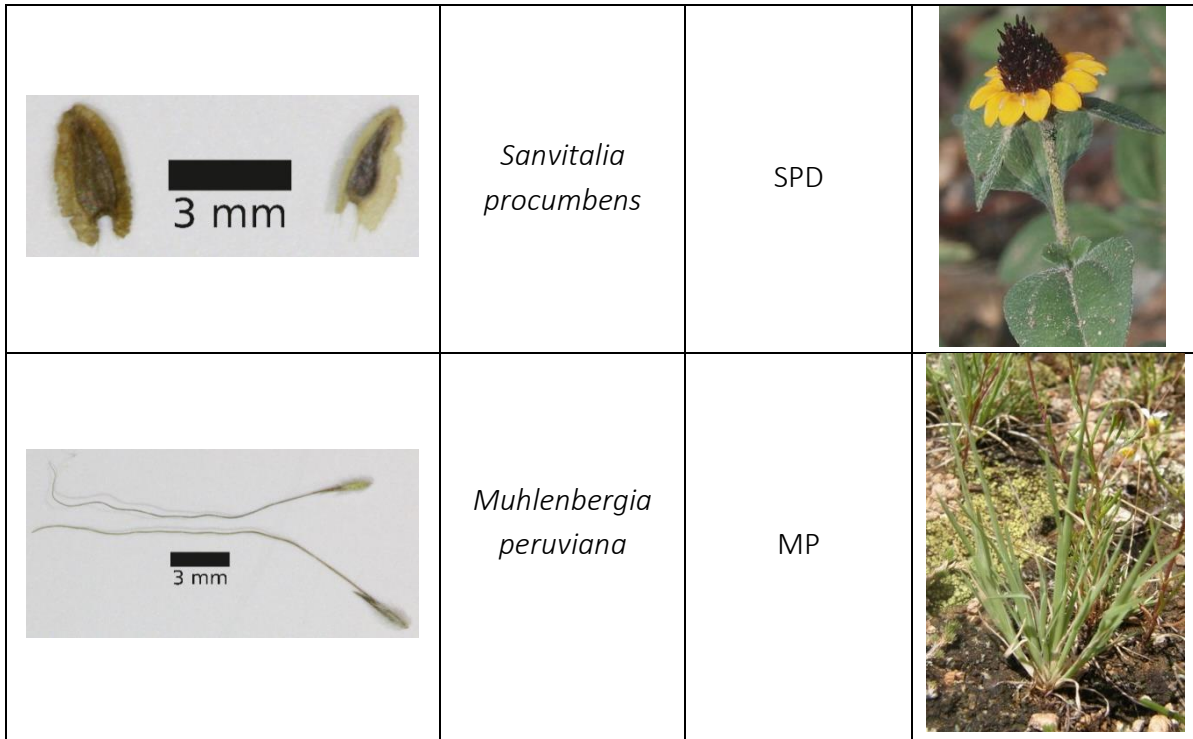

# <span id="page-20-0"></span>2- Modelos teóricos para determinar la velocidad terminal

Ya que uno de los parámetros importantes para los modelos de dispersión es la velocidad terminal, en este capítulo se muestran los modelos teóricos que se proponen para describir la caída de una semilla y predecir la velocidad terminal.

## <span id="page-20-1"></span>2.1- Modelos teóricos para caída libre

Debido a que se quiere predecir la velocidad terminal de una partícula cayendo en un fluido en reposo, es necesario primero determinar las fuerzas que intervienen en esta partícula durante la caída. En este trabajo se tomaran en cuenta tres modelos, cuya diferencia radica en las fuerzas que son tomadas en cuenta.

### <span id="page-20-2"></span>2.1.1- Modelo sin arrastre (modelo base)

En este modelo suponemos que la fuerza neta es igual a la fuerza que ejerce el peso de la partícula  $(mg)$ , por lo tanto la expresión queda de la siguiente manera:

$$
m\frac{dv}{dt} = mg\tag{2}
$$

Donde  $m$  es la masa,  $v$  la velocidad,  $t$  el tiempo y  $g$  la gravedad. Integrando la expresión anterior se obtiene la expresión para la velocidad:

$$
v = gt + v_0 \tag{3}
$$

Por lo tanto la solución para la posición tiene la forma:

$$
x = \frac{gt^2}{2} + v_0 t + x_0 \tag{4}
$$

## <span id="page-21-0"></span>2.1.2- Modelos con arrastre lineal (proporcional a  $v$ ) y cuadrático (proporcional a  $\nu^2$ ).

Para estos dos modelos se debe definir un número de Reynolds  $(Re)$ :

$$
Re = \frac{\rho l v}{\mu} \tag{5}
$$

Con  $\rho$  la densidad del fluido,  $l$  la longitud característica de la sección transversal del objeto de estudio,  $v$  la velocidad y  $\mu$  la viscosidad dinámica del fluido.

Para el caso de esferas, el modelo de arrastre lineal es válido para números de Reynolds bajos ( $Re < 1$ ), mientras que el modelo de arrastre cuadrático es aplicable para Reynolds altos ( $10^3 <$  $Re < 10^5$ ) [\[Owen, J. and Ryu, W. \(2005\)](#page-61-11)].

#### <span id="page-21-1"></span>2.1.3- Modelo con arrastre lineal (proporcional a  $v$ ).

Para este modelo se toma en cuenta que las fuerzas que actúan sobre el cuerpo que cae, son el peso ( $mg$ ) y una fuerza de arrastre (bv) que depende de la longitud característica del objeto:

$$
m\frac{dv}{dt} = mg - bv \tag{6}
$$

De (6) se obtiene la expresión para la velocidad:

$$
v(t) = v_{ter}[1 - exp(-tb/m)] \tag{7}
$$

Con:  $v_{term} = \frac{mg}{h}$  $\frac{u}{b}$  velocidad que se alcanza cuando las fuerzas se equilibran.

Por lo tanto para la expresión de la posición:

$$
x = \frac{gm^2}{b^2} \exp\left(-\frac{b(t - t_0)}{m}\right) + \left(\frac{gm(t - t_0)}{b}\right) - \frac{gm^2}{b^2} + x_0 \tag{8}
$$

## <span id="page-22-0"></span>2.1.4- Modelos con arrastre cuadrático (proporcional a  $\boldsymbol{\mathcal{v}}^{\mathbf{2}}$ ):

En este caso la ecuación de movimiento toma en cuenta las mismas dos fuerzas que el modelo anterior, sin embargo, la fuerza asociada al arrastre depende de la geometría de la partícula y de la velocidad al cuadrado:

$$
m\frac{dv}{dt} = mg - cv^2\tag{9}
$$

Con  $c=\frac{1}{2}$  $\frac{1}{2}$ p $\mathcal{C}_D A$  , donde  $\mathcal{C}_D$  representa el coeficiente de arrastre y  $A$  el área transversal del objeto o área proyectada.

La velocidad terminal se alcanza cuando las fuerzas se equilibran

$$
v_{term} = \left(\frac{2mg}{\rho C_D A}\right)^{\frac{1}{2}}
$$
\n(10)

Por lo que al resolver la expresión para la velocidad se obtiene que:

$$
v(t) = v_{term} \tanh\left(\frac{gt}{v_{ter}}\right) \tag{11}
$$

Y para la posición se obtiene:

$$
x = \frac{2m}{C_D A \rho} ln \left[ \frac{\left( exp(-B) + exp(B) \right)}{2} \right] + x_0 \tag{12}
$$

Con:  $B = \frac{gt}{(2mg/C_D A\rho)^{1/2}}$ 

Para ninguno de los modelos anteriores se tomó en cuenta la fuerza de flotación ya que en el caso particular de estudio resulta despreciable pues es del orden de 10-9 N, mientras el orden de la cantidad más pequeña que se tiene es de10<sup>-6</sup>N.

# <span id="page-23-0"></span>3- Dispositivo experimental

Para validar los modelos computacionales de dispersión, es necesario comparar los resultados numéricos con los experimentales. Para ello, es necesario introducir información propia del ecosistema, como por ejemplo velocidad del viento, que es obtenida de las pruebas de campo, e información propia de la semilla como su velocidad terminal, la cual debe ser determinada en un laboratorio. Uno de los objetivos de este trabajo es obtener la velocidad terminal de las diferentes especies de semillas. Se diseñó un experimento repetible que permitiera hacer estadística de la velocidad terminal de cada tipo de semilla.

En este capítulo se describe cómo fue diseñado y montado el arreglo experimental para la obtención de información sobre las semillas. El experimento consta de cuatro partes importantes: el dispositivo de inyección, el dispositivo de confinamiento, la forma de iluminar el fenómeno y la forma de grabar, los cuales se describen a continuación.

## <span id="page-23-1"></span>3.1- Dispositivo de inyección

Como parte inicial de este trabajo fue necesario crear un sistema que permitiera la liberación de semillas de manera repetible. Dado que la información se debe adjuntar con información obtenida en campo, fue necesario construir un dispositivo de inyección parecido al dispositivo que se utiliza en campo.

El dispositivo utilizado en campo consta de un popote dentro del cual se desliza manualmente una varilla. Este dispositivo tiene estas características debido a la facilidad de ser transportado hasta la zona de interés.

Para mejorar el dispositivo pero manteniendo el principio de funcionamiento, se hicieron pruebas con distintos tipos de tubos y varillas de 2 materiales: plástico rígido y vidrio, que cumplieran el funcionamiento de la varilla y del popote. Al final se optó por el vidrio ya que la fricción era menor, además de que el vidrio tiene la característica de ser más transparente, lo que implica mayor facilidad para observar cómo se coloca la semilla dentro del tubo, acción importante para obtener un experimento repetible.

Debido a las características que presentan las semillas de interés, se seleccionó una varilla de vidrio de 5.6mm de diámetro que se desliza dentro de un tubo de vidrio de 8.05mm de diámetro.

Por otro lado, con la finalidad de mejorar el sistema de inyección, se acopló un motor DC de lector de DVD a la varilla de vidrio que se desliza dentro del tubo, donde es colocada la semilla. Una vez que el motor se mueve, la varilla empuja la semilla depositada dentro del tubo hasta ser liberada [\(Figura 3.1\)](#page-24-0).

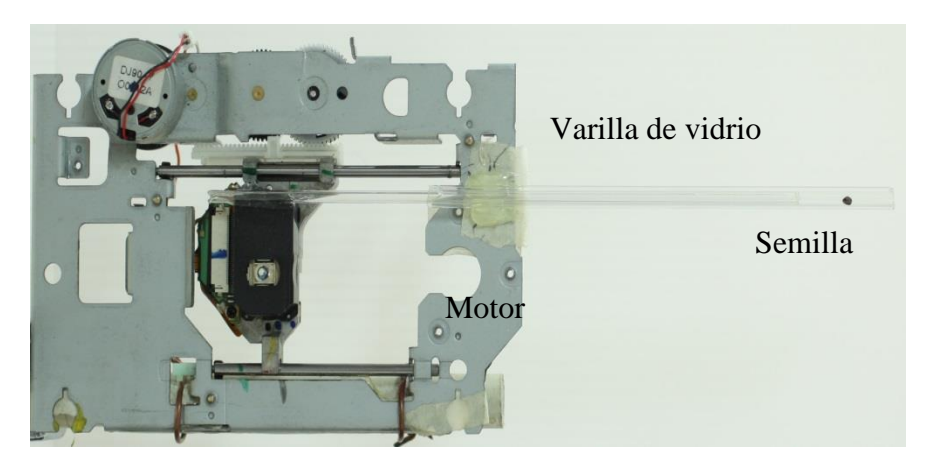

*Figura 3.1.-Dispositivo de inyección.*

<span id="page-24-0"></span>La adición de un motor al sistema, asegura que la fuerza con que se empuja la semilla para ser liberada siempre va a ser la misma y en la misma dirección, lo que significa que no dependerá del pulso del operador como en el caso de los experimentos de campo. Por consiguiente se puede eliminar este error a la hora de hacer del análisis de datos. Puesto que la cantidad de variables es grande debido a la complejidad del fenómeno, eliminar o fijar el mayor número de ellas es lo más adecuado para el control del experimento.

Dado que el motor utilizado fue un motor de lector de DVD, el movimiento es demasiado rápido para la inyección de semillas, lo que provoca que la semilla en lugar de ser depositada, salga volando, de manera que no se asegura un experimento repetible. Por lo anterior, el motor se controló por modulación de ancho de pulso (PWM por sus siglas en inglés).

El PWM permite obtener una disminución de la velocidad en el motor DC a través de la modificación de la potencia. La función del PWM es generar un ancho de pulso que se puede modular, lo que da como producto resultante un aumento o disminución de la potencia y por tanto, de la velocidad.

Para entender el funcionamiento, en la [Figura 3.2](#page-25-0) se muestra cómo opera un motor DC.

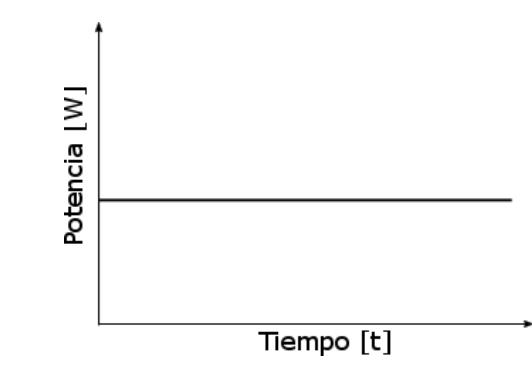

*Figura 3.2: Gráfica potencia vs tiempo de operación de un motor DC.* 

<span id="page-25-0"></span>La potencia es constante a lo largo del tiempo. Se requiere modificar su valor con el PWM. Al modular el ancho de pulso, lo que se obtiene es una señal cuadrada, en la cual el pulso se encuentra X % en un estado lógico alto (arriba) y un Y% en un estado lógico bajo (abajo). Esto se conoce como ciclo de trabajo [[Digital.ni.com. \(2017\)](#page-62-2)].

Supóngase ahora una señal de pulso rectangular cuya potencia oscila entre 0 y 1 [\(Figura 3.3\)](#page-25-1).

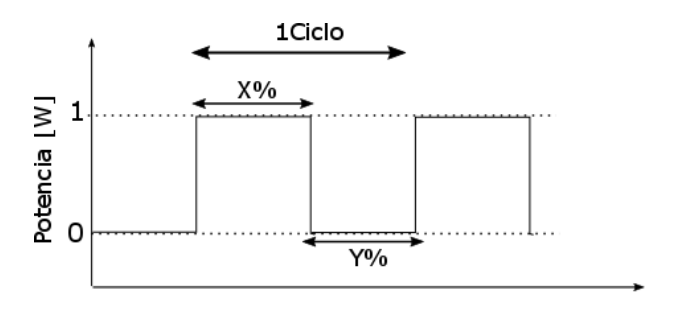

Tiempo [t] *Figura 3.3: Gráfica de potencia vs tiempo aplicando PWM.* 

<span id="page-25-1"></span>Al promediar los tiempos durante los cuales la potencia está en uno u otro valor, se obtiene la potencia RMS. Por ejemplo, si X=50% y Y=50%, el ciclo de trabajo es del 50%, lo que implica que la potencia generada es de ½. Si se toman valores X=10% y Y=90%, el ciclo de trabajo es del 10%, es decir, la velocidad disminuye. Para X=90% y Y=10%, el ciclo de trabajo es del 90%, lo que implica un aumento en la velocidad (con respecto al promedio). Si X=100% y Y=0%, el ciclo de trabajo es del 100%, es decir, el movimiento continuo que presenta el motor DC.

Aunque el motor parece trabajar de manera continua, el uso del PWM implica que para un determinado t 1 asociado a X, se le estará suministrando al motor la energía necesaria para operar, sin embargo, durante un tiempo t\_2 asociado a Y, este suministro quedará interrumpido con lo cual el promedio entre ambos tiempos t 1 y t 2 nos da un aumento o reducción de energía. Puesto que el propósito es disminuir la velocidad de un motor, es necesario trabajar con el ciclo de trabajo de menor porcentaje. Sin embargo, existe un mínimo en potencia al cual el motor comienza a trabajar de manera óptima, es decir, la potencia a la cual el motor no se atora con la guía sobre la cual se mueve. Basado en ello se debe calcular el porcentaje mínimo por encima de la potencia inicial necesaria para la operación del motor. Dado que el motor tiene un mínimo de entrada de 1Volt, con 0.04 A de corriente y un máximo de 5 Volts, con 0.06 A de corriente el porcentaje mínimo de ciclo de trabajo es de 17%.

Una vez entendido el principio de funcionamiento, se controló el motor por modulación de ancho de pulso con ayuda de un puente H y un micro controlador MSP430, con lo cual el dispositivo de inyección permite realizar experimentos de manera controlada y repetible.

## <span id="page-26-0"></span>3.2- Dispositivo de confinamiento

Con el objetivo de eliminar corrientes de aire externas que pudieran perturbar el movimiento de las semillas durante la caída, se adaptó un tubo de PVC de 15.95cm de diámetro y aproximadamente 1m de altura, al cual se le retiró un rectángulo de 6.2cm de ancho y 83cm de largo, con el fin de grabar la dinámica de la semilla durante su caída y posteriormente obtener su velocidad terminal [\(Figura 3.4\)](#page-26-1).

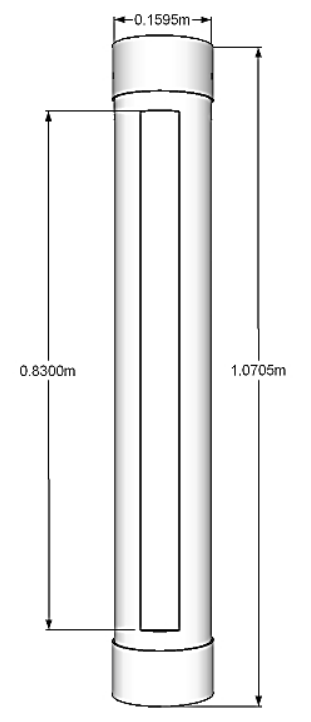

*Figura 3.4: Dispositivo de confinamiento.*

<span id="page-26-1"></span>Una vez diseñados los dispositivos de inyección y confinamiento, se acoplaron de tal forma que el tubo de vidrio se encontrara en el centro del tubo de PVC [\(Figura 3.5\)](#page-27-1). Con esto se asegura tener el mismo plano de enfoque en todas las pruebas. Fue necesario alinear el tubo PVC con la vertical: se procuró que la inclinación no fuera mayor de 2° para prevenir el choque de las semillas contra las paredes.

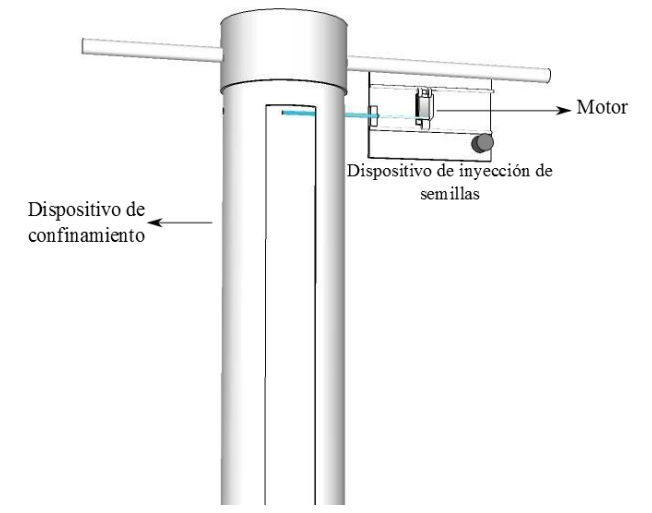

*Figura 3.5: Acoplamiento del dispositivo de inyección y confinamiento.* 

## <span id="page-27-1"></span><span id="page-27-0"></span>3.3- Iluminación

El fenómeno requiere de una iluminación adecuada para la grabación y posterior análisis de las trayectorias. Se hicieron pruebas preliminares con distintas maneras de iluminar el fenómeno, se concluyó que la iluminación debía ser uniforme durante toda la caída de la semilla. Por lo tanto, al interior del tubo del dispositivo de confinamiento, se pegaron 2 tiras de led color verde [\(Figura](#page-27-2)  [3.6\)](#page-27-2), puesto que la cámara de video es más sensible a este color.

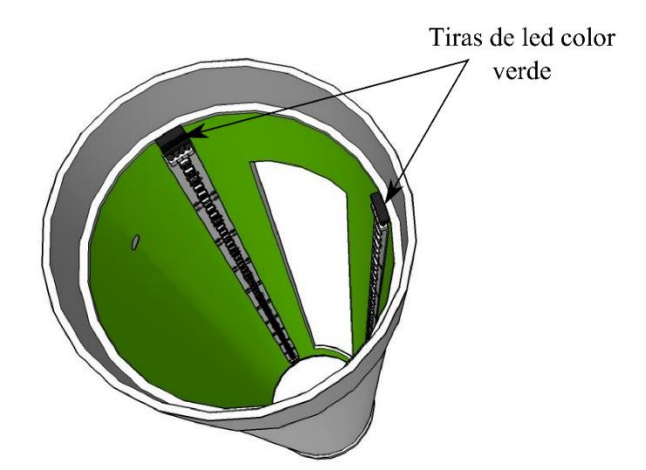

<span id="page-27-2"></span>*Figura 3.6: Iluminación adaptada al sistema de confinamiento (vista aérea).* 

## <span id="page-28-0"></span>3.4- Forma de grabar

Una vez acoplados los dispositivos y la iluminación, se colocó una cámara rápida phantom MIRO M310 como se muestra en la Figura 3.7. La característica de este montaje es que se tiene la máxima visión espacial en el video, además de que la cámara se mueve libremente en la vertical, ya que no se sabía a qué altura alcanzaría cada semilla su velocidad terminal.

Una vez diseñado y construido el sistema experimental [\(Figura 3.7\)](#page-28-1), se lanzaron 10 semillas pintadas y 10 sin pintar de 12 especies diferentes*.* Se grabó la caída de cada semilla a lo largo de 32cm. Cada video fue tomado con un tiempo de exposición de 200us a 3200fps, obteniendo un total de 240 videos.

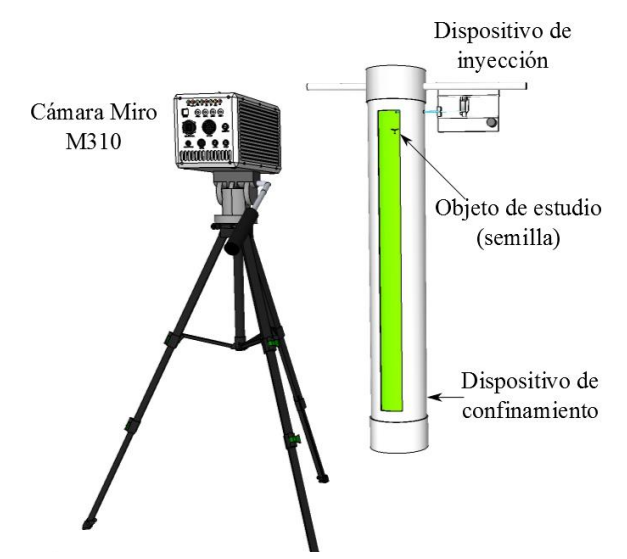

<span id="page-28-1"></span>*Figura 3.7: Montaje experimental utilizado.* 

## <span id="page-29-0"></span>4- Resultados

### <span id="page-29-1"></span>4.1- Análisis de videos

Una vez obtenidos los videos, fueron analizados con el programa de la cámara "Cine Viewer 2.7". Este programa permite seleccionar 2 áreas [\(Figura 4.1\)](#page-29-2), la primera que determina el área de interés que se desea seguir durante todo el video (recuadro rojo) y otra que permite seleccionar la región del espacio en la cual se buscará la primera (recuadro azul). La búsqueda se hace por intensidades de áreas cuadro a cuadro.

<span id="page-29-2"></span>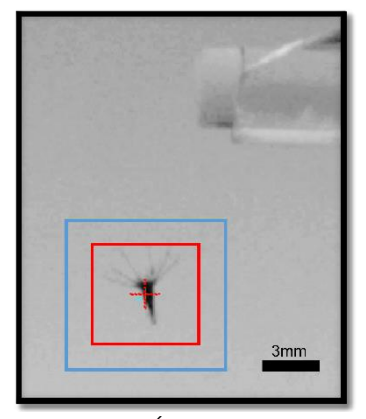

*Figura 4.1: Áreas de mapeo a elección sobre la semilla pintada de la especie F.*

Una vez que se mapean ambas áreas, se obtienen puntos en cada cuadro, que indican posición y tiempo del centro de las áreas (cruz roja). La selección del área de mapeo es importante ya que a partir de ésta se determina el punto central, lo que se traduce en el punto de la semilla que se seguirá durante su trayectoria en el video. Para cada una de las semillas se seleccionaron áreas cuyo tamaño fue elegido por prueba y error hasta encontrar el tamaño adecuado para el seguimiento del "punto deseado". En la mayoría de los casos, una vez determinada el área para una semilla, ésta podía ser usada para todas las semillas de la misma especie. Sin embargo, existen casos especiales en los cuales el tamaño del área de mapeo cambia. Los valores utilizados por especie se pueden ver en la [Tabla 4.1.](#page-30-0)

| Semilla    | Pintada(P)      | área de interés |           | área de búsqueda |           |
|------------|-----------------|-----------------|-----------|------------------|-----------|
|            | No pintada (NP) | [mm]            |           | [mm]             |           |
|            |                 | Ancho           | Altura    | Ancho            | Altura    |
| AD         | P               | 1.15303         | 1.15303   | 1.84485          | 2.30606   |
| AD         | NP              | 1.31282         | 1.31282   | 2.10052          | 2.62565   |
| CD         | P/NP            | 1.83795         | 1.83795   | 2.62565          | 2.62565   |
| <b>CFA</b> | P/NP            | 1.15303         | 1.15303   | 2.30606          | 2.30606   |
| F          | P/NP            | 3.45909         | 2.76727   | 4.61212          | 3.92030   |
| <b>HP</b>  | P/NP            | <b>NM</b>       | <b>NM</b> | <b>NM</b>        | <b>NM</b> |
| IC         | NP              | 1.57539         | 1.57539   | 2.62565          | 2.62565   |
| IC         | P               | 1.15303         | 1.15303   | 2.30606          | 2.30606   |
| <b>MP</b>  | P/NP            | 1.31282         | 1.31282   | 2.10052          | 2.62565   |
| PN         | P/NP            | 2.10052         | 2.10052   | 4.20104          | 4.20104   |
| <b>SL</b>  | P/NP            | NM.             | NM.       | ΝM               | <b>NM</b> |
| SPD        | P/NP            | 1.57539         | 1.57539   | 2.62565          | 2.62565   |
| <b>TA</b>  | P/NP            | 2.30606         | 2.30606   | 3.45909          | 3.45909   |
| ТC         | P/NP            | 2.10052         | 2.10052   | 2.62565          | 2.62565   |

<span id="page-30-0"></span>*Tabla 4.1: Áreas de mapeo utilizadas para cada especie de semillas en cada caso, pintadas y no pintadas. \* NM- Semilla no monitoreada.* 

Ya definidas las áreas, se obtuvieron la posición y el tiempo en cada punto, y por tanto, la trayectoria de cada semilla. Las trayectorias correspondientes a cada especie de semilla se muestran en las [Figura 5.1](#page-32-2) a [Figura 5.10,](#page-41-1) tanto para la semillas pintadas (curvas negras) como no pintadas (curvas rojas).

# <span id="page-31-0"></span>5- Análisis y discusión

## <span id="page-31-1"></span>5.1- Análisis cualitativo de semillas

Para determinar algunas de las características que presentan las semillas tanto pintadas como no pintadas, se tomaron en cuenta las fotografías presentadas en la introducción [\(Tabla 1.1\)](#page-17-0), en las cuales la semilla de la izquierda corresponde a una semilla libre de pintura y la de la derecha corresponde a una semilla con pintura.

Se puede observar que para los casos SL, HP, CD, IC y SPD, solo se pueden distinguir diferencias de color. Sin embargo, para el resto de las especies se nota claramente que la aplicación de la pintura afecta de manera significativa la morfología de la semilla.

En el caso de F se observa que la corona de la semilla se vuelve más rígida y que los "cilios" que se observan en la base de la semilla tienden a pegarse a la misma. Un caso similar es la especie CFA donde se observa que la parte de la corona se expande, además de tomar un color diferente. Lo mismo le sucede a la semilla de la especie TA.

En el caso de la semilla AD, la semilla no pintada (arriba) presenta 3 flagelos, sin embargo al ser pintada (abajo) la semilla convierte estos flagelos en uno mismo. Hecho similar a la especie TC donde la pintura permite que la semilla se cierre en la parte de la corona.

Para el caso de PN se observa que la superficie se "contamina" al aplicar la pintura, ya que en la fotografía se puede apreciar que la semilla al ser pintada cuenta con una especie de elementos adheridos a ella. Por último la especie MP tiene un flagelo más rígido al aplicar pintura (abajo) que al no aplicarla (arriba).

A partir de estas fotografías se puede esperar que las semillas con y sin pintura se comporten de manera distinta durante su caída puesto que la pintura vuelve rígidos a los flagelos y cilios y produce cambios aerodinámicos importantes.

### <span id="page-32-0"></span>5.2- Trayectorias de semillas pintadas y no pintada

De las gráficas obtenidas en la sección de resultados [\(Figura 5.1](#page-32-2) [a Figura 5.10\)](#page-41-1), se pueden distinguir 5 comportamientos de acuerdo a la velocidad, trayectoria y si la semilla se encuentra pintada o no pintada.

#### <span id="page-32-1"></span>5.2.1- Especie F y SPD

En las gráficas correspondientes a cada trayectoria [\(Figura 5.1](#page-32-2) y [Figura 5.2\)](#page-33-0) se distinguen dos regiones. La región derecha donde se encuentran concentradas las trayectorias de las semillas no pintadas y la región izquierda donde se encuentran concentradas las trayectorias correspondientes a las semillas pintadas. En ambos casos las trayectorias de las semillas no pintadas están menos dispersas que las trayectorias de las pintadas. Se puede observar también, ya que la misma posición es alcanzada en menos tiempo, que la magnitud velocidad de caída es menor en el caso de las no pintadas. Esto significa que la pintura afecta directamente "su vuelo", y por lo tanto, su dispersión en el medio. Entonces, las semillas pintadas y no pintadas, deben ser tratadas de manera diferente.

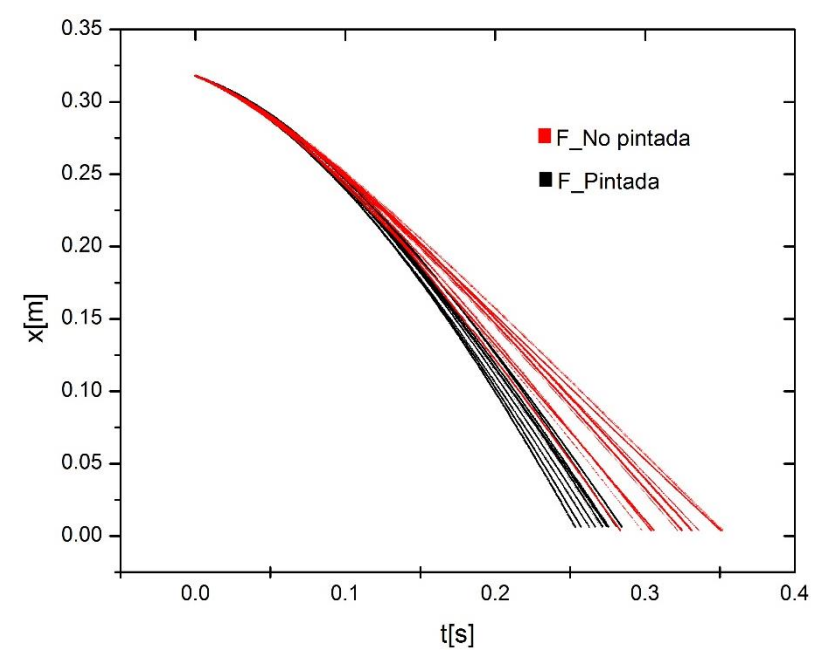

<span id="page-32-2"></span>*Figura 5.1: Gráfica de posición vertical (x) contra tiempo (t), de las semillas de la especie F pintadas y no pintadas.* 

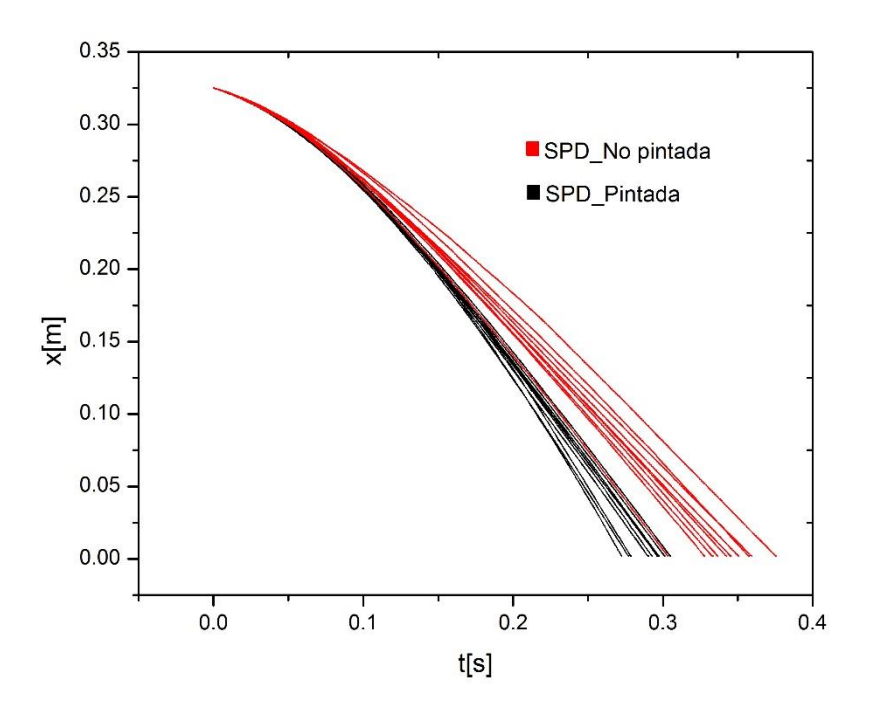

<span id="page-33-0"></span>*Figura 5.2: Gráfica de posición vertical (x) contra tiempo (t), de las semillas de la especie SPD pintadas y no pintadas.* 

#### <span id="page-34-0"></span>5.2.2- Especie IC

En este caso [\(Figura 5.3\)](#page-34-1), al igual que en los anteriores, se distinguen dos zonas. Sin embargo, para este tipo de semillas la región izquierda corresponde a las semillas no pintadas y la región derecha a las semillas pintadas. Se observa que aunque la diferencia de separación entre ambos comportamientos es menor que en otros casos, la dinámica entre ambas regiones es diferente. La velocidad de caída es menor en el caso pintado, lo que permite decir que el estudio de semillas pintadas tiene un sesgo del 1% (ver 5.4) respecto a lo que sucede en la naturaleza.

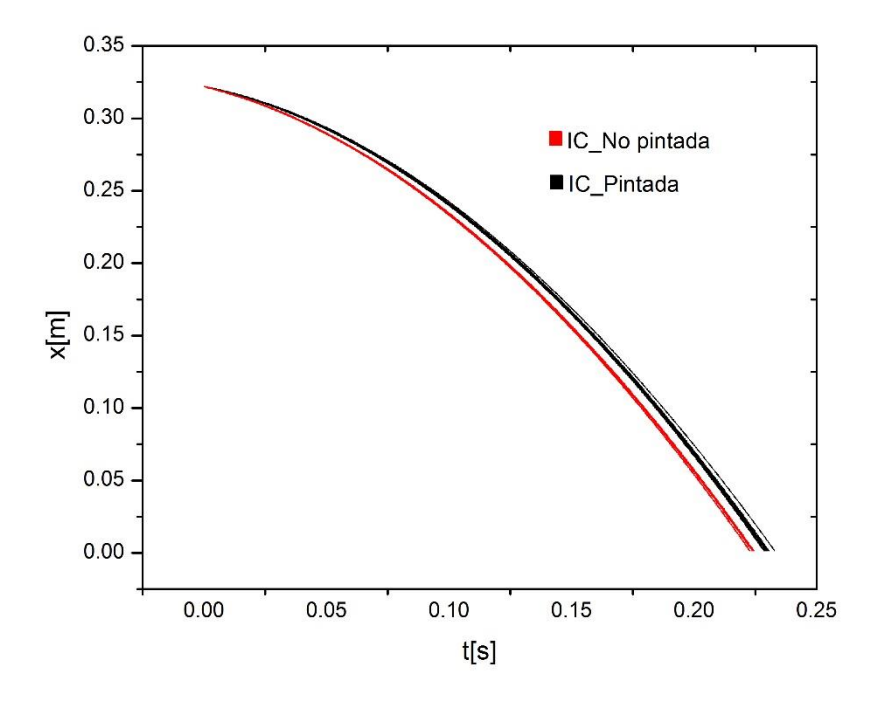

<span id="page-34-1"></span>*Figura 5.3: Gráfica de posición vertical (x) contra tiempo (t), de las semillas de la especie IC pintadas y no pintadas.* 

#### <span id="page-35-0"></span>5.2.3- Especie CD y PN

En la [Figura 5.4](#page-35-1) y la [Figura 5.5,](#page-36-0) correspondientes a ambos casos (especies CD Y PN), se puede observar que la distribución de trayectorias presenta un comportamiento homogéneo, es decir, las trayectorias asociadas a las semillas pintadas y no pintadas presentan el mismo comportamiento, por lo que no se pueden distinguir zonas exclusivas entre una y otra, como en los casos anteriores. Con ello se asegura que el estudio de semillas pintadas y no pintadas es similar y es válido hacer experimentos con las primeras para estudiar a las segundas.

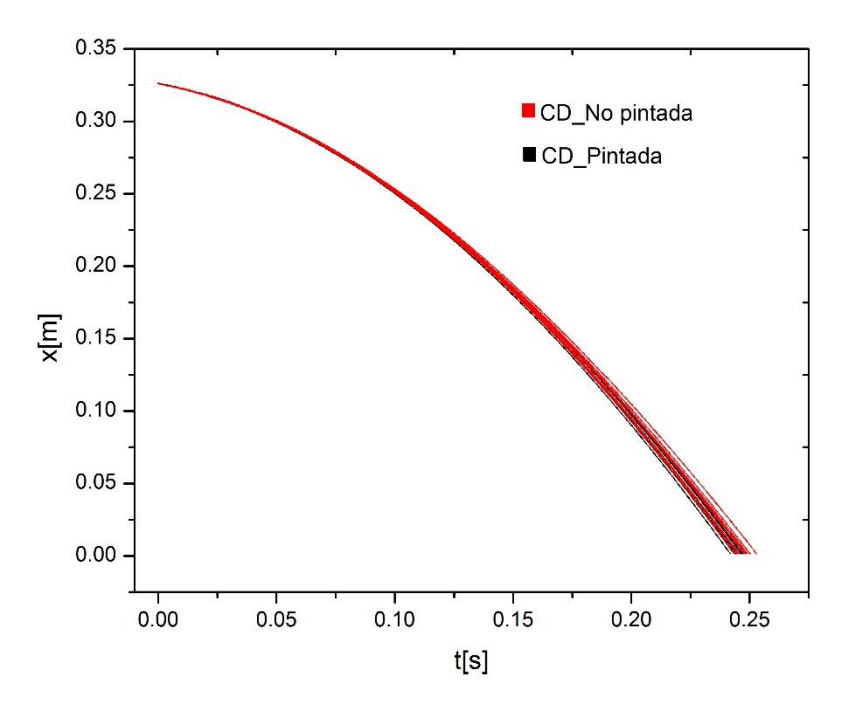

<span id="page-35-1"></span>*Figura 5.4: Gráfica de posición vertical (x) contra tiempo (t), de las semillas de la especie CD pintadas y no pintadas.*
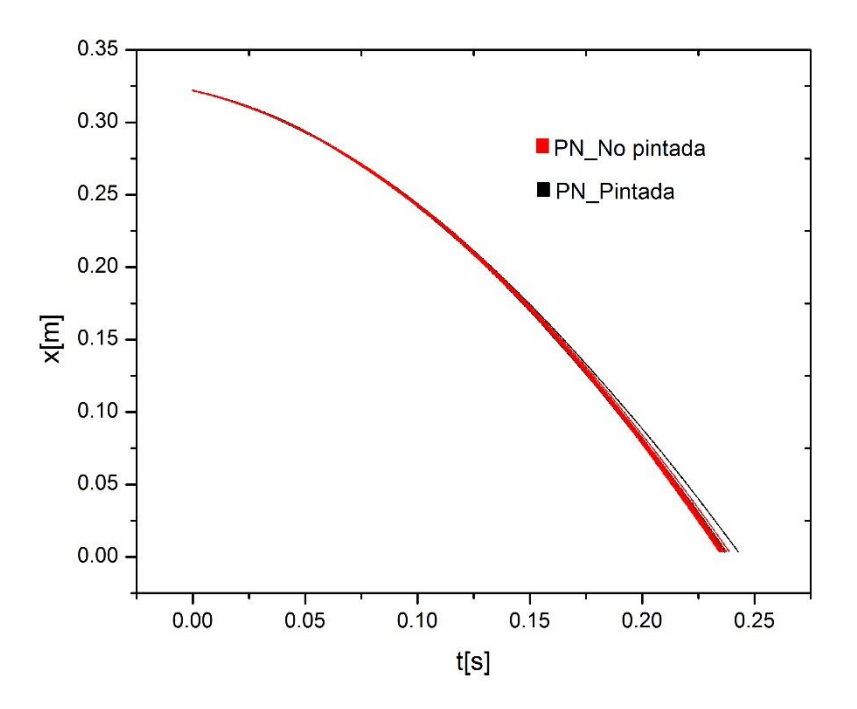

*Figura 5.5: Gráfica de posición vertical (x) contra tiempo (t), de las semillas de la especie PN pintadas y no pintadas.* 

#### 5.2.4- Especie MP

Para la [Figura 5.6](#page-37-0)*,* si bien se observa de nuevo la división de regiones como en la mayoría de los casos, lo que es importante resaltar, es que la región de las semillas pintadas cae dentro de un intervalo de la dispersión de curvas de las semillas no pintadas, es decir, al estudiar semillas no pintadas se estudian casos específicos de semillas pintadas. Se observa que la magnitud de la velocidad de caída es mayor en las semillas pintadas que en las no pintadas. Para esta especie se dice entonces, que el cambio que presenta el flagelo [\(Tabla 1.1\)](#page-17-0) al ser pintado afecta el comportamiento de la semilla durante la caída, ya que homogeneiza el movimiento.

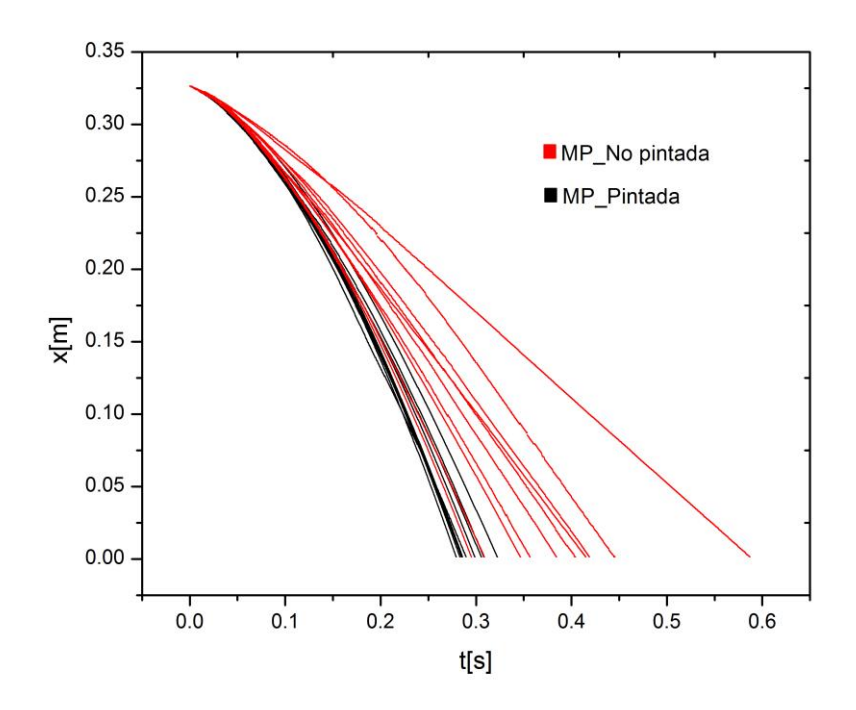

<span id="page-37-0"></span>*Figura 5.6: Gráfica de posición vertical (x) contra tiempo (t), de las semillas de la especie MP pintadas y no pintadas.* 

### 5.2.5- Especie TA

Aunque la división de regiones persiste en este caso [\(Figura 5.7](#page-38-0)*),* la diferencia radica en que en la región central se concentran las trayectorias correspondientes a las semillas pintadas y la región periférica se concentran las trayectorias de las semillas no pintadas. Aquí el efecto de la pintura es otra vez homogeneizar el movimiento. Las trayectorias de las semillas pintadas caen dentro de la dispersión de las no pintadas.

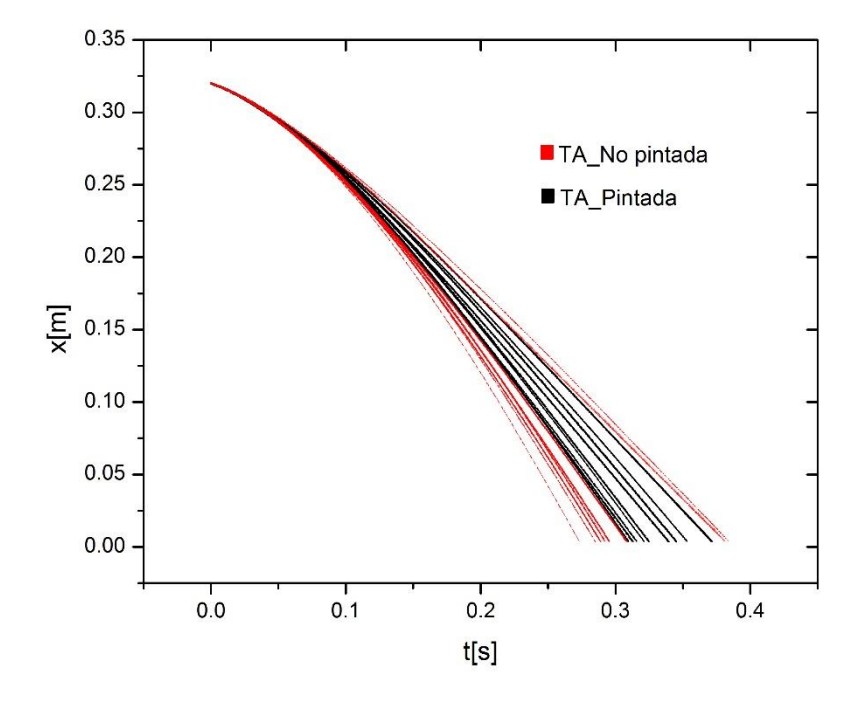

<span id="page-38-0"></span>*Figura 5.7: Gráfica de posición vertical (x) contra tiempo (t), de las semillas de la especie TA pintadas y no pintadas.* 

### 5.2.6- Especie CFA

Para esta especie no se distinguen regiones como en los casos anteriores [\(Figura 5.8](#page-39-0)*)*, sino que se observa que la dispersión de las curvas de semillas pintadas y no pintadas es homogénea. Con lo cual se puede decir que ambos tipos de semillas se comportan de la misma manera.

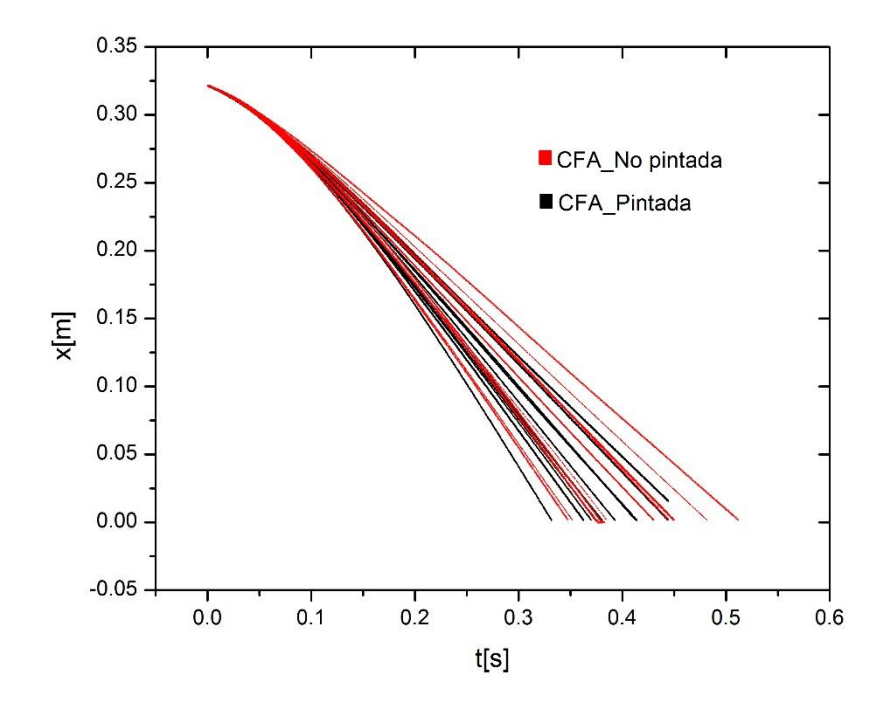

<span id="page-39-0"></span>*Figura 5.8: Gráfica de posición vertical (x) contra tiempo (t), de las semillas de la especie CFA pintadas y no pintadas.* 

#### 5.2.7- Especie TC

En este caso [\(Figura 5.9](#page-40-0)*)* algunos de los datos iniciales correspondientes a las semillas no pintadas no fueron monitoreados, debido a que el programa con el que fue analizada cada caída, no logra detectar la semilla en la parte inicial. Este hecho puede observarse en la gráfica si se toma en cuenta la densidad de puntos al inicio, contrario al caso de las semillas pintadas que se monitorearon durante toda su caída. Se pueden observar (caso no pintado) que una de las trayectorias no termina, esto es debido a que la semilla sale del plano de observación, por lo que la semilla no es registrada con la cámara aun cuando esta no choque con la pared.

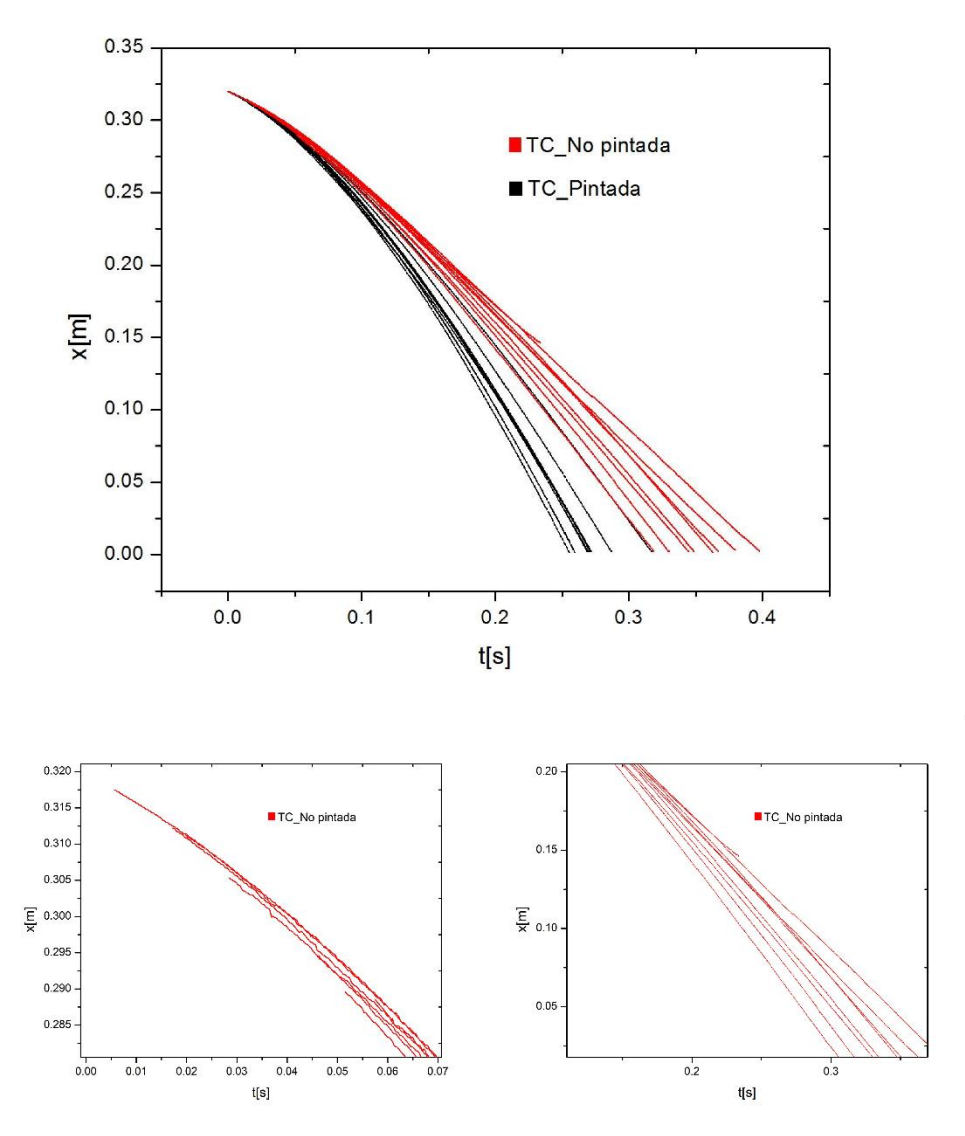

<span id="page-40-0"></span>*Figura 5.9: Gráfica de posición vertical (x) contra tiempo (t), de las semillas de la especie TC pintadas y no pintadas y un acercamiento a la parte inicial (imagen inferior izquierda) y final (imagen inferior derecha) de la gráfica.* 

#### 5.2.8- Especie AD

Para esta especie se observan 3 regiones [\(Figura 5.10](#page-41-0)*)*, una donde se concentran las trayectorias correspondientes a las semillas pintadas, otra en el caso de las no pintadas y una más donde se mezclan ambas. En esta última región se observa que existe una mayor concentración de las semillas pintadas con respecto a las no pintadas, pero si se compara la cantidad de trayectorias en esta región con respecto a las que se encuentran en la región de no pintada, observamos que la cantidad es menor en el primer caso. Sin embargo aun identificando estas regiones existe una trayectoria que presenta un comportamiento totalmente diferente al resto tanto al principio como al final de la gráfica. Se observa que la gráfica cruza las trayectorias correspondientes a la región no pintada. También se aprecia que el tiempo y posición de caída es diferente en cada trayectoria y esto se debe a que la semilla sale del plano de observación y no es captada en el video, por lo que no hay análisis de la misma. Este último punto puede estar relacionado con la modificación de tres a un cilio debido a la pintura.

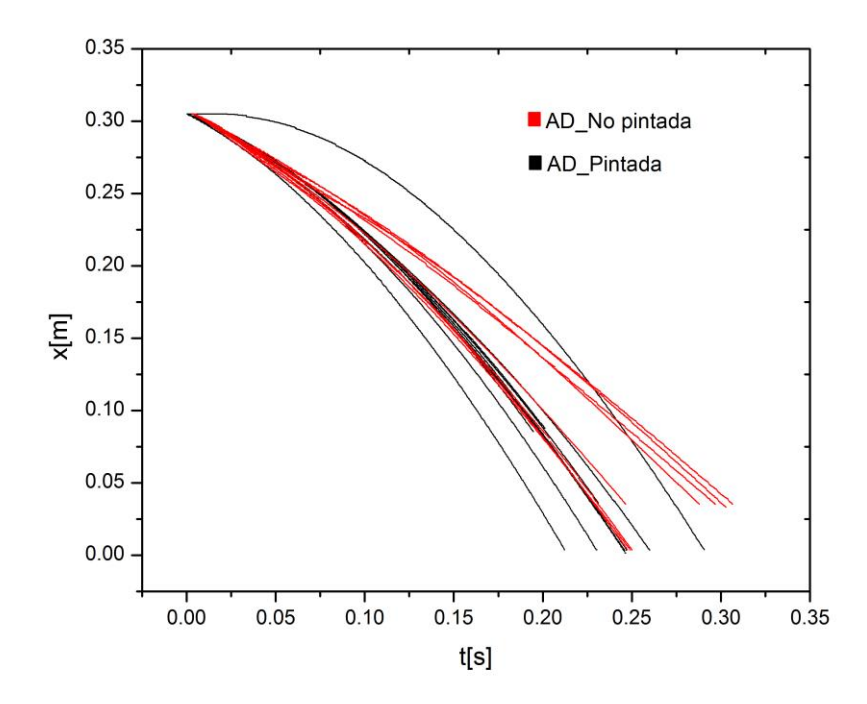

<span id="page-41-0"></span>*Figura 5.10: Gráfica de posición vertical (x) contra tiempo (t), de las semillas de la especie AD pintadas y no pintadas.* 

Las trayectorias correspondientes a AD presentan un alto grado de aleatoriedad por lo que deben de hacerse más pruebas para tener información concreta, por lo menos para distinguir regiones mejor definidas y determinar el papel que juegan los cilios en esta especie de semilla.

Al tomar en cuenta toda la información, la dinámica que siguen las semillas pintadas y no pintadas de cada especie queda descrita.

## 5.3- Obtención de velocidades terminales.

Como el objetivo principal era obtener la velocidad terminal, se escribió un programa en "MATLAB" (ver código en el anexo) y se realizaron ajustes lineales por mínimos cuadrados para cada tipo de semilla. El primer ajuste comienza al considerar todos los puntos. Posteriormente, se va eliminando punto a punto los datos iniciales hasta tener un mínimo de 80 datos, con lo que se obtienen múltiples pendientes. La pendiente, es decir, la velocidad terminal de la semilla es elegida cuando el valor del coeficiente de correlación es de  $R^2 = 0.9998$ . De esta manera se obtuvieron las velocidades terminales, posiciones y tiempos promedio por tipo de semilla, como se muestra en la [Tabla 5.1](#page-42-0) y en la [Tabla 5.2.](#page-43-0)

<span id="page-42-0"></span>*Tabla 5.1: Valores obtenidos para posiciones y tiempos promedios para los cuales se alcanza velocidades terminales, así como la desviación estándar () asociada (ver sección 9.6) correspondientes a las semillas pintadas de las 10 especies.*

| Especie    | $\overline{x_p}$ | $\sigma$ | $\overline{t_p}$ | $\sigma$ | $\overline{v_p}$ | $\sigma$ |
|------------|------------------|----------|------------------|----------|------------------|----------|
|            | [m]              | [m]      | [s]              | [s]      | [m/s]            | [m/s]    |
| AD         | 0.07892          | 0.03104  | 0.20005          | 0.02093  | 1.73217          | 0.15155  |
| <b>CD</b>  | 0.07404          | 0.00467  | 0.21062          | 0.00298  | 2.11985          | 0.02189  |
| <b>CFA</b> | 0.24353          | 0.03136  | 0.12193          | 0.0333   | 0.92898          | 0.12653  |
| F          | 0.12191          | 0.01268  | 0.19425          | 0.00663  | 1.54479          | 0.09558  |
| IC         | 0.06547          | 0.00490  | 0.20100          | 0.00215  | 2.27670          | 0.02312  |
| <b>MP</b>  | 0.08339          | 0.01101  | 0.24362          | 0.00806  | 1.63371          | 0.11943  |
| PN         | 0.07126          | 0.00952  | 0.20462          | 0.00471  | 2.13633          | 0.05015  |
| <b>SPD</b> | 0.16617          | 0.03889  | 0.17384          | 0.02565  | 1.45274          | 0.14636  |
| TA         | 0.19284          | 0.02480  | 0.16434          | 0.02054  | 1.12524          | 0.10666  |
| TC.        | 0.11279          | 0.02554  | 0.19971          | 0.01280  | 1.55611          | 0.13889  |

| Especie    | $\overline{x_{np}}$ | $\sigma$ | $\overline{t_{np}}$ | $\sigma$ | $\overline{v_{np}}$ | $\sigma$ |
|------------|---------------------|----------|---------------------|----------|---------------------|----------|
|            | [m]                 | [m]      | [s]                 | [s]      | [m/s]               | [m/s]    |
| <b>AD</b>  | 0.1339              | 0.03949  | 0.18167             | 0.02221  | 1.31094             | 0.25671  |
| <b>CD</b>  | 0.0775              | 0.00621  | 0.21059             | 0.0025   | 2.05819             | 0.04714  |
| <b>CFA</b> | 0.2488              | 0.0336   | 0.11806             | 0.04087  | 0.87951             | 0.14239  |
| F          | 0.20152             | 0.03326  | 0.14356             | 0.02974  | 1.15119             | 0.12282  |
| IC         | 0.06863             | 0.00326  | 0.19396             | 0.00175  | 2.27486             | 0.00896  |
| <b>MP</b>  | 0.20212             | 0.05890  | 0.16668             | 0.04954  | 1.04320             | 0.27812  |
| <b>PN</b>  | 0.07713             | 0.00793  | 0.20156             | 0.00448  | 2.13552             | 0.01804  |
| <b>SPD</b> | 0.20821             | 0.03613  | 0.15490             | 0.03707  | 1.11800             | 0.08798  |
| <b>TA</b>  | 0.16636             | 0.04953  | 0.17539             | 0.03797  | 1.30543             | 0.23442  |
| TC         | 0.21203             | 0.06094  | 0.14270             | 0.06558  | 1.00614             | 0.11529  |

<span id="page-43-0"></span>*Tabla 5.2: Valores obtenidos para velocidades terminales, posiciones y tiempos promedio, así como la desviación estándar asociada (ver sección 9.6) correspondientes a las semillas no pintadas de las 10 especies.* 

El inicio de monitoreo de la semilla no corresponde al inicio del movimiento dado el tamaño del área monitoreada, pero si se toma como posición inicial el inicio de la caída, entonces la distancia recorrida desde que se inicia la caída hasta que alcanza la velocidad terminal promedio es la registrada en la [Tabla 5.3.](#page-43-1)

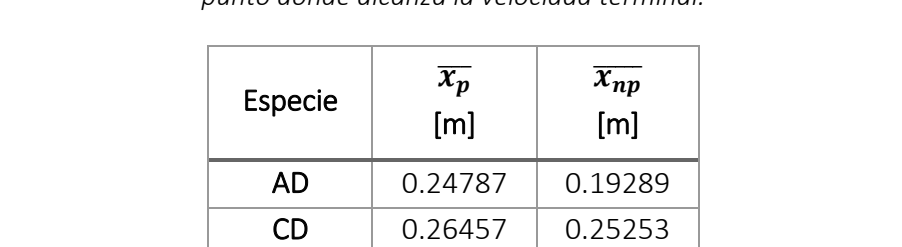

CFA | 0.08352 | 0.07825  $F \qquad 0.20514 \quad 0.12553$  $IC$  0.26158 0.25842 MP | 0.24665 | 0.12792 PN 0.25605 0.25019 SPD 0.1636 0.12156 TA | 0.13421 | 0.16069  $TC$  0.24585 0.14661

<span id="page-43-1"></span>*Tabla 5.3: Promedio de la distancia recorrida por la semilla del punto de inicio del movimiento hasta el punto donde alcanza la velocidad terminal.* 

Se observa que, en general, las semillas llegan a su velocidad terminal después de los 13 cm, lo cual representa un problema para los modelos computacionales, ya que la semilla necesita una altura mayor a la altura máxima que tienen las plantas que las producen (entre 10 y 16cm dependiendo de la especie), para alcanzar su velocidad terminal. En el caso de CFA se tiene una altura de caída promedio de 8cm. Sin embargo, aunque se encuentre por debajo de la altura máxima, no se asegura que llegue a la velocidad terminal siempre, ya que existen plantas de esta especie cuya altura es de 5cm. Por lo tanto, en general, se puede decir que estas semillas no alcanzan velocidad terminal en condiciones naturales.

# 5.4- Diferencia entre semillas pintadas y no pintadas a partir de las velocidades terminales.

Se obtuvo la diferencia porcentual entre las velocidades terminales promedio de semillas pintadas y no pintadas de cada especie [\(Tabla 5.4\)](#page-44-0).

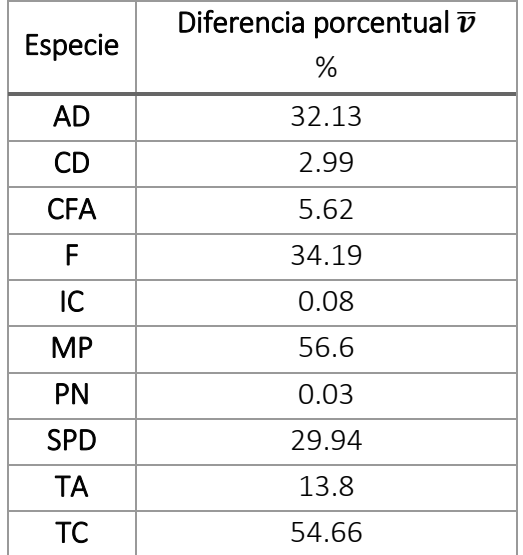

<span id="page-44-0"></span>*Tabla 5.4: Diferencia porcentual entre las velocidades de semillas pintadas y no pintadas.* 

La diferencia porcentual entre semillas pintadas y no pintadas es pequeña para las especies IC y PN; no llega al 1%.

En el caso de las especies TA y CFA, se observa que aunque la diferencia es más grande que las anteriores, cae dentro de la desviación estándar de la medición de la velocidad [\(Tabla 5.1](#page-42-0) y [Tabla](#page-43-0)  [5.2\)](#page-43-0), por lo cual podemos decir que el pintar las semillas de esta especie no altera su dinámica.

En el caso de las especies restantes (AD, CD, SPD, TC, MP y F) la diferencia es bastante grande; la pintura si afecta la dinámica, debido al cambio en su geometría y en su masa.

Para el caso de la semilla AD, no se pudo obtener la velocidad terminal para todas las semillas, ya que en algunos casos (4 semillas pintadas y 2 no pintadas) esta no es alcanzada en la distancia de monitoreo.

Nótese también que en el caso de TC, aunque hay datos faltantes, que corresponden al inicio del recorrido, no afecta en la obtención de esta velocidad.

# 5.5- Curvas promedio

Para obtener las gráficas de la [Figura 9.1](#page-63-0) a la [Figura 9.20](#page-72-0) (ver anexo), se promediaron los valores correspondientes a las 10 semillas pintadas y no pintadas para cada especie. De acuerdo a la desviación que presentan las curvas, se pueden identificar tres casos:

Caso 1:

Para las semillas de las especies CFA, F, TA, MP, SPD y CD [\(Figura 9.1](#page-63-0) a [Figura 9.12\)](#page-68-0) la desviación es más grande hacia el final de las curvas y mayor en el caso de las semillas no pintadas que pintadas. En este caso se puede decir que la pintura homogeneiza la caída.

#### Caso 2:

Para las especies IC, TC y PN [\(Figura 9.13](#page-69-0) a [Figura 9.18\)](#page-71-0) la desviación es más grande hacia el final de la curva pero mayor en el caso de las semillas pintadas que sin pintar.

Caso 3:

Únicamente se observa en la especie AD. La [Figura 9.19](#page-72-1) muestra que la desviación es mayor en la parte inicial de la curva promedio de las semillas pintadas. Esto se debe a que una de las trayectorias se encuentra significativamente separada de las demás durante todo el trayecto. La desviación es menor al centro y luego aumenta. La [Figura 9.20](#page-72-0) muestra la trayectoria promedio de las semillas no pintadas. En este caso, la desviación es mayor al final de la gráfica. La pintura afecta significativamente el comportamiento. Para este caso se deben de efectuar más pruebas debido a la diferencia en la dispersión de las curvas ya que en muchos casos no parecen llegar a la velocidad terminal.

# 5.6- Ajuste de modelos

Debido a la gran cantidad de semillas que se tiene, únicamente se seleccionaron para el siguiente análisis tres especies CFA, TA y F, que presentan características similares. Para éstas se tomaron las curvas de posición promedio para cada caso (semillas con y sin pintura) y se ajustaron los tres modelos vistos en el capítulo 2 como se muestra en las gráficas de la [Figura 9.21](#page-73-0) a [Figura 9.26,](#page-78-0) cuya diferencia radica en la cantidad de fuerzas que son tomadas en cuenta en la caída. Para cada curva y modelo aplicado se obtuvieron los valores del coeficiente de correlación del ajuste [\(Tabla](#page-79-0)  [9.1\)](#page-79-0).

El primer modelo corresponde a un polinomio de grado dos (modelo base). Supone que la fuerza total es igual al peso. Se observa para todos los casos, que aunque este modelo tiene un coeficiente de correlación "bueno", al comparar el ajuste al principio y al final de la gráfica con los datos experimentales, existe una separación entre ambas.

En el segundo modelo, además del peso, se considera una fuerza opuesta al movimiento que depende de un coeficiente, que a su vez depende la longitud característica del objeto a estudiar, multiplicado por la velocidad. Al hacer este ajuste, el valor del coeficiente de correlación disminuye. Se observa que, al igual que en el modelo anterior, el ajuste al principio y al final de la gráfica no es bueno, es decir, en ambos caso se separa de los datos experimentales. Sin embargo, si se enfoca el análisis en la parte central de la gráfica, este ajuste es más parecido a los datos experimentales que en el caso anterior.

En el tercer modelo, el coeficiente de arrastre está multiplicado por la velocidad al cuadrado. Este coeficiente incluye un área proyectada, la densidad y la masa; es decir, depende de la geometría de la semilla. Antes de comparar este modelo con los dos anteriores, fue necesario tomar fotografías desde una vista aérea, para cada una de las tres especies para obtener el área proyectada. Se obtuvieron 10 fotografías de semillas pintadas y 10 correspondientes a las no pintadas [\(Figura 9.27](#page-80-0) a [Figura 9.29\)](#page-81-0). Con ayuda del programa "ImageJ 1.45s" se obtuvo el área proyectada de cada semilla; primero se aplicó un filtro el cual convierte la imagen a escala de grises, lo que permite la conversión de cada color de píxel de la imagen original, en una medición de brillo. Posteriormente se elige un umbral que resalta el valor de algunos píxeles más que otros. El programa permite localizar el contorno de los pixeles resaltados a partir de superficies cerradas y calcula el área del conjunto de píxeles dentro de esta superficie, con lo cual se obtiene el área de la imagen de interés, de la cual se obtendrá posteriormente una longitud característica (ver sección 5.8). Una vez obtenida esta información se realizó un promedio de áreas por cada especie en cada caso (Tabla 5.5).

| Especie    | Caso      | Masa<br>[Kg] | Incertidumbre<br>[Kg] | Área proyectada<br>$\lceil m^2 \rceil$ | σ<br>$\lceil m^2 \rceil$ |
|------------|-----------|--------------|-----------------------|----------------------------------------|--------------------------|
| <b>CFA</b> | P         | 4.30E-07     | 8.33E-09              | 4.96E-06                               | 7.89E-08                 |
|            | <b>NP</b> | 2.00E-07     | 1.11E-08              | 3.27E-06                               | 6.41E-08                 |
| F          | P         | 1.34E-06     | 1.00E-08              | 8.57E-06                               | 1.04E-07                 |
|            | <b>NP</b> | 7.80E-07     | 8.33E-09              | 8.55E-06                               | 1.04E-07                 |
| <b>TA</b>  | P         | 4.90E-07     | 6.25E-09              | 4.50E-06                               | 7.52E-08                 |
|            | <b>NP</b> | 2.90E-07     | 1.43E-08              | 7.50E-07                               | 3.07E-08                 |

<span id="page-47-0"></span>*Tabla 5.5: Valores utilizados para el área proyectada y masa para cada especie en cada caso.* 

Una vez que se obtuvo la información requerida para hacer el ajuste del tercer modelo, éste se aplicó a los datos experimentales. Se observa que el coeficiente de correlación mejora con respecto a los modelos anteriores, excepto para la especie TA no pintada donde el modelo dos permite un mejor ajuste. En este último caso, a pesar de que el ajuste es mejor con el modelo dos, la velocidad terminal obtenida con el modelo tres (proporcional a  $v^2$ ) es más cercana al valor experimental [\(Tabla 9.2\)](#page-79-1).

Por lo tanto, se propone al modelo tres como el mejor candidato para describir de manera clara, la dinámica de una semilla durante su caída en ausencia de flujo externo y predecir el valor de la velocidad terminal.

En l[a Tabla 5.5 s](#page-47-0)e aprecia que, para la especie CFA, las áreas proyectadas por las semillas pintadas y las no pintadas, son del mismo orden de magnitud. Para la especie TA, las áreas tienen una diferencia de un orden de magnitud [\(Figura 9.27](#page-80-0) a [Figura 9.29\)](#page-81-0). Para ambas especies, el valor de la masa es del mismo orden de magnitud, y se observa que la diferencia que se presenta entre semillas respecto al área, cae dentro de la incertidumbre de la medición de la velocidad, dada por la desviación estándar (apartado 5.4), por lo cual estudiar semillas pintadas y sin pintar es indiferente.

En el caso de la especie F, no hay diferencia de área entre ambas semillas, lo cual indicaría que la pintura no tiene efecto. Sin embargo, al tomar en cuenta la masa, se hace evidente que la aplicación de la pintura agregada, afecta las propiedades físicas de la semilla, esto se muestra con la [Figura 5.1.](#page-32-0)

Por lo anterior, se concluye que la diferencia que se presenta en la masa y en el área, para los casos TA y CFA de acuerdo al apartado 5.4, no altera de manera importante las propiedades físicas de la semilla y por lo tanto no son factores determinantes para cambiar la dinámica de la semilla durante su caída, contrario a la especie F donde existe una diferencia importante entre la trayectoria de una y de otra.

# 5.7- Comparación entre el modelo teórico y datos experimentales.

Una vez que se determinó el modelo a utilizar, se usó para obtener el ajuste sobre datos experimentales y para la determinación de la velocidad terminal. Este proceso se realizó para las semillas de la especie CFA, TA y F. Para cada caso se determinó la velocidad terminal para la curva promedio y las dos curvas externas que envuelven a las 8 trayectorias restantes (curva 1 y curva 2). En la siguiente tabla [\(Tabla 5.6\)](#page-49-0) se muestra por especie, el valor de la velocidad terminal dada por las tres curvas de los datos experimentales y las obtenidas por el modelo, así como la incertidumbre porcentual con los datos obtenidos y la diferencia porcentual entre ambos casos.

| Especie     | Caso      | CURVA           | $v_{Experimental}$<br>[m/s] | Incertidumbre<br>porcentual | $\boldsymbol{v}_{\textit{Del}}$ ajuste<br>[m/s] | Incertidumbre<br>porcentual | Diferencia<br>porcentual $\overline{v}$ |
|-------------|-----------|-----------------|-----------------------------|-----------------------------|-------------------------------------------------|-----------------------------|-----------------------------------------|
|             |           | $\mathbf{1}$    | 0.6640                      | 0.04                        | 0.66157                                         | 2.95                        | 0.37                                    |
|             | <b>NP</b> | $\overline{2}$  | 1.08448                     | 0.06                        | 1.09634                                         | 2.95                        | 1.09                                    |
| CFA         |           | <b>PROMEDIO</b> | 0.87269                     | 0.05                        | 0.86808                                         | 2.95                        | 0.53                                    |
|             |           | $\mathbf{1}$    | 0.73866                     | 0.04                        | 0.74667                                         | 1.25                        | 1.08                                    |
|             | P         | $\overline{2}$  | 1.20028                     | 0.06                        | 1.18323                                         | 1.26                        | 1.42                                    |
|             |           | <b>PROMEDIO</b> | 0.92293                     | 0.06                        | 0.92043                                         | 1.25                        | 0.27                                    |
|             | <b>NP</b> | $\mathbf{1}$    | 1.59417                     | 0.09                        | 1.67550                                         | 3.2                         | 5.1                                     |
| TA          |           | $\overline{2}$  | 0.94010                     | 0.05                        | 0.91226                                         | 3.2                         | 2.96                                    |
|             |           | PROMEDIO        | 1.28578                     | 0.08                        | 1.27718                                         | 3.2                         | 0.67                                    |
|             | P         | $\mathbf{1}$    | 0.96402                     | 0.05                        | 0.95552                                         | 1.05                        | 0.88                                    |
|             |           | $\overline{2}$  | 1.28255                     | 0.07                        | 1.27101                                         | 1.05                        | 0.9                                     |
|             |           | PROMEDIO        | 1.11619                     | 0.07                        | 1.10692                                         | 1.05                        | 0.83                                    |
|             |           | $\mathbf{1}$    | 0.99723                     | 0.05                        | 1.02153                                         | 0.81                        | 2.44                                    |
| $\mathsf F$ | <b>NP</b> | $\overline{2}$  | 1.40530                     | 0.08                        | 1.50660                                         | 0.81                        | 7.21                                    |
|             |           | <b>PROMEDIO</b> | 1.13790                     | 0.07                        | 1.19637                                         | 0.81                        | 5.14                                    |
|             |           | $\mathbf{1}$    | 1.43248                     | 0.09                        | 1.47716                                         | 0.71                        | 3.12                                    |
|             | P         | $\overline{2}$  | 1.73951                     | 0.11                        | 2.10388                                         | 0.72                        | 20.95                                   |
|             |           | <b>PROMEDIO</b> | 1.51838                     | $0.1\,$                     | 1.70299                                         | 0.72                        | 12.16                                   |

<span id="page-49-0"></span>*Tabla 5.6: Diferencia porcentual entre las velocidades terminales obtenidas experimentalmente y las obtenidas por el modelo teórico.* 

Como se puede observar, la diferencia porcentual máxima entre el modelo teórico y los datos experimentales para la especie CFA es entre las tres curvas de 1.09% y 1.42% para el caso no pintado y pintado respectivamente. Para la especie TA no pintada, esta diferencia es de 5.1% y para las semillas pintadas de 0.90%. En ambos casos de cada especie se aprecia que en general la diferencia porcentual cae dentro de la incertidumbre en la velocidad terminal, por lo tanto el modelo predice de manera acertada el valor de la velocidad terminal.

Para la especie F se tiene valores de 20.95 y 7.21% para semillas pintadas y no pintadas. En este caso, el valor que toma la diferencia porcentual es alto, sobre todo para semillas pintadas, es decir, en este caso el modelo no predice de manera tan certera como en los dos casos anteriores. Se propone estudiar de manera local la dinámica de la semilla, y determinar de manera puntual, si existe algún factor que provoque que la diferencia entre la predicción de la velocidad y la obtenida experimentalmente sea grande.

A partir de los datos obtenidos se puede decir que el modelo teórico seleccionado, puede utilizarse para predecir la velocidad terminal de las tres especies, tomando en cuenta que para cada una y para cada caso (con o sin pintura) se tiene una incertidumbre porcentual asociada más grande o más chica dependiendo del tipo de semilla. Por lo tanto, el valor de la velocidad terminal de este tipo de semillas se puede determinar sin necesidad de realizar algún experimento, únicamente teniendo el valor de los parámetros físicos exigidos por el modelo, desde luego con la incertidumbre asociada.

### 5.8- Número de Reynolds

Al comparar los tres modelos propuestos, el que más se apega a los datos experimentales es el modelo proporcional a  $v^2$ , que en el caso de cuerpos esféricos lisos es válida para números de Reynolds entre  $10^3$  y  $10^5$ .

Se trató de encontrar un número de Reynolds a partir de los datos experimentales, utilizando la velocidad terminal y una longitud característica de cada semilla. La longitud característica se obtuvo de dos maneras diferentes, ambas a partir de la sombra proyectada de cada semilla. Primero se midió simplemente la longitud más grande  $(L)$  de la imagen [\(Figura 9.27](#page-80-0) [a Figura 9.29\)](#page-81-0). Después se determinó, suponiendo el objeto de estudio como una esfera, un diámetro equivalente  $(d)$  a partir de las áreas obtenidas con el método descrito en la sección 5.6. Con las longitudes equivalentes [\(Tabla 5.7\)](#page-51-0) y las velocidades terminales, se obtuvieron números de Reynolds del orden de 10<sup>2</sup> [\(Tabla 5.7\)](#page-51-0), menor que lo establecido en la literatura para esferas. Las

semillas tienen superficies muy rugosas ya que además de las formas caprichosas, presentan cilios, por lo que no es sorprendente que los números de Reynolds así calculados, sean menores.

| Especie    | Caso      | $v_{Experimental}$<br>[m/s] | Diámetro<br>equivalente $(d)$<br>[m] | Reynolds | Diámetro de la<br>imagen $(L)$<br>[m] | Desviación<br>estándar $(\sigma)$ | Reynolds |
|------------|-----------|-----------------------------|--------------------------------------|----------|---------------------------------------|-----------------------------------|----------|
| <b>CFA</b> | P         | 0.92293                     | 0.00251                              | 153.41   | 0.00413                               | 0.00031                           | 252.43   |
|            | NP        | 0.87269                     | 0.00204                              | 117.9    | 0.00310                               | 0.00085                           | 179.16   |
| F          | P         | 1.51838                     | 0.0033                               | 331.83   | 0.00596                               | 0.00088                           | 599.3    |
|            | <b>NP</b> | 1.13790                     | 0.00329                              | 248.68   | 0.00663                               | 0.00094                           | 499.62   |
| <b>TA</b>  | P         | 1.11619                     | 0.00239                              | 176.66   | 0.00418                               | 0.00047                           | 308.98   |
|            | <b>NP</b> | 1.28578                     | 0.00097                              | 83.44    | 0.00143                               | 0.00033                           | 121.76   |

<span id="page-51-0"></span>*Tabla 5.7: Número de Reynolds asociado a las especie CFA, F y TA en cada caso, la diferencia porcentual entre ambos casos y la velocidad utilizada para obtener cada número.* 

# 5.9- Coeficiente de arrastre  $(C_D)$

Producto del uso del modelo antes mencionado, también fueron determinados los valores para el coeficiente de arrastre [\(Tabla 5.8\)](#page-52-0). Por un lado se obtuvo el valor de  $C<sub>D</sub> Experimental$ , al sustituir los valores obtenidos experimentalmente en la ecuación 10. El valor de  $C<sub>D</sub>teótica$  se obtuvo directamente de los datos proporcionados por el ajuste visto en 5.7.

| Especie   | Caso         | <b>CURVA</b>    | $CD$ Experimental | Incertidumbre | $C_D$ Teórica | Incertidumbre | Diferencia       |
|-----------|--------------|-----------------|-------------------|---------------|---------------|---------------|------------------|
|           |              |                 |                   | porcentual    |               | porcentual    | Porcentual $C_D$ |
|           | NP           | $\mathbf{1}$    | 2.26117           | 5.89          | 2.27779       | 0.06          | 0.73             |
|           |              | $\overline{2}$  | 0.84766           | 5.89          | 0.82943       | 0.05          | 2.15             |
| CFA       |              | <b>PROMEDIO</b> | 1.30903           | 5.89          | 1.32296       | 0.08          | 1.06             |
|           | $\, {\sf P}$ | $\mathbf{1}$    | 2.59148           | 2.5           | 2.53619       | 0.02          | 2.13             |
|           |              | $\overline{2}$  | 0.98145           | 2.51          | 1.00995       | 0.14          | 2.90             |
|           |              | <b>PROMEDIO</b> | 1.65996           | 2.51          | 1.66900       | 0.08          | 0.54             |
|           | NP           | $\mathbf{1}$    | 2.48001           | 0.05          | 2.245100      | $1E-5$        | 9.47             |
|           |              | $\overline{2}$  | 7.13142           | 6.40          | 7.573410      | 0.15          | 6.19             |
| <b>TA</b> |              | <b>PROMEDIO</b> | 3.81233           | 6.40          | 3.86383       | 0.19          | 1.35             |
|           | P            | $\mathbf{1}$    | 1.90984           | 2.10          | 1.94400       | 0.10          | 1.78             |
|           |              | $\overline{2}$  | 1.07900           | 2.10          | 1.09869       | 0.16          | 1.82             |
|           |              | PROMEDIO        | 1.42460           | 2.10          | 1.44856       | 0.13          | 1.68             |
|           | NP           | $\mathbf{1}$    | 1.49459           | 1.61          | 1.42432       | 0.06          | 4.70             |
|           |              | $\overline{2}$  | 0.75261           | 1.62          | 0.65481       | 0.18          | 12.99            |
| F         |              | PROMEDIO        | 1.14790           | 1.62          | 1.03843       | 0.13          | 9.53             |
|           | $\mathsf{P}$ | $\mathbf{1}$    | 1.24247           | 1.43          | 1.16845       | 0.10          | 5.95             |
|           |              | $\overline{2}$  | 0.84257           | 1.43          | 0.57600       | 0.26          | 31.63            |
|           |              | PROMEDIO        | 1.10586           | 1.43          | 0.87910       | 0.19          | 20.50            |

<span id="page-52-0"></span>*Tabla 5.8: Valores utilizados para el coeficiente de arrastre (C<sub>D</sub>) para las especies TA, CFA y F.* 

Se aprecia en la tabla que el pintar las semillas altera de manera significativa sus características físicas, en algunos casos más que en otros. El caso TA presenta el mayor valor en el coeficiente de arrastre.

Dado que una parte de la distribución de semillas en la dispersión depende de la superficie de contacto, y por lo tanto, del coeficiente de arrastre, esta información puede dar idea en estudios futuros sobre las distancias recorridas por semillas y su relación con el coeficiente de arrastre.

Ahora bien al observar la diferencia porcentual para las especies TA y CFA se aprecia en general, que la máxima diferencia porcentual 2.90 y 9.47 respectivamente cae dentro de la incertidumbre, por lo cual, la determinación del coeficiente de arrastre a partir del modelo es buena aproximación. Como se esperaba, la diferencia porcentual en el caso de la especie F aumenta debido a que el valor en la velocidad terminal se encuentra 20.95% por encima del valor experimental.

### 5.10- Distancia recorrida

Para obtener la distancia recorrida por la semillas por efectos del viento, en la horizontal, dado que solo se proporcionaron velocidades de viento a las alturas de 20m, 6m, 1.8m y 0.54m, tomadas en campo por LEAL, fue necesario estimar la velocidad promedio del viento a una altura de interés, es decir, a 16cm (máxima altura que presentan las plantas de estudio), a partir de la expresión para perfiles de velocidades en capa limite turbulenta [[White, F. \(2006\)](#page-61-0)]:

$$
U = \frac{v^*}{k} \ln \frac{yv^*}{v} + 5
$$

Con  $v^*$  la velocidad de fricción,  $k$  constante de von Kármán que toma el valor de 0.41 aproximadamente, y la altura,  $\nu$  la viscosidad cinemática y  $U$  la velocidad media en este caso del viento.

Las mediciones de la velocidad del viento tienen una gran variabilidad. Para calcular el valor a 16 cm de altura se consideraron los valores máximos por cada altura.

El valor obtenido para la velocidad del viento, a 16cm de altura, fue de 3.513 m/s. De las curvas promedio del inciso 5.5 se obtuvo el tiempo de caída a partir de los 16cm para cada especie. Con la velocidad de viento y el tiempo de caída, se hizo una primera predicción de la distancia en x a la cual caería la semilla. [\(Tabla 5.9\)](#page-54-0).

<span id="page-54-0"></span>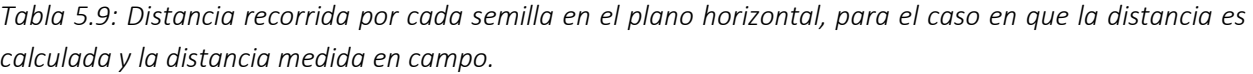

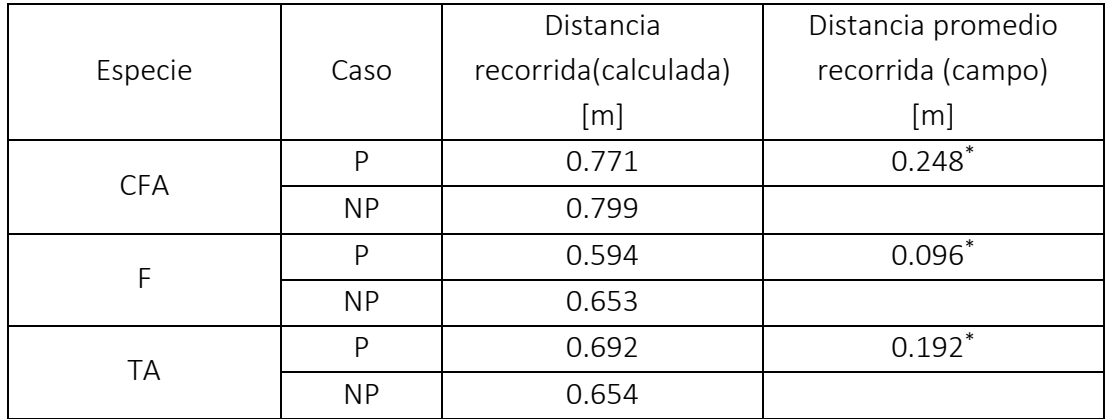

Como se observa en la tabla, solo se pueden comparar valores correspondientes a las tres especies pintadas, ya que los experimentos de campo, debido a la dificultad de localización de semillas, únicamente se llevan a cabo con semillas pintadas. Se observa que la distancia calculada es siempre mayor que la distancia promedio medida. Esto se debe a que siempre se consideró el valor máximo de la velocidad del viento. La distancia calculada es en realidad el valor máximo que se puede esperar. La semilla se dispersa (de acuerdo a los cálculos) en un intervalo que tiene como cota mínima cero y como cota máxima los valores de distancia que se registran en la [Tabla 5.9](#page-54-0) y que dependen de cada especie.

Los datos marcados (\*) son datos obtenidos por la alumna Alba Cervantes Loreto del Laboratorio de Ecología de Ambientes Limitantes, los cuales obtuvo al hacer experimentos en campo, al liberar 50 semillas de cada especie y medir las distancias recorridas. Para cada caso se realizaron tres corridas que se muestran en las [Figura 5.11,](#page-55-0) [Figura 5.12](#page-55-1) y [Figura 5.13.](#page-56-0)

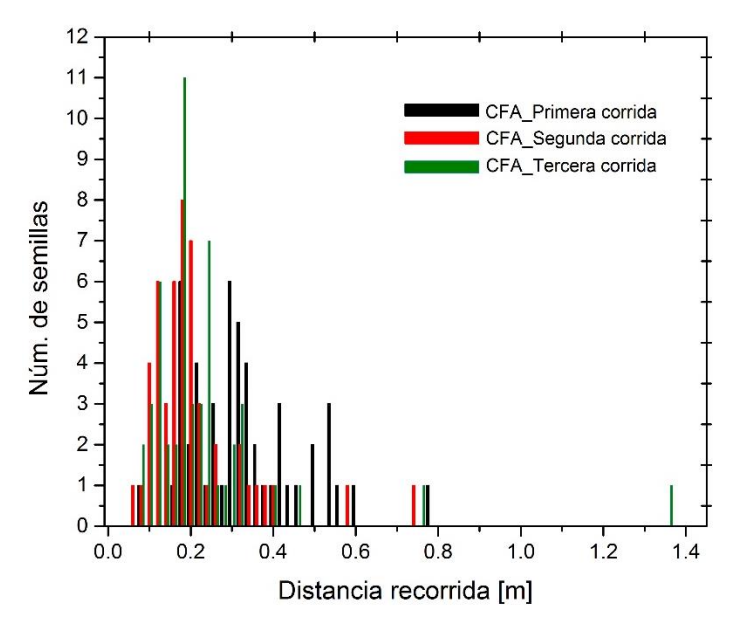

<span id="page-55-0"></span>*Figura 5.11: Histograma de distancia recorrida vs número de semillas de la especie CFA, para 3 corridas de lanzamiento de 50 semillas cada una.* 

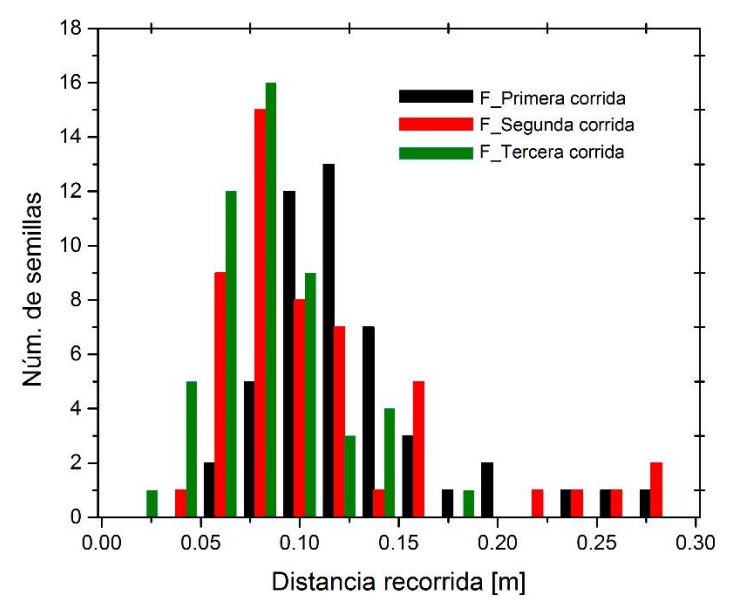

<span id="page-55-1"></span>*Figura 5.12: Histograma de distancia recorrida vs número de semillas de la especie F, para 3 corridas de lanzamiento de 50 semillas cada una.* 

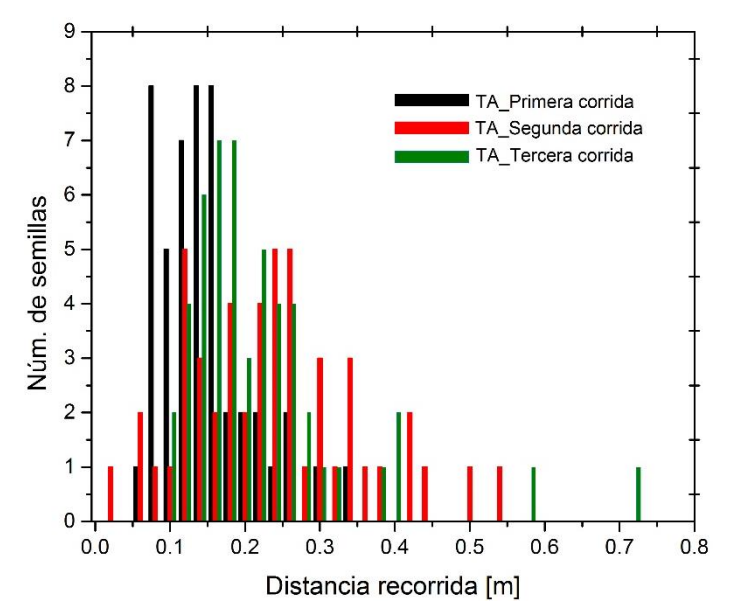

<span id="page-56-0"></span>*Figura 5.13: Histograma de distancia recorrida vs número de semillas de la especie TA, para 3 corridas de lanzamiento de 50 semillas cada una.* 

Para la especie CFA, la distancia recorrida calculada a la que se dispersan las semillas es de 0.771m, como se puede observar en los datos obtenidos en campo [\(Figura 5.11\)](#page-55-0) la distancia máxima en promedio es cercana a este valor, salvo una semilla la cual llegó hasta 1.4m, este evento indica que hay factores importantes que no se toman en cuenta que permiten que el vuelo de la semilla sea mayor. Esto es de esperarse pues el modelo para calcular la distancia recorrida es simple, asume un perfil horizontal de velocidades y no toma en cuenta factores importantes como la componente vertical, la turbulencia, las corrientes, los efectos inerciales, etc. Sin embargo, se ha podido estimar el intervalo donde se encuentran la mayor cantidad de semillas.

Para el caso de las especies F y TA los valores de máxima distancia son 0.594m y 0.692m respectivamente. Las distancias obtenidas en campo [\(Figura 5.12](#page-55-1) y [Figura 5.13\)](#page-56-0) se mantienen dentro de este intervalo, salvo una semilla de la especie TA que difiere ligeramente de la cota superior correspondiente, es decir, para estos dos casos podemos decir que la distribución de semillas se encuentra dentro del intervalo obtenido.

### 5.11- Comparación entre la masa y la velocidad terminal.

Dado que la única información que se tiene completa para todas las especies estudiadas en ambos casos (pintadas y sin pintar) es la registrada en la [Tabla 5.1](#page-42-0) y la [Tabla 5.2](#page-43-0) y debido a que se quería observar si existe una relación entre la masa y la velocidad terminal promedio, se realizó la siguiente gráfica :

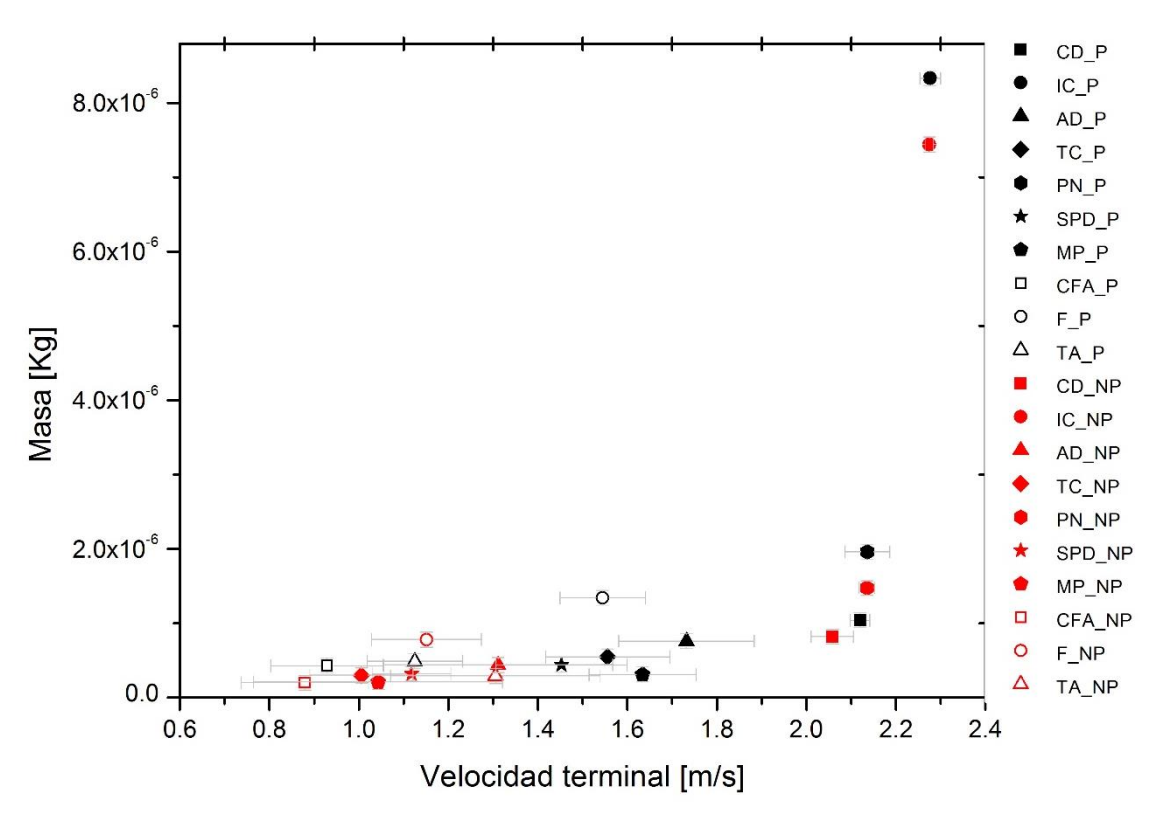

<span id="page-57-0"></span>*Figura 5.14: Gráfica de velocidad terminal contra masa, de todas las especies de semillas en ambos casos pintadas y no pintadas.*

En la [Figura 5.14](#page-57-0) se observa un comportamiento monótono creciente salvo por los puntos correspondientes a la semilla F, lo cual podría estar asociado a que de las tres especies estudiadas, es la que presenta mayor diferencia entre el valor teórico estimado y el valor experimental obtenido.

La gráfica permite suponer que, en general, entre mayor es la masa de la partícula, mayor es su velocidad terminal. Hasta el momento, no se ha podido probar una relación entre el área proyectada y la velocidad terminal puesto que solamente se calcularon las áreas de tres especies. Se propone como trabajo futuro determinar un método para medir las áreas proyectadas para semillas muy complejas.

# 6- Conclusiones

Se obtuvieron las trayectorias correspondientes a semillas de 10 especies (IC, PN, TA, CFA, AD, CD, SPD, MP, F y TC) para 10 semillas pintadas y 10 sin pintar de cada especie. Con estos datos se encontró de manera experimental, la velocidad terminal promedio, el tiempo y la posición promedio en la que la alcanzan.

La velocidad terminal de la mayoría de las semillas se alcanza después de los 13cm, es decir, la semilla necesita una altura mayor a la altura máxima que tienen las plantas que las producen (entre 10 y 16 cm dependiendo de la especie), para alcanzar su velocidad terminal. En algunos casos se alcanza la velocidad terminal en una altura menor, pero hay plantas por debajo de los 10cm. Por lo tanto, los modelos que se utilicen deben ajustarse para estos casos.

Si se toma en cuenta únicamente la velocidad terminal, se aprecia que las semillas de las especies IC, PN, TA y CFA, se pueden tratar de la misma forma si se encuentran pintadas o no. Por el contrario, las semillas de las especies AD, CD, SPD, MP, TC y F, al ser teñidas, cambian sus características físicas lo suficiente para tener cambios significativos en la caída, es decir, estas semillas se deben tratar de manera individual (pintadas y no pintadas).

Se encontró que para las especies CFA, TA y F, el modelo que considera al peso y la fuerza de arrastre proporcional a  $v^2$ , predice en buena medida su velocidad terminal, con una diferencia máxima entre valor experimental y el teórico de 1.42%, 5.1% y 20.95% respectivamente. Así mismo, se obtuvieron los coeficientes de arrastre experimental y teórico, con una máxima diferencia porcentual de 2.90% para la especie CFA, 9.47% para TA y 31.63% para F.

Por otro lado, se obtuvo el área proyectada por las semillas de las especies CFA, TA y F, tanto pintadas como no pintadas. A partir del área se determinaron dos longitudes características  $(L y d)$ . La primera  $(L)$  corresponde al diámetro más grande de la imagen de área proyectada y la segunda  $(d)$  a un diámetro equivalente, al suponer la semilla como una esfera. Con estas dos longitudes características se calcularon dos Reynolds. Ambos resultaron del orden de  $10^2$ .

A partir del modelo de capa límite terrestre turbulenta y con los valores medidos por investigadores del LEAL, se extrapoló el valor de la velocidad del viento para una altura de 16cm, lo cual dio como resultado 3.513m/s. Se consideró que la semilla tendría la misma velocidad que el viento al inicio de su caída, por lo que se tomó este valor para la componente horizontal de la velocidad. A partir de este punto se despreció el efecto de la capa límite. Los resultados obtenidos para las distancias recorridas, se apegan en general a las que fueron medidos en campo.

Al comparar las masas y velocidades terminales de las semillas, se obtiene un comportamiento monótono creciente, que permite suponer en general, que entre mayor es la masa de la partícula mayor es la velocidad terminal. La especie F sale del comportamiento creciente, por lo tanto, se pretende relacionar la información anterior con el área proyectada y con la morfología de la semilla.

Se puede concluir que las distancias máximas recorridas por las semillas, predichas en este trabajo son correctas y comparables con los valores experimentales, dada la incertidumbre de las mediciones del viento. Además, el viento no es un flujo homogéneo unidireccional como se supuso en este trabajo.

# 7- Trabajo a futuro

Este trabajo solo trató en detalle a tres especies. Se propone hacer el mismo estudio con las especies faltantes para determinar si existe una relación que englobe el área proyectada, la velocidad terminal, la masa y el coeficiente de arrastre.

También se propone realizar el estudio de las semillas agregando un flujo de aire horizontal, y medir la distancia a la que se dispersan, así como observar el comportamiento de las mismas durante esta trayectoria.

En algunos de los videos que se obtuvieron, se observa que las semillas rotan, sin embargo no se pudo cuantificar este giro. Por lo tanto se propone estudiar el efecto de giro que experimenta la semilla y determinar si es un factor importante para el alcance de grandes distancias de dispersión. Además de precisar qué papel juega la morfología, principalmente los cilios, en el comportamiento de la semilla durante su caída.

Realizar un modelo sencillo adaptado a la situación de estas semillas que no alcanzan, en general, la velocidad terminal y agregar factores como velocidad del viento en distintas direcciones, efectos inerciales de la partícula y efectos aerodinámicos.

# 8- Bibliografía

Baird, D. (1962). *Experimentation*. Englewood Cliffs, N.J.: Prentice-Hall., pp 6-67,139-141.

Casseau, V., De Croon, G., Izzo, D. and Pandolfi, C. (2015). Morphologic and Aerodynamic Considerations Regarding the Plumed Seeds of Tragopogon pratensis and Their Implications for Seed Dispersal. PLOS ONE, 10(5), p.e0125040.

Duman, T., Trakhtenbrot, A., Poggi, D., Cassiani, M., & Katul, G. G. (2016). Dissipation Intermittency Increases Long-Distance Dispersal of Heavy Particles in the Canopy Sublayer. Boundary-Layer Meteorology, 159(1), 41-68.

Harper, J., Lovell, P. and Moore, K. (1970). The Shapes and Sizes of Seeds. Annual Review of Ecology and Systematics, 1(1), pp.327-356.

Howe, H. and Smallwood, J. (1982). Ecology of Seed Dispersal. Annual Review of Ecology and Systematics, 13(1), pp.201-228.

Levin, S., Muller-Landau, Nathan, and Chave,. (2003). The Ecology and Evolution of Seed Dispersal: A Theoretical Perspective. Annual Review of Ecology, Evolution, and Systematics, 34(1), pp.575- 604.

Minami, S. and Azuma, A. (2003). Various flying modes of wind-dispersal seeds. Journal of Theoretical Biology, 225(1), pp.1-14.

Murren, C. and Ellison, A. (1998). Seed Dispersal Characteristics of Brassavola nodosa (Orchidaceae). American Journal of Botany, 85(5), pp.675-680.

Nathan, R., Horn, H. S., Chave, J., & Levin, S. A. (2002.a). Mechanistic models for tree seed dispersal by wind in dense forests and open landscapes. Seed dispersal and frugivory: ecology, evolution and conservation, 69-82.

Nathan, R., Katul, G. G., Bohrer, G., Kuparinen, A., Soons, M. B., Thompson, S. E., Trakhtenbrot A. & Horn, H. S. (2011). Mechanistic models of seed dispersal by wind. Theoretical Ecology, 4(2), 113-132.

Nathan, R., Katul, G., Horn, H., Thomas, S., Oren, R., Avissar, R., Pacala, S. and Levin, S. (2002.b). Mechanisms of long-distance dispersal of seeds by wind. Nature, 418(6896), pp.409-413

Nathan, R., Safriel, U. and Noy-Meir, I. (2001). Field validation and sensitivity analysis of a mechanistic model for tree seed dispersal by wind. Ecology, 82(2), pp.374-388.

Nathan, R., Safriel, U., Noy-Meir, I. and Schiller, G. (1999). Seed release without fire in Pinus halepensis, a Mediterranean serotinous wind-dispersed tree. *Journal of Ecology*, 87(4), pp.659- 669.

Okubo, A. and Levin, S. (1989). A Theoretical Framework for Data Analysis of Wind Dispersal of Seeds and Pollen. Ecology, 70(2), pp.329-338.

Owen, J. and Ryu, W. (2005). The effects of linear and quadratic drag on falling spheres: an undergraduate laboratory. European Journal of Physics, 26(6), pp.1085-1091

Poggi, D., Katul, G. and Albertson, J. (2004). Momentum Transfer and Turbulent Kinetic Energy Budgets within a Dense Model Canopy. Boundary-Layer Meteorology, 111(3), pp.589-614.

Poggi, D., Katul, G. and Albertson, J. (2006). Scalar dispersion within a model canopy: Measurements and three-dimensional Lagrangian models. Advances in Water Resources, 29(2), pp.326-335.

Ronce, O. (2007). How Does It Feel to Be Like a Rolling Stone? Ten Questions About Dispersal Evolution. Annual Review of Ecology, Evolution, and Systematics, 38(1), pp.231-253.

SCHURR, F., BOND, W., MIDGLEY, G. and HIGGINS, S. (2005). A mechanistic model for secondary seed dispersal by wind and its experimental validation. Journal of Ecology, 93(5), pp.1017-1028.

Soons, M., Heil, G., Nathan, R. and Katul, G. (2004). Determinants of long-distance seed dispersal by wind in grasslands. Ecology, 85(11), pp.3056-3068.

Tackenberg, O. (2003). Modeling long-distance dispersal of plant diaspores by wind. Ecological Monographs, 73(2), pp.173-189.

Van der Pijl, L. (1982). Principles of Dispersal in Higher Plants.

Wenny, D. G. (2001). Advantages of seed dispersal: a re-evaluation of directed dispersal. Evolutionary Ecology Research, 3(1), 37-50

<span id="page-61-0"></span>White, F. (2006). Viscous fluid flow. New York, NY: McGraw-Hill Higher Education, pp.413-417.

Zhu, J., Liu, M., Xin, Z., Zhao, Y. and Liu, Z. (2015). Which factors have stronger explanatory power for primary wind dispersal distance of winged diaspores: the case of Zygophyllum xanthoxylon (Zygophyllaceae)?. Journal of Plant Ecology, 9(3), pp.346-356.

Digital.ni.com. (2017). ¿Qué es una Señal Modulada por Ancho de Pulso (PWM) y Para Qué es Utilizada? - National Instruments. [online] Available at: http://digital.ni.com/public.nsf/allkb/AA1BDEA4AA224E3E86257CE400707527 [Accessed 15 Jun. 2017].

iNaturalist.org. (2017). Plants (Kingdom Plantae). [online] Available at: https://www.inaturalist.org/taxa/47126-Plantae [Accessed 7 Jun. 2017].

## 9- Anexo

# 9.1- Curvas promedio

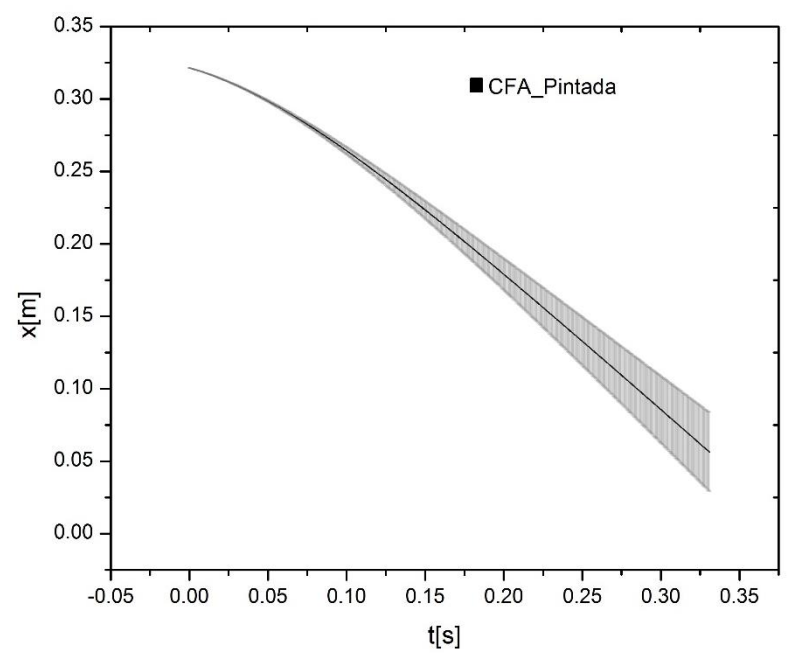

<span id="page-63-0"></span>*Figura 9.1: Curva de la trayectoria promedio para semillas pintadas de la especie CFA y su desviación (líneas grises).* 

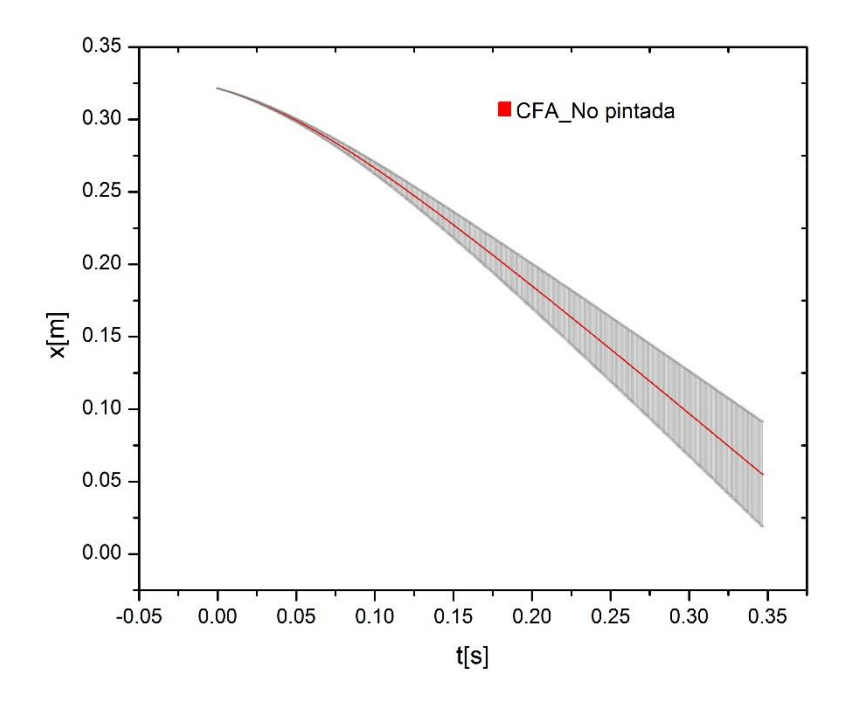

*Figura 9.2: Curva de la trayectoria promedio para semillas no pintadas de la especie CFA y su desviación (líneas grises).* 

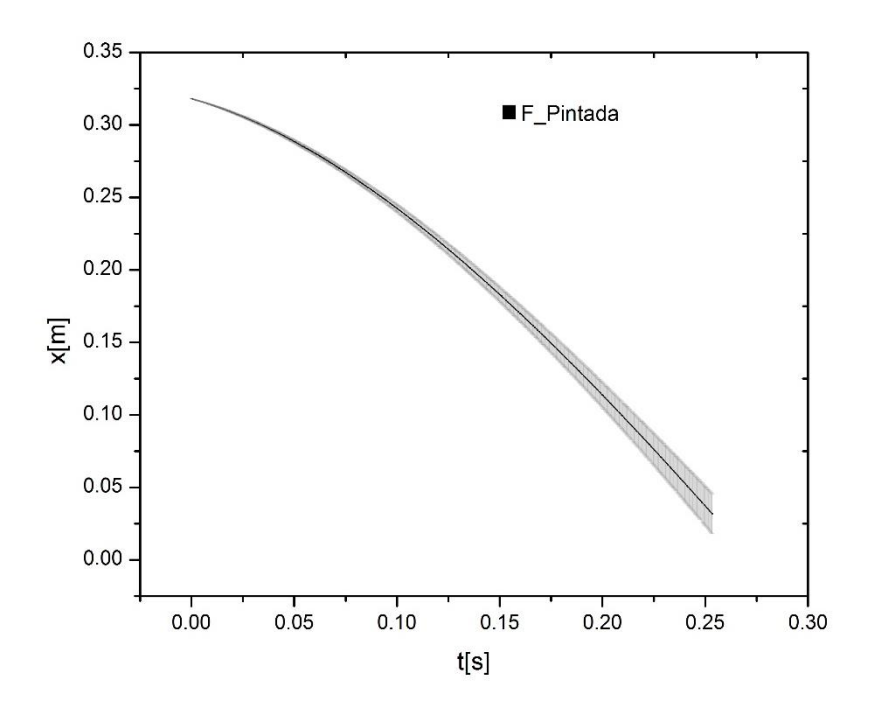

*Figura 9.3: Curva de la trayectoria promedio para semillas pintadas de la especie F y su desviación (líneas grises).* 

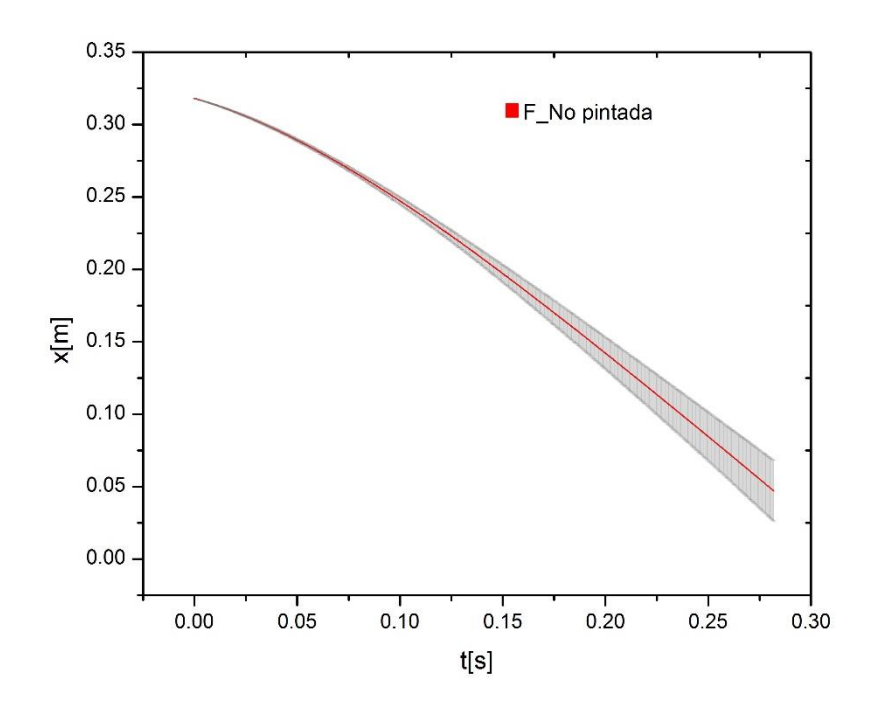

*Figura 9.4: Curva de la trayectoria promedio para semillas no pintadas de la especie F y su desviación (líneas grises).* 

*.*

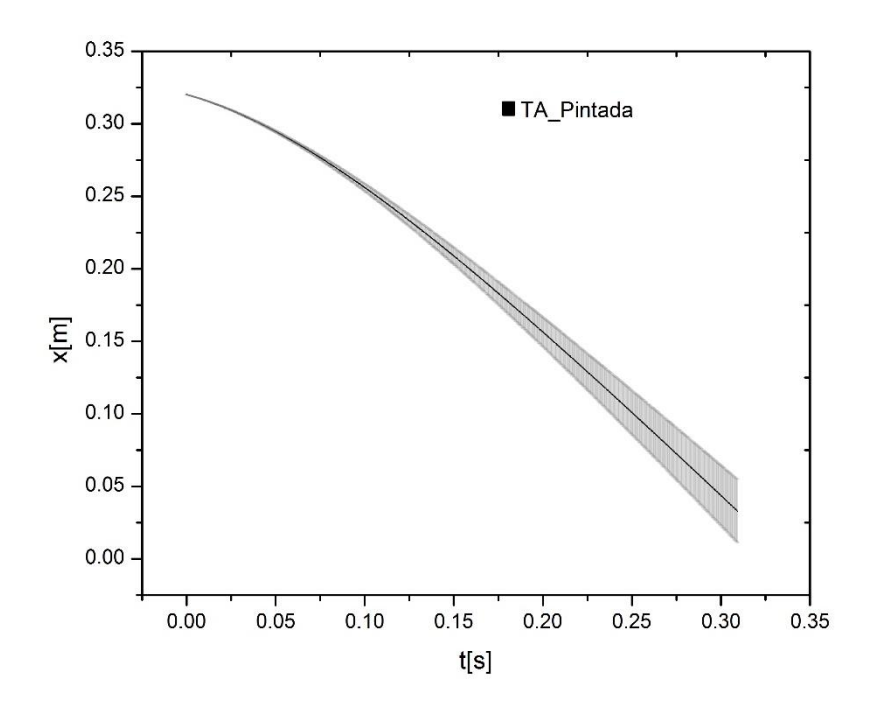

.

*Figura 9.5: Curva de la trayectoria promedio para semillas pintadas de la especie TA y su desviación (líneas grises).* 

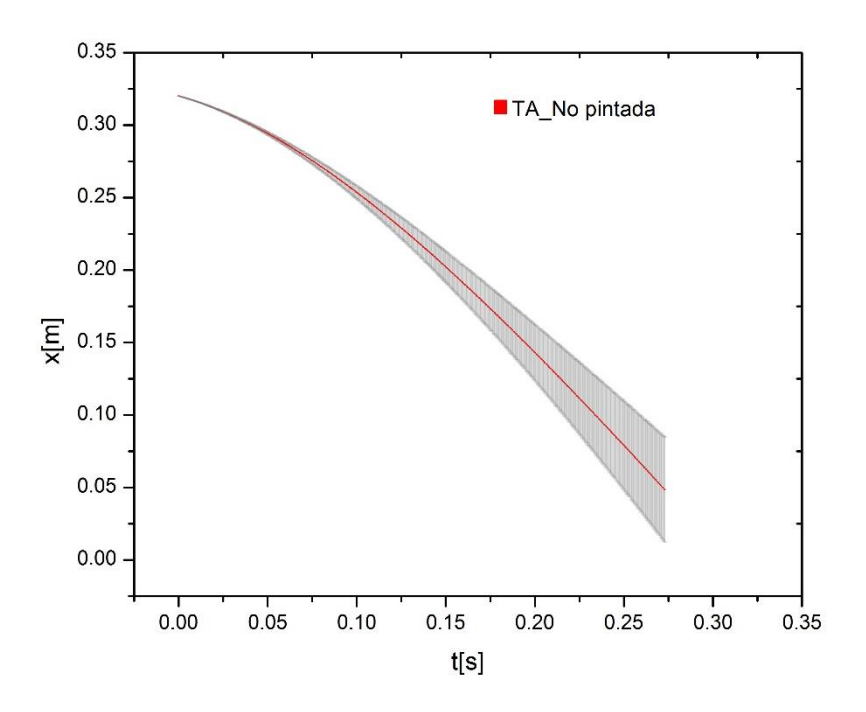

*Figura 9.6: Curva de la trayectoria promedio para semillas no pintadas de la especie TA y su desviación (líneas grises).* 

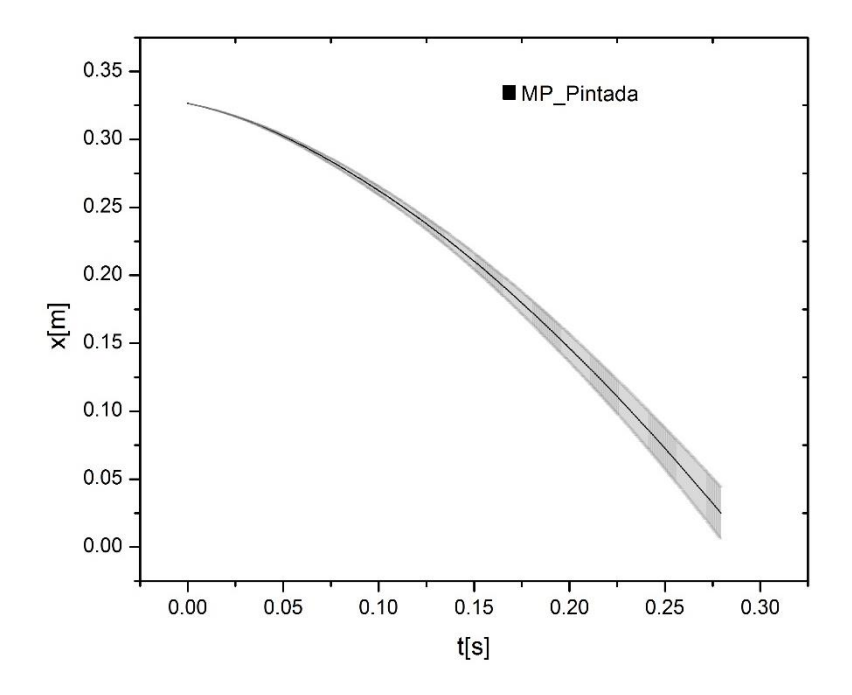

*Figura 9.7: Curva de la trayectoria promedio para semillas pintadas de la especie MP y su desviación (líneas grises).* 

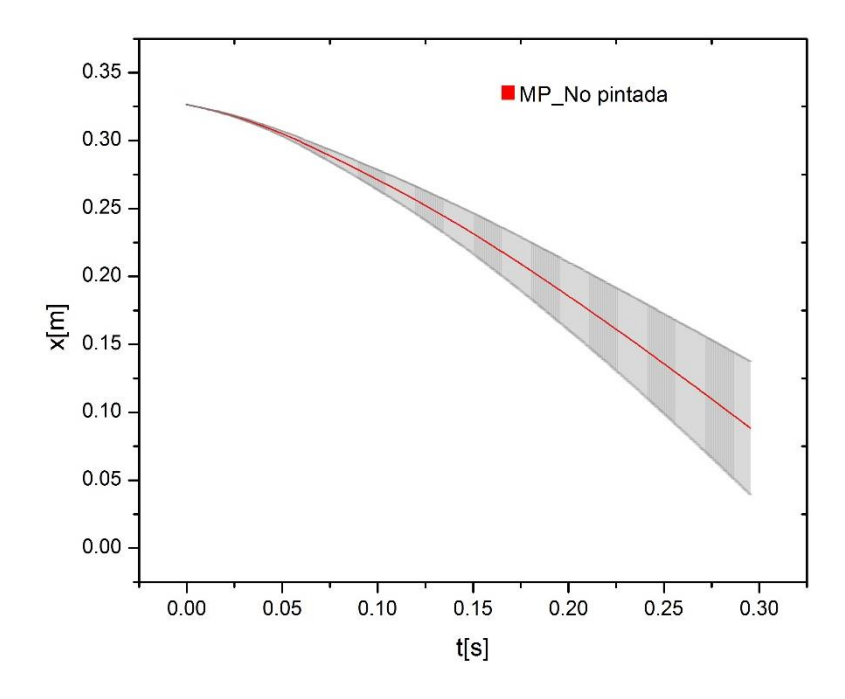

*Figura 9.8: Curva de la trayectoria promedio para semillas no pintadas de la especie MP y su desviación (líneas grises).* 

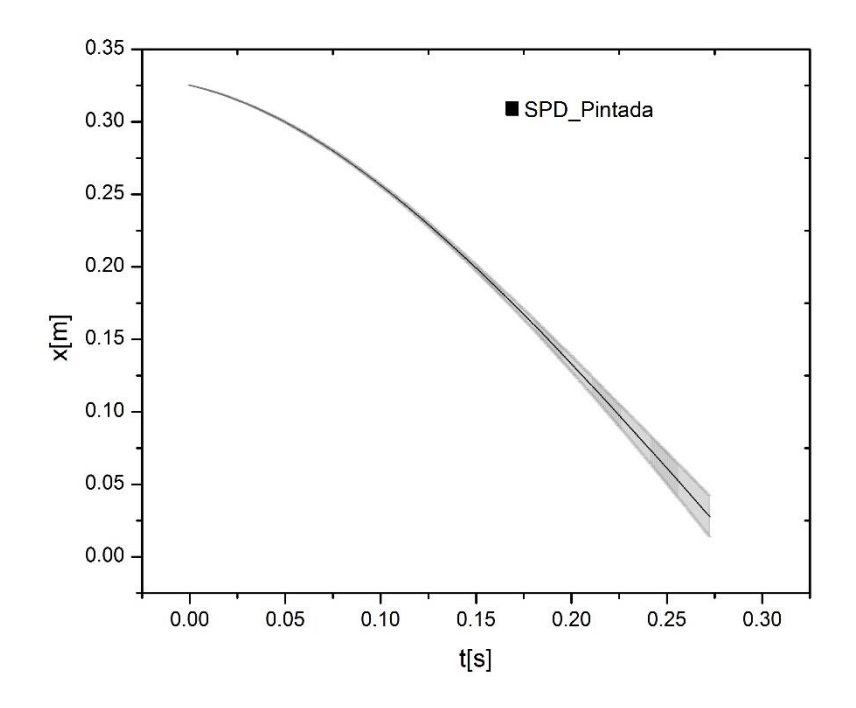

*Figura 9.9: Curva de la trayectoria promedio para semillas pintadas de la especie SPD y su desviación (líneas grises).* 

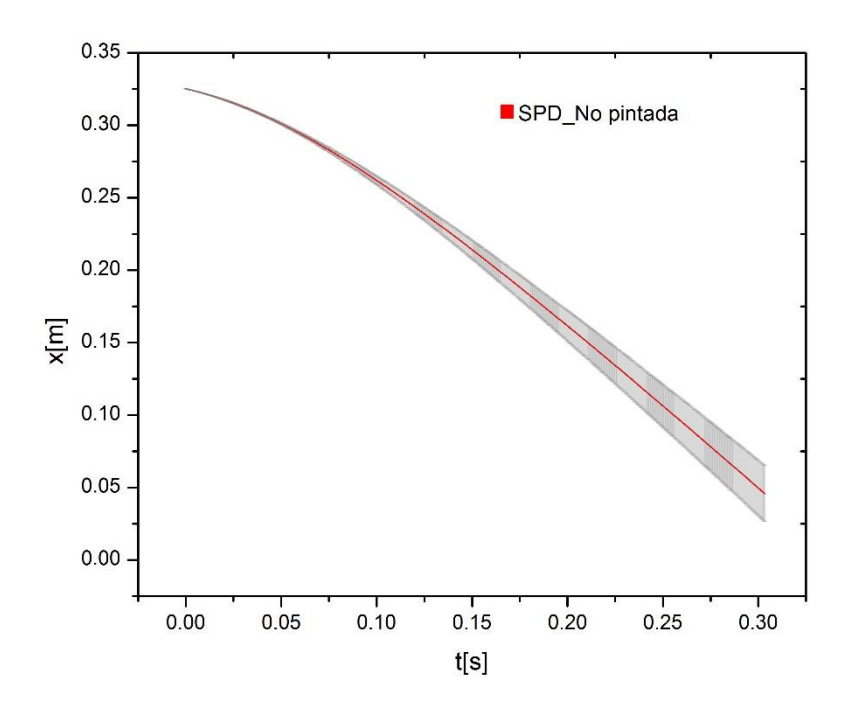

*Figura 9.10: Curva de la trayectoria promedio para semillas no pintadas de la especie SPD y su desviación (líneas grises).*

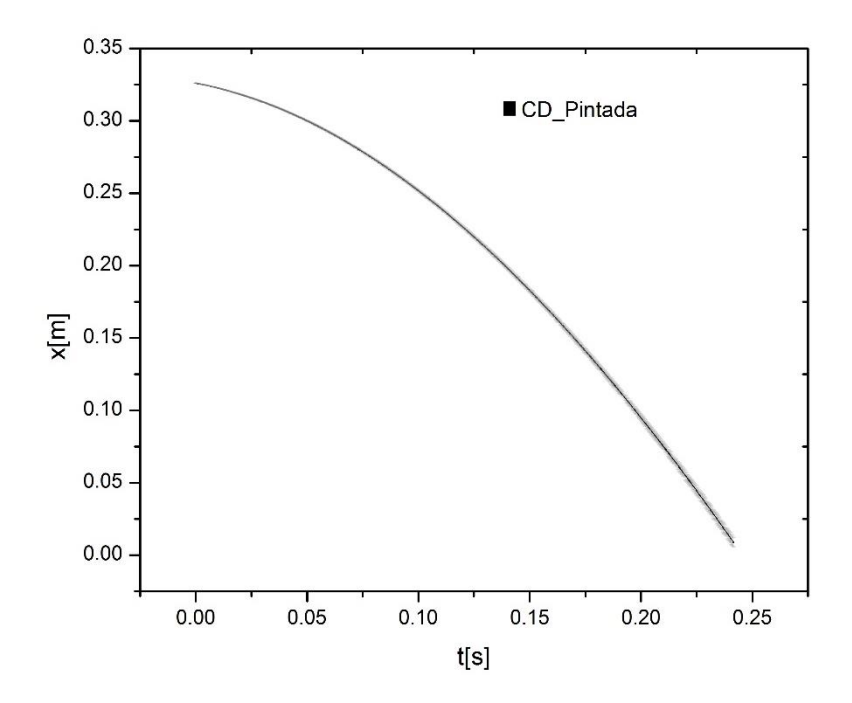

*Figura 9.11: Curva de la trayectoria promedio para semillas pintadas de la especie CD y su desviación (líneas grises).* 

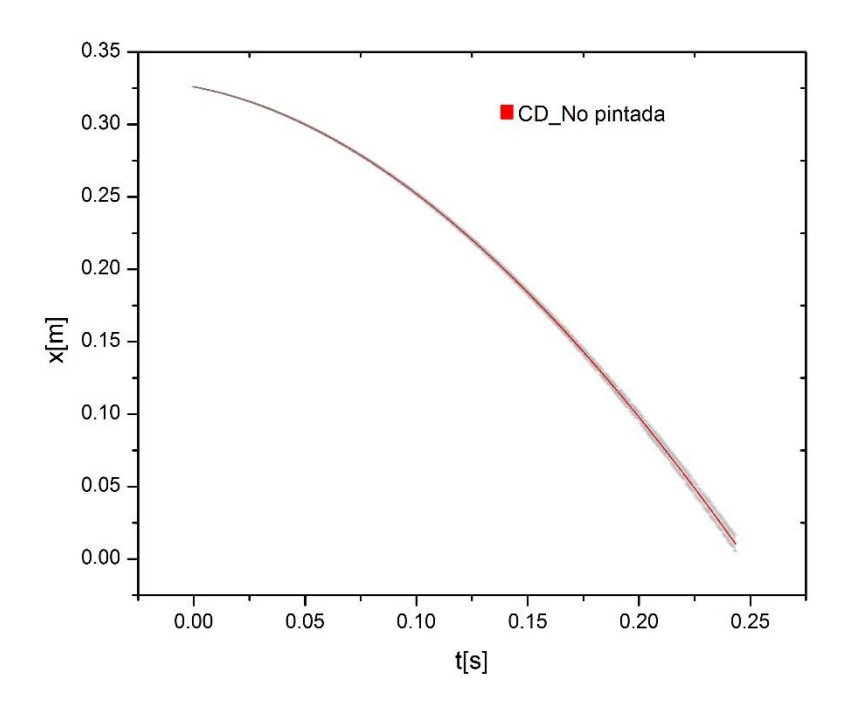

<span id="page-68-0"></span>*Figura 9.12: Curva de la trayectoria promedio para semillas no pintadas de la especie CD y su desviación (líneas grises).* 

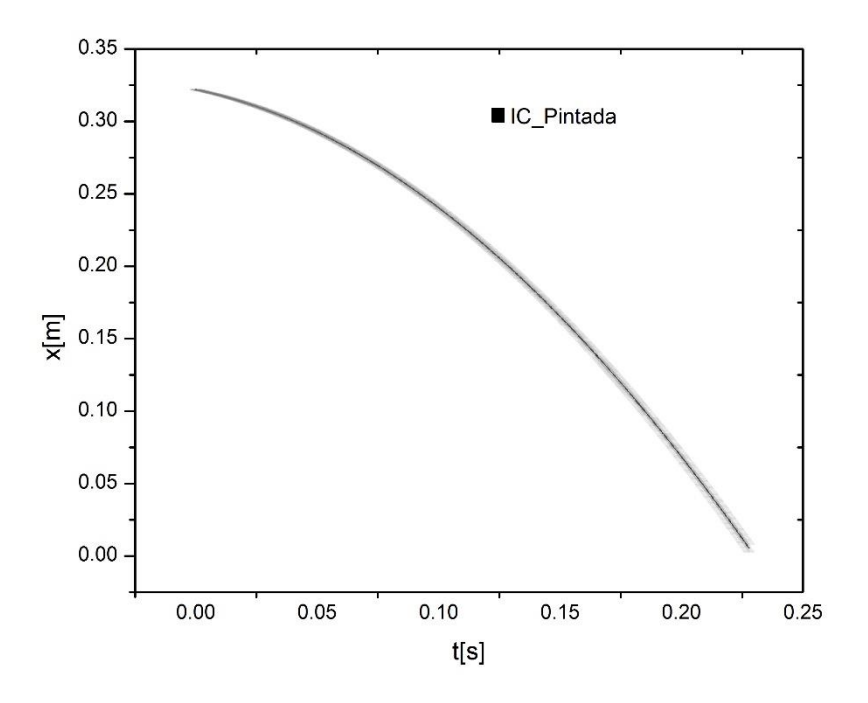

<span id="page-69-0"></span>*Figura 9.13: Curva de la trayectoria promedio para semillas pintadas de la especie IC y su desviación (líneas grises).* 

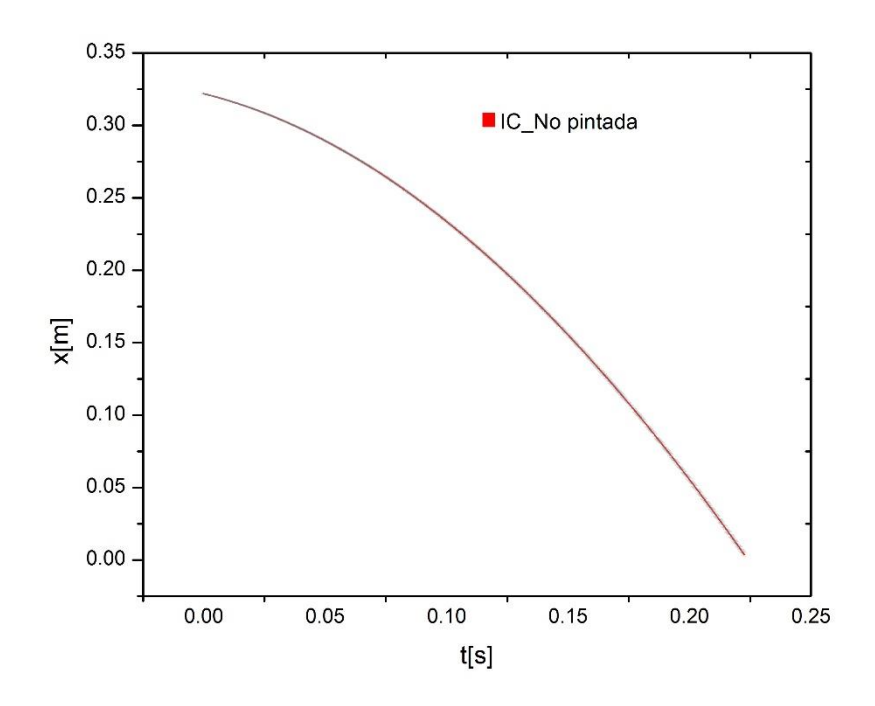

*Figura 9.14: Curva de la trayectoria promedio para semillas no pintadas de la especie IC y su desviación (líneas grises).* 

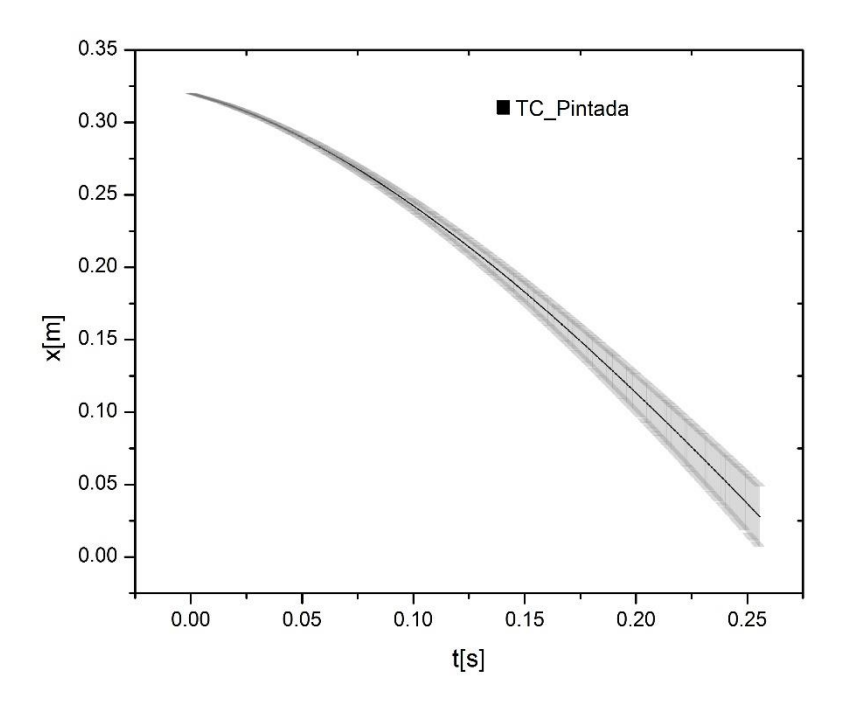

*Figura 9.15: Curva de la trayectoria promedio para semillas pintadas de la especie TC y su desviación (líneas grises).* 

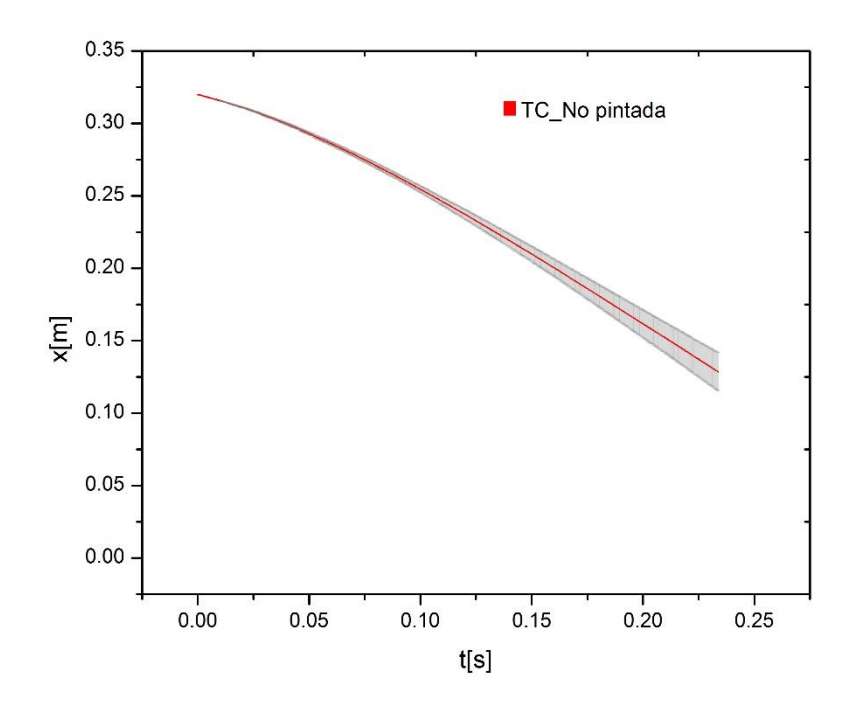

*Figura 9.16: Curva de la trayectoria promedio para semillas no pintadas de la especie TC y su desviación (líneas grises).* 

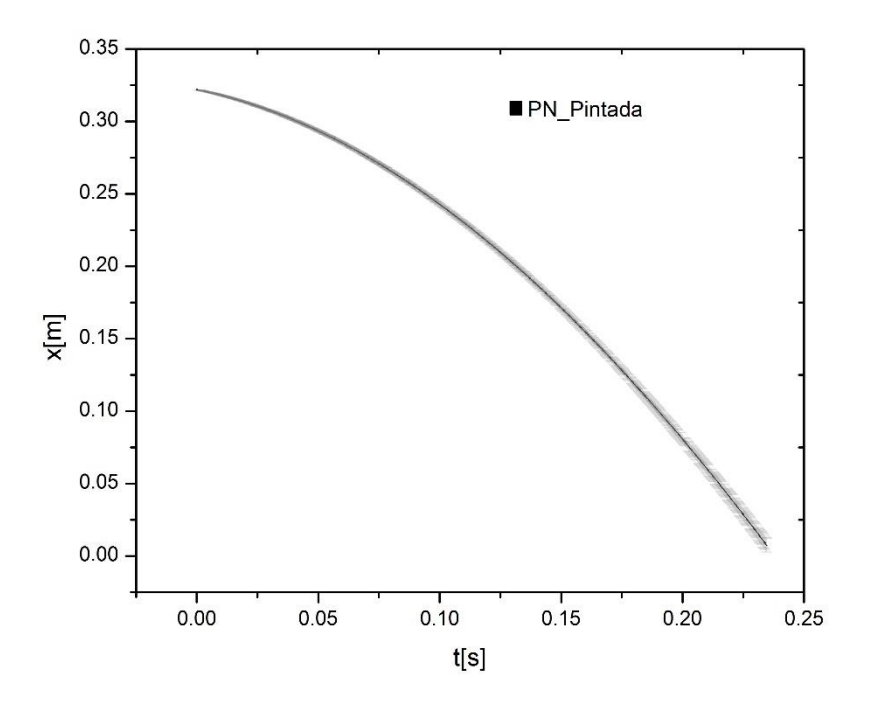

*Figura 9.17: Curva de la trayectoria promedio para semillas pintadas de la especie PN y su desviación (líneas grises).* 

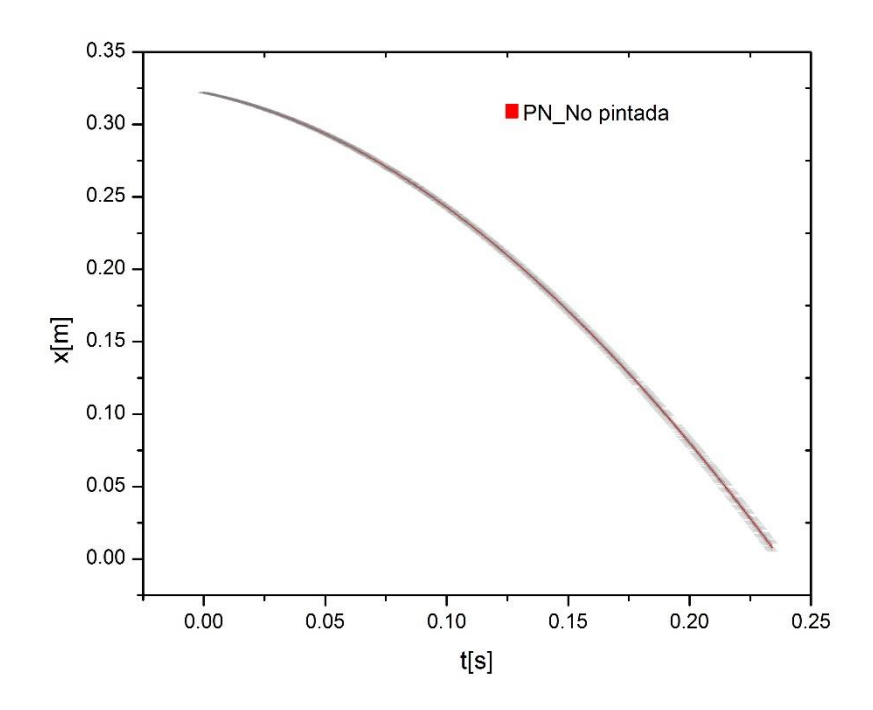

<span id="page-71-0"></span>*Figura 9.18: Curva de la trayectoria promedio para semillas no pintadas de la PN y su desviación (líneas grises).*
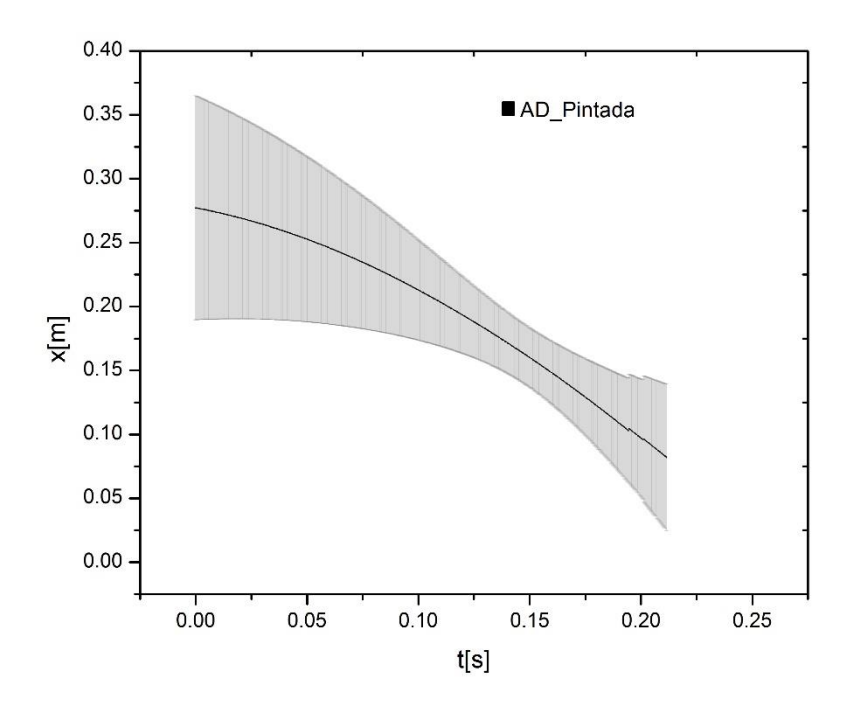

*Figura 9.19: Curva de la trayectoria promedio para semillas pintadas de la especie AD y su desviación (líneas grises).* 

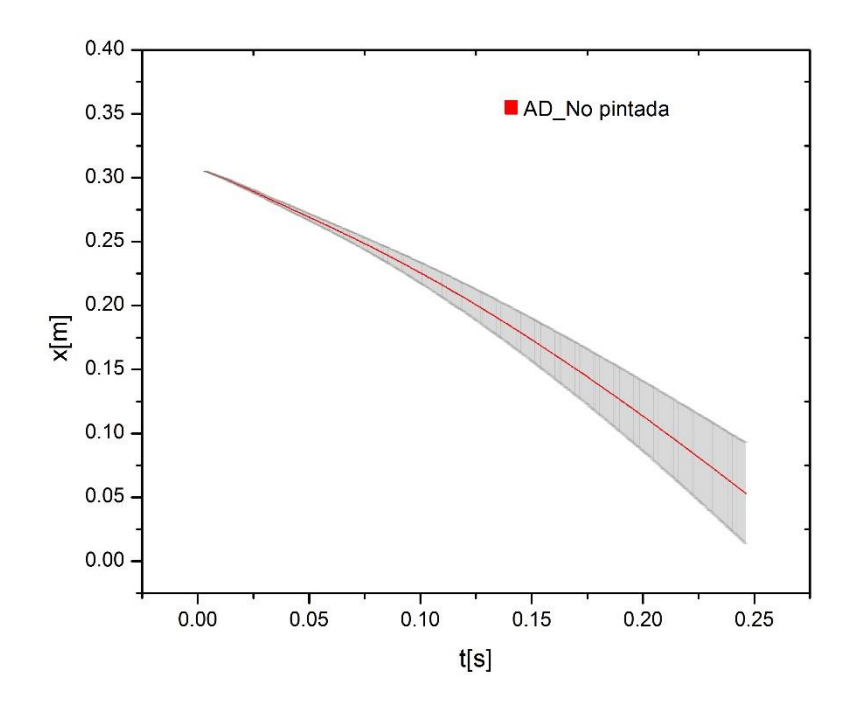

*Figura 9.20: Curva de la trayectoria promedio para semillas no pintadas de la especie AD y su desviación (líneas grises).* 

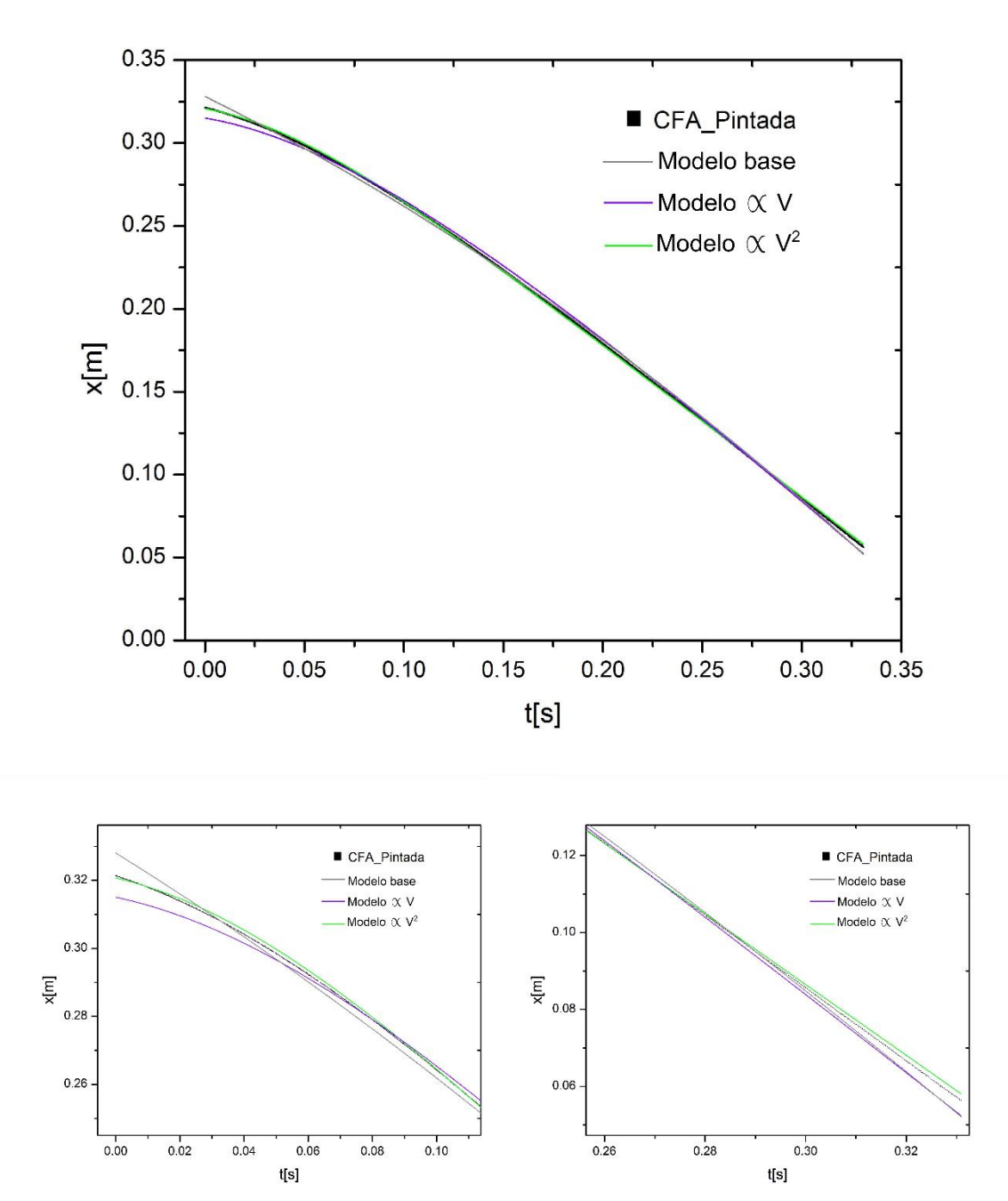

*Figura 9.21: Curva experimental x vs t de la especie CFA pintada, en la cual se muestra el ajuste de cada modelo (gráfica superior) y un acercamiento al principio (gráfica inferior derecha) y al final (gráfica inferior izquierda) de la gráfica.* 

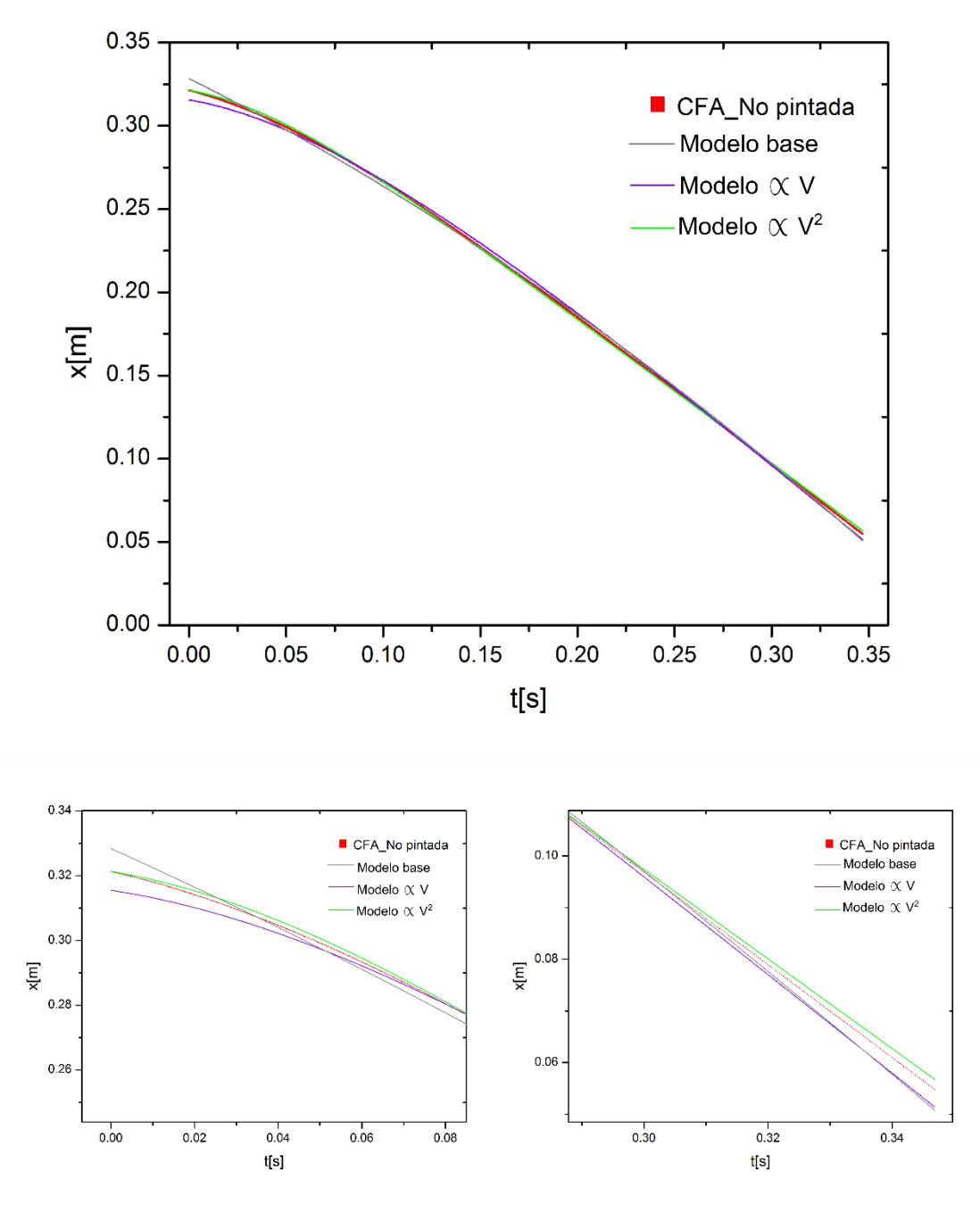

*Figura 9.22: Curva experimental x vs t de la especie CFA no pintada, en la cual se muestra el ajuste de cada modelo (gráfica superior) y un acercamiento al principio (gráfica inferior derecha) y al final (gráfica inferior izquierda) de la gráfica.* 

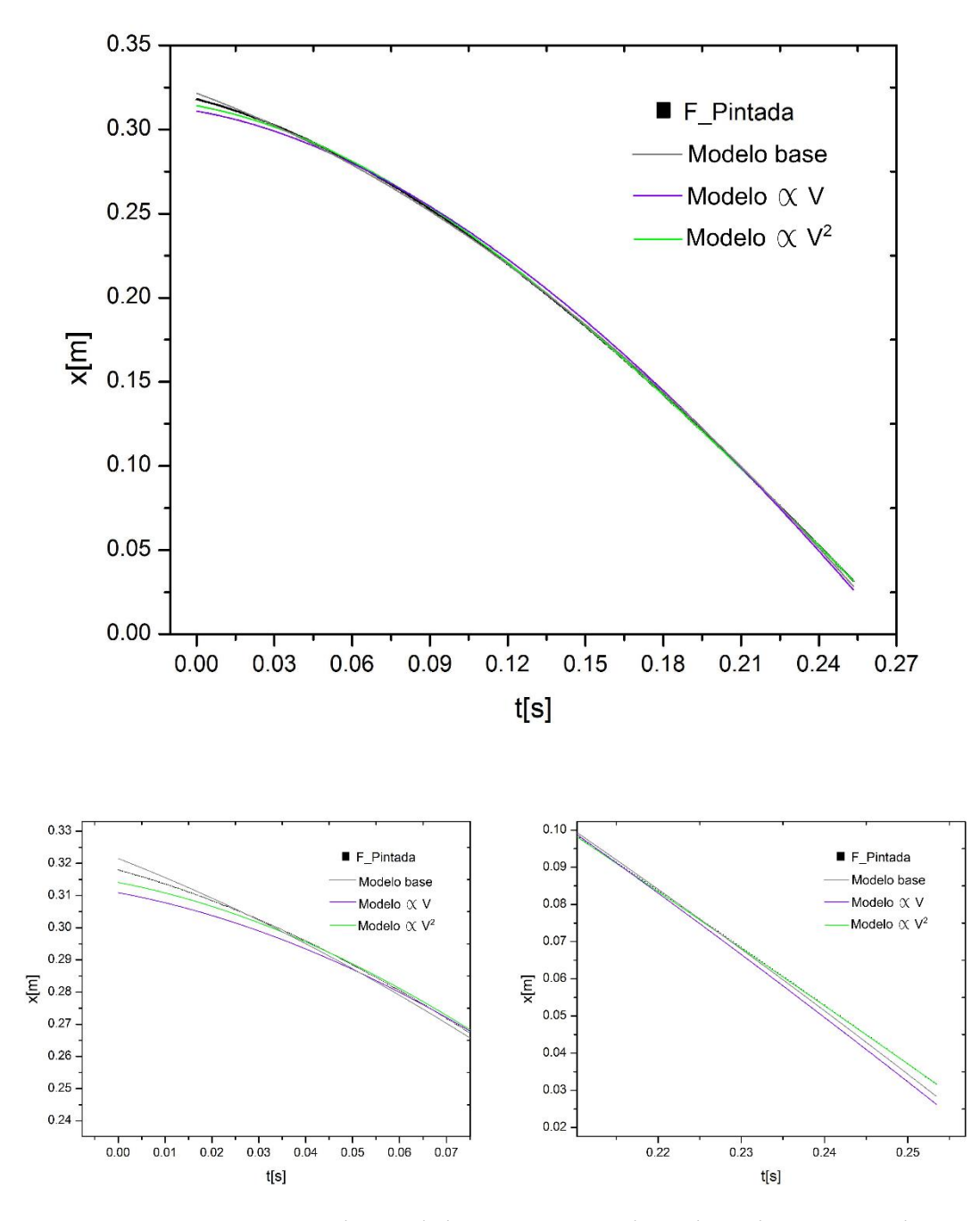

*Figura 9.23: Curva experimental x vs t de la especie F pintada, en la cual se muestra el ajuste de cada modelo (gráfica superior) y un acercamiento al principio (gráfica inferior derecha) y al final (gráfica inferior izquierda) de la gráfica.* 

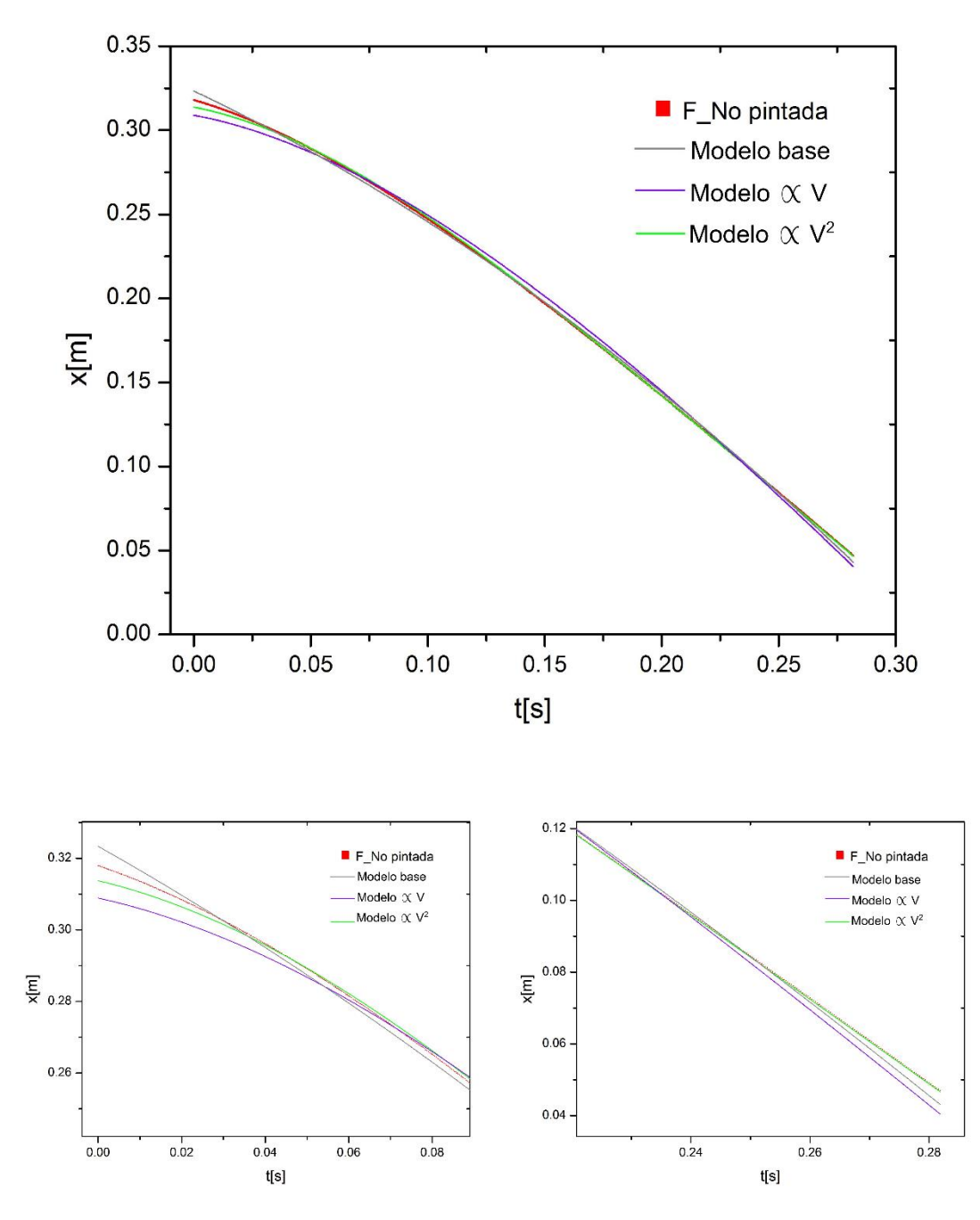

*Figura 9.24: Curva experimental x vs t de la especie F no pintada, en la cual se muestra el ajuste de cada modelo (gráfica superior) y un acercamiento al principio (gráfica inferior derecha) y al final (gráfica inferior izquierda) de la gráfica.* 

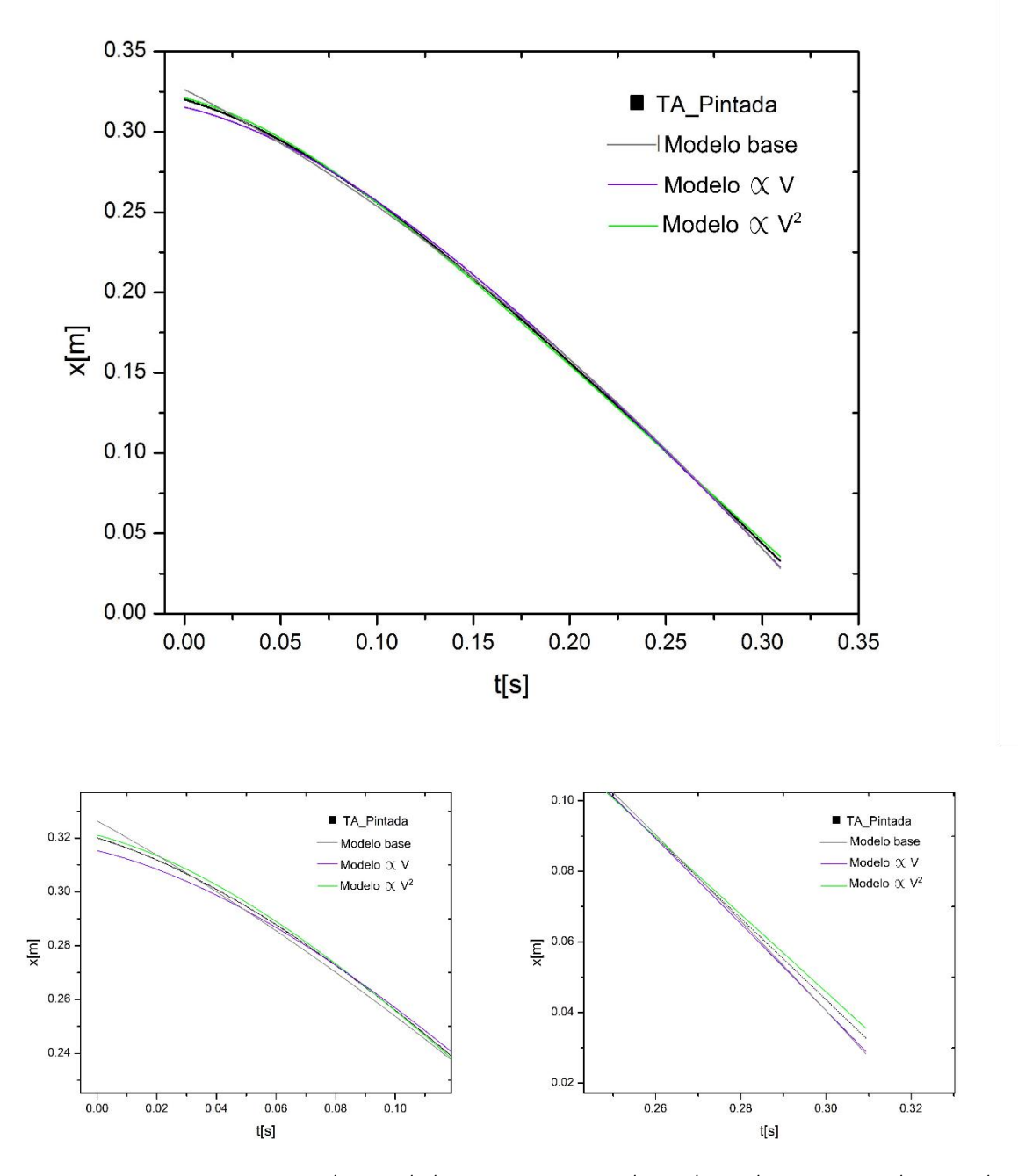

*Figura 9.25: Curva experimental x vs t de la especie TA pintada, en la cual se muestra el ajuste de cada modelo (gráfica superior) y un acercamiento al principio (gráfica inferior derecha) y al final (gráfica inferior izquierda) de la gráfica.* 

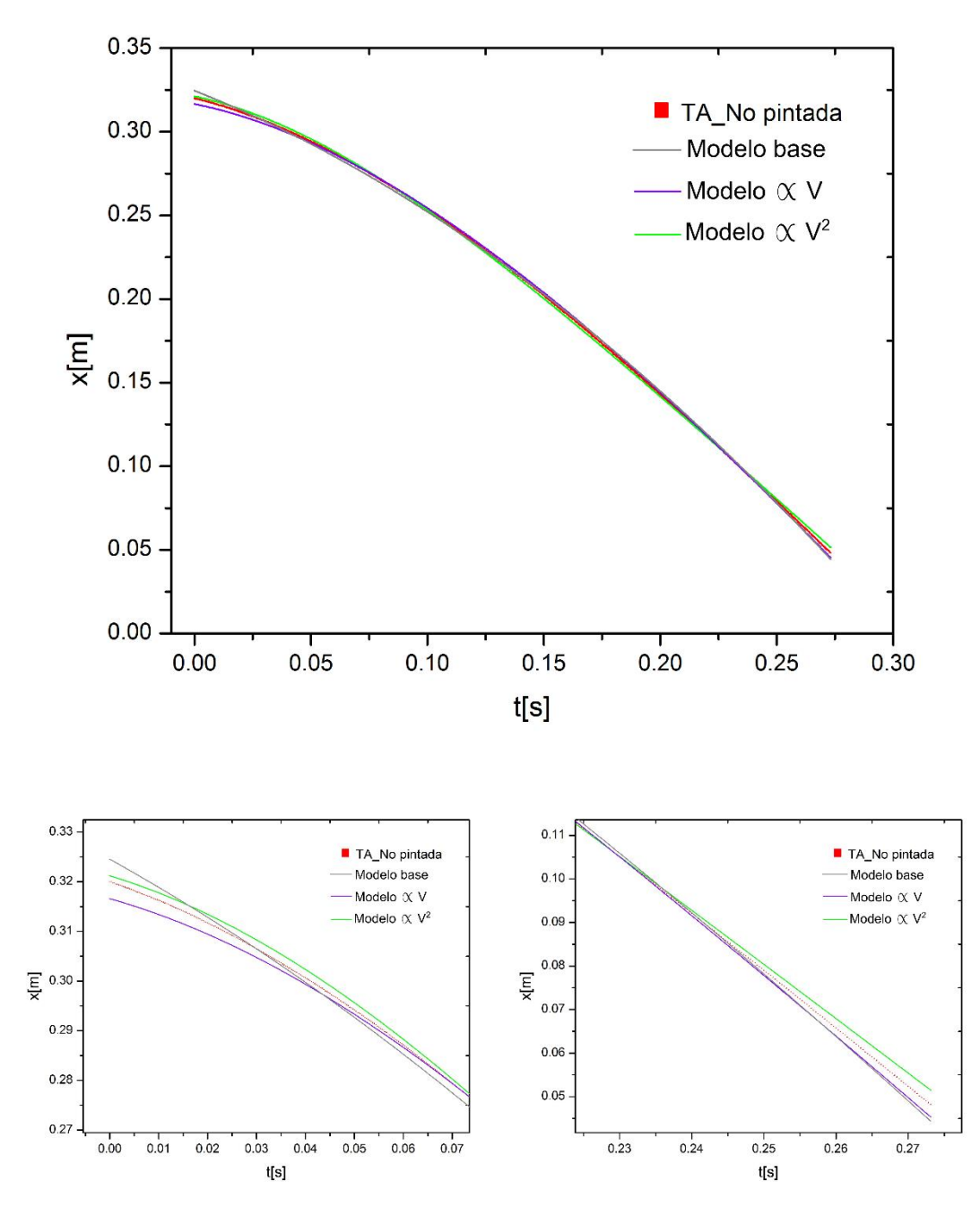

*Figura 9.26: Curva experimental x vs t de la especie TA no pintada, en la cual se muestra el ajuste de cada modelo (gráfica superior) y un acercamiento al principio (gráfica inferior derecha) y al final (gráfica inferior izquierda) de la gráfica.* 

# 9.3- Coeficientes de correlación

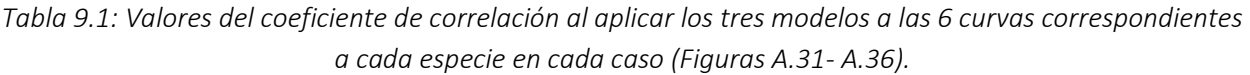

| Especie | Modelo 1<br>(modelo base) | Modelo 2 $\alpha$ $\nu$ | Modelo 3 $\alpha v^2$ |
|---------|---------------------------|-------------------------|-----------------------|
| CFA P   | 0.99935                   | 0.9991                  | 0.99987               |
| CFA NP  | 0.99932                   | 0.99926                 | 0.99984               |
| FΡ      | 0.99977                   | 0.99881                 | 0.99985               |
| F NP    | 0.99953                   | 0.99787                 | 0.99983               |
| TA P    | 0.99944                   | 0.99943                 | 0.99976               |
| TA NP   | 0.99962                   | 0.99968                 | 0.99967               |

*Tabla 9.2: Valores de la velocidad terminal obtenidos por cada modelo.* 

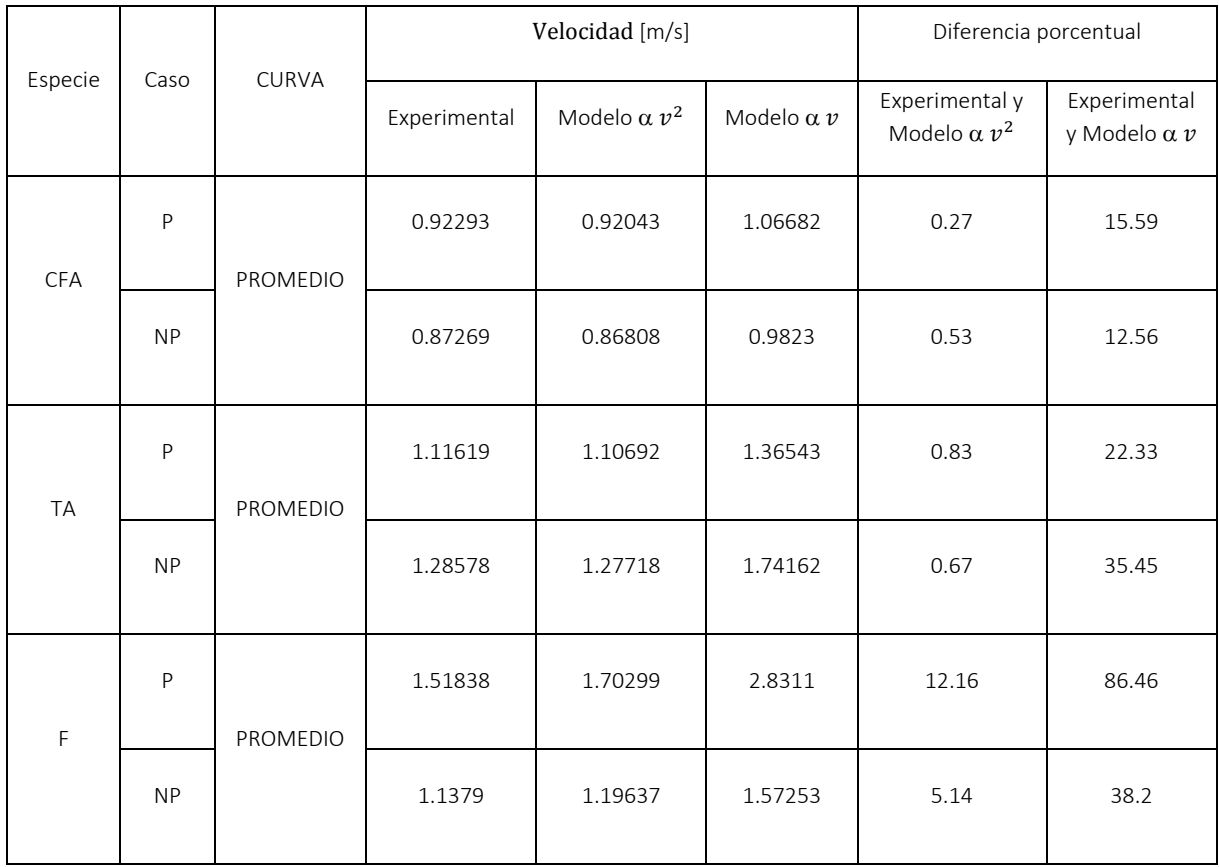

# 9.4- Imágenes de áreas proyectadas

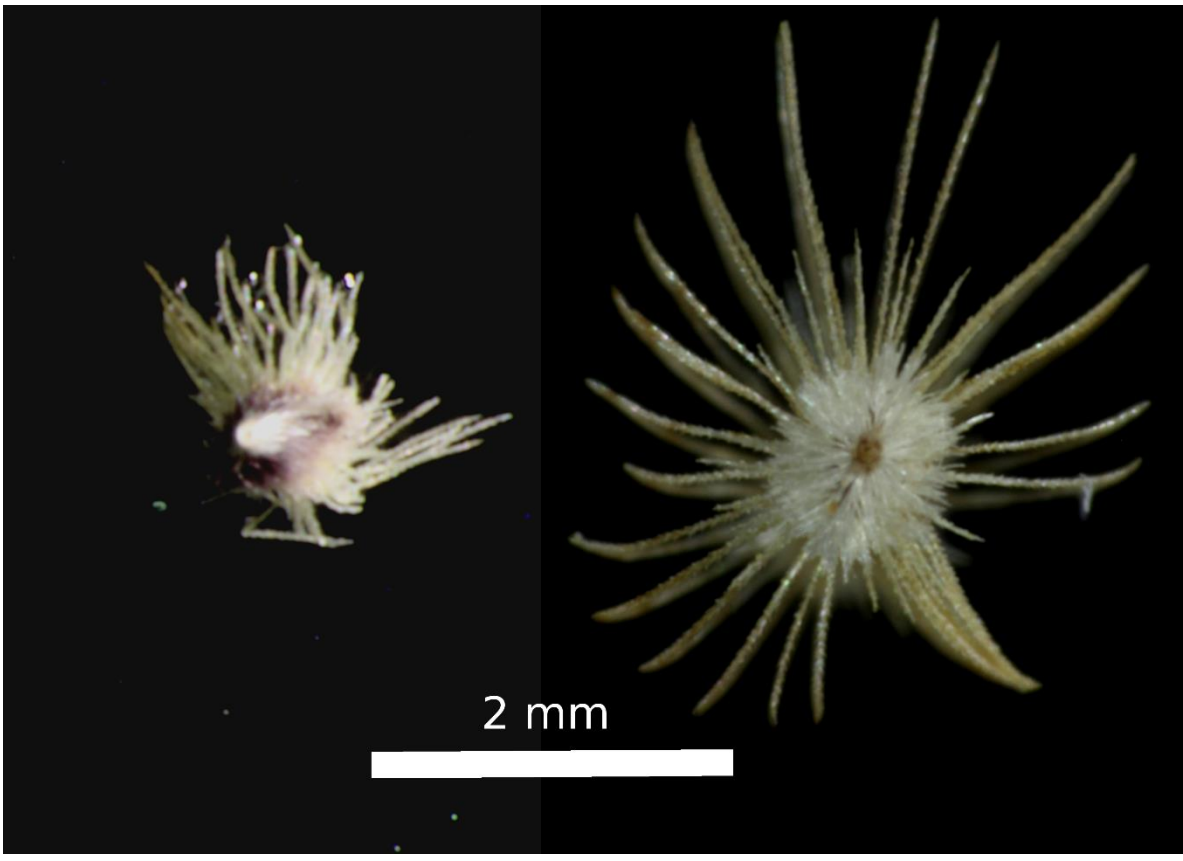

*Figura 9.27: Imágenes de la semilla de la especie CFA pintada (derecha) y sin pintar (izquierda).* 

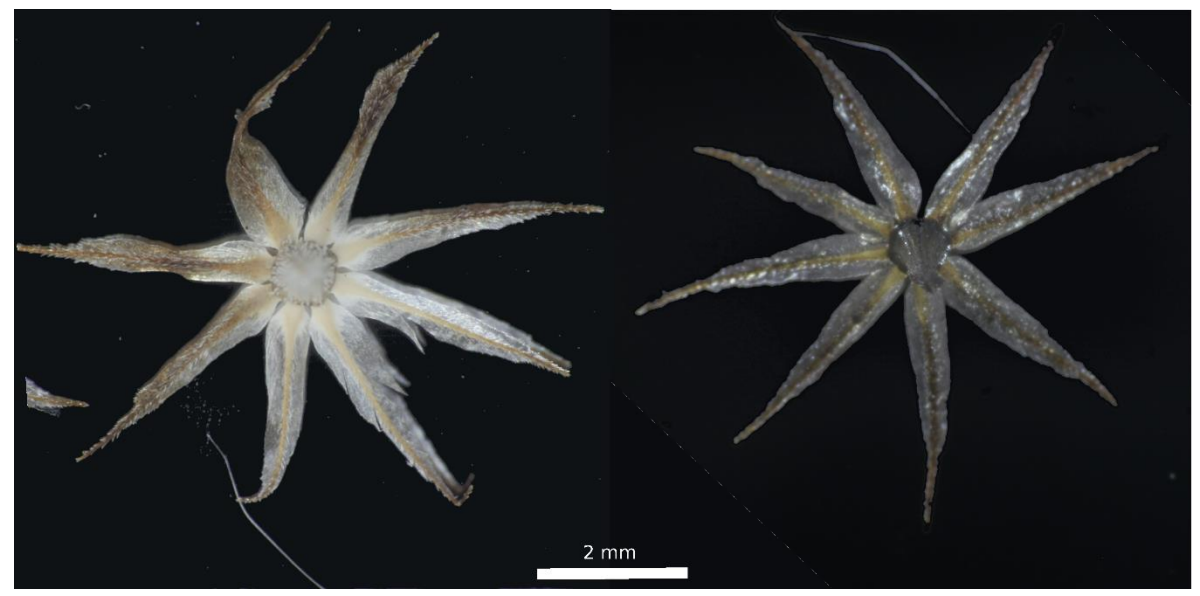

*Figura 9.28: Imágenes de la semilla de la especie F pintada (derecha) y sin pintar (izquierda).* 

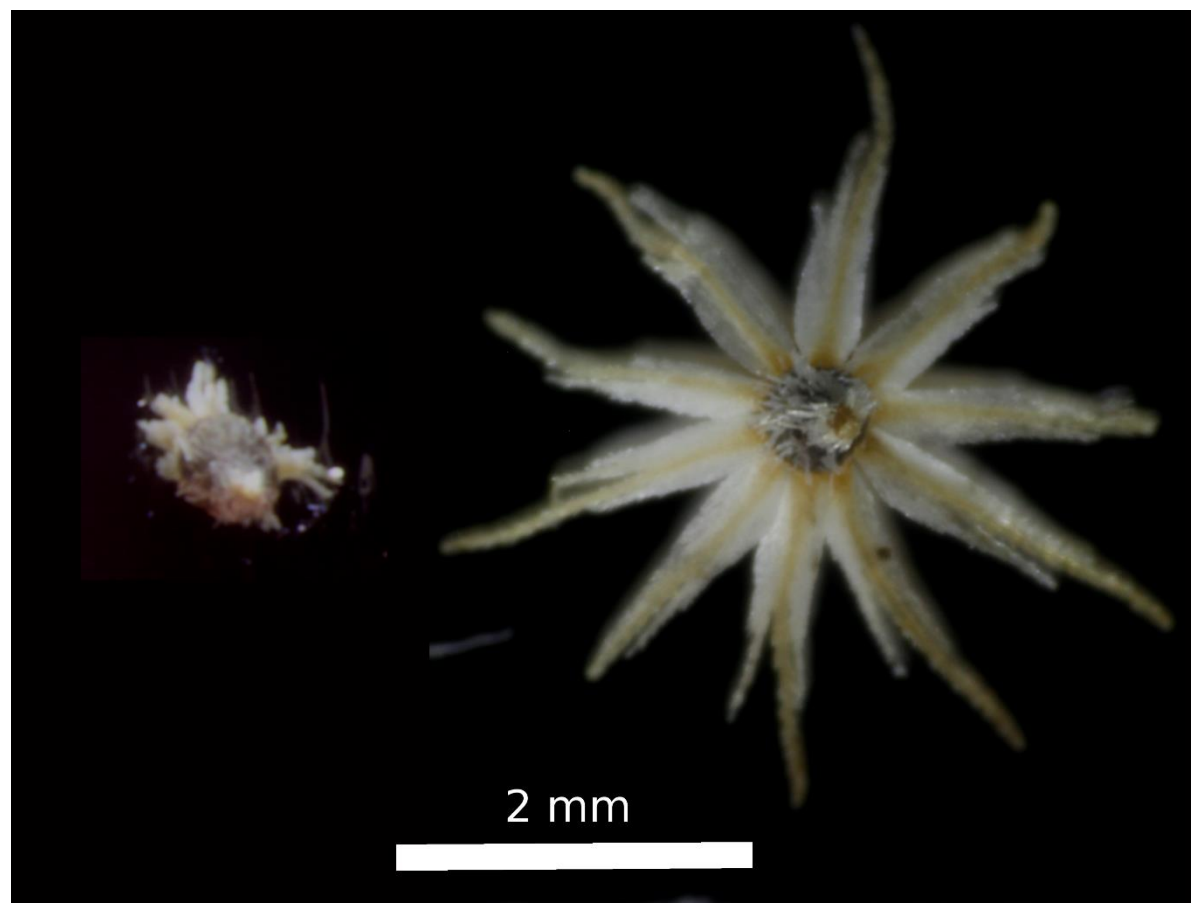

*Figura 9.29: Imágenes de la semilla de la especie TA pintada (derecha) y sin pintar (izquierda).* 

## 9.5- Código MATLAB para la obtención de velocidad terminal

tic clear all clc load('CURVAS\_DE ESTUDIO'); X=TA\_PROM\_P;%Datos posición N=size(X); numero de NaNs=0; for  $i=1 : N(1)$  %quita loa NaN if isnan(X(i)) numero de NaNs=numero de NaNs+1; else  $XX(i)=X(i);$  $TT(i)=T(i);$ n=size(XX); end end %Ajuste lineal por mínimos cuadrados n0=n(2)-80;%Efectuar el ajuste hasta un mínimo de 80 datos for  $k=1:n0$  a=k;  $s1(a)=0;$  $s2(a)=0;$  $s3(a)=0;$  $s4(a)=0;$  $s5(a)=0;$  $F3(a)=0;$  $R11(a)=0;$  $R33(a)=0;$  $R44(a)=0;$  prom(a)=0;  $r(a)=0;$ 

```
12(a)=0;13(a)=0;for i=k:n(2) s1(a)=s1(a)+TT(i)*XX(i); %suma
s2(a)=s2(a)+TT(i);s3(a)=s3(a)+XX(i);s4(a)=s4(a)+TT(i)*TT(i);s5(a)=s5(a)+XX(i)*XX(i);
```

```
 end
```

```
nn(a)=(n(2)-(k-1));promX(a)=s3(a)/(nn(a)); promXX(a)=promX(a)^2; 
promT(a)=s2(a)/nn(a); promTT(a)=promT(a)^2; 
f(a)=s1(a)-nn(a)*promX(a)*promT(a);f1(a)=s4(a)-nn(a)*promTT(a);m(a)=f(a)/f1(a); %Pendiente
f(a)=s1(a)-nn(a)*promX(a)*promT(a);f1(a)=s4(a)-nn(a)*promTT(a);m(a)=f(a)/f1(a);b(a)=(s4(a)*s3(a))-
(s2(a)*s1(a))}/((nn(a)*s4(a))-(s2(a)^{2});
%ordenada al origen
```

```
for i=k:n(2)R11(a)=R11(a)+(XX(i)-(promX(a)))*(TT(i)-(promT(a));
R33(a)=R33(a)+((XX(i)-(promX(a)))^2);R44(a)=R44(a)+((TT(i)-((promT(a))))^{2});
```

```
l1=(nn/(nn-2));
l2(a)=((nn(a)*s4(a))-(s2(a)*s2(a))^(1/2)); l3(a)=l3(a)+(XX(i)-m(a)*TT(i)-b(a))^2;
```

```
 end 
 RR33(a)=(R33(a)^(1/2)); 
RR44(a)=(R44(a))^{\wedge}(1/2); R55(a)=RR33(a)*RR44(a); 
R(a)=((R11(a))/(R55(a)))^2; r11(a)=(nn(a)*s1(a))-(s2(a)*s3(a)); 
 r22(a)=(nn(a)*s4(a))-(s2(a)*s2(a)); 
 r33(a)=(nn(a)*s5(a))-(s3(a)^2); 
 r(a)=r11(a)^2/((r22(a)*r33(a))); 
DM(a)=(l1*l3)/l2; %ERROR m
DB(a)=DM(a)*((promTT(a))^(1/2)); %ERROR b
end 
toc 
k=1;
while le(r(k),0.9998) 
k=k+1; end
```
 w=[k,XX(k),TT(k), m(k),b(k),r(k)]% Dato, Posición, Tiempo, Pendiente, Ordenada al origen y coeficiente de correlación al alcanzar velocidad terminal.

# 9.6- Tratamiento de datos

La medición de una variable involucra conceptos y procesos que pueden ser complejos, dependen tanto de los fenómenos físico como del tipo de variable que se quieren estudiar. En un proceso determinista, la medición es repetible y la incertidumbre no debe ser mayor a la precisión del instrumento. Por ejemplo, si se mide una longitud con la misma regla, la incertidumbre caerá siempre dentro del intervalo más pequeño que tiene la regla. Si el proceso es aleatorio las mediciones no son repetibles y la incertidumbre dependerá de la diferencia entre el promedio de las mediciones y el promedio de las diferencias entre el promedio y las mediciones.

Además, en la mayor parte de los casos, las mediciones no son directas sino que están hechas por instrumentos que aprovechan principios físicos que relacionan la variable a medir con el método utilizado. Por ejemplo, una manera de medir temperatura es a través del desplazamiento de una columna de mercurio. Esta medición depende de la dilatación del mercurio con la temperatura. Es importante relacionar el desplazamiento medido con el cambio en la temperatura, lo cual requiere de un modelo del fenómeno y una calibración. La relación entre la dilatación y la temperatura es lineal, por lo que la incertidumbre en la medición de la temperatura es proporcional a la incertidumbre en la medición de la columna (propagación del error), que a su vez depende de la graduación específica de cada termómetro.

El tratamiento de los datos medidos debe tomar en cuenta si la medición es directa o no y si el proceso es determinista o aleatorio.

A continuación se explica cómo se calcularon las incertidumbres de los datos reportados en este trabajo.

## 9.6.1- Incertidumbres asociadas.

Las variables medidas directamente fueron la masa, la posición de caída de la semilla en el tiempo, la longitud característica y el área proyectada, y a continuación se dan detalles de cada una de estas medidas.

#### *9.6.1.1- Masa de las semillas:*

Se midió la masa de un conjunto de semillas  $(M)$  de cada especie en cada caso con una báscula Oahus Pioneer<sup>TM</sup> PA214 cuya incertidumbre especificada por el fabricante ( $\Delta M$ ) es de 0.1  $mg$  (Para ver incertidumbre por semilla ver 9.6.2).

#### *9.6.1.2- Posición de semilla al caer:*

El valor de la posición fue obtenida a partir de los videos con el *tracker* del programa "Cine Viewer 2.7". Este programa permite seleccionar 2 áreas, la primera que determina el área de interés que se desea seguir durante todo el video y otra que permite seleccionar la región del espacio en la cual se buscará la primera. La búsqueda se hace por intensidades de áreas cuadro a cuadro.

Una vez que se mapean ambas áreas, se obtienen puntos en cada cuadro, que indican posición y tiempo del centro de las áreas. Cada uno de estos puntos tiene asociada una región específica de la semilla, la cual se verificó en cada cuadro de manera visual, por lo tanto se asocia como incertidumbre un máximo de 2 pixeles que corresponde al grosor del área en la imagen.

#### *9.6.1.3- Longitud característica y área proyectada:*

Ambos valores se obtuvieron de imágenes de las semillas tomadas desde una vista aérea. Con el programa "ImageJ 1.45s" se obtuvo el área proyectada de cada semilla y posteriormente una longitud característica.

En el caso del área se aplicó un filtro que convierte la imagen a escala de grises, lo que permite la conversión de cada color de píxel de la imagen original, en una medición de brillo (que va de 0 a 255). Posteriormente se elige un umbral que resalta el valor de algunos píxeles más que otros, es decir, resalta la semilla en la imagen. El programa permite localizar el contorno de los pixeles resaltados a partir de superficies cerradas y calcula el área del conjunto de píxeles dentro de esta superficie, con lo cual se obtiene el área de la imagen de interés. Por otro lado el programa permite delimitar a mano el área que se desea medir. Al comparar ambas medidas, se observó que existía una diferencia de no más del 2%, por lo tanto se asoció esta incertidumbre a la medida.

En el caso de la longitud característica dado que en la imagen no se tienen bordes bien definidos, es decir, bordes que sean de un solo pixel, determinar la frontera de la distancia que se quiere medir es complicado ya que hay una diferencia de 4 pixeles para definir el borde. Como incertidumbre se tomaron estos 4 pixeles.

En ambos casos, debido a que las semillas varían en tamaño se midieron 10 semillas y la incertidumbre que se asoció fue la desviación estándar (ver sección 9.6.4).

## 9.6.2- Propagación de la Incertidumbre

Para calcular la incertidumbre de la masa por cada semilla, de la velocidad terminal y del coeficiente de arrastre, debido a que los valores son indirectos, es decir, resultan de hacer operaciones con otras variables  $(x_1, ..., x_n)$ , fueron calculados mediante la expresión de propagación de incertidumbres [Baird, D. (1962)]:

$$
\Delta f(x_1, ..., x_n) = \sqrt{\sum_{i=1}^n \left(\frac{\partial f}{\partial x_i}\right)^2 (\Delta x_i)^2}
$$

La masa de cada semilla es calculada con la expresión  $m = \frac{M}{N}$  $\frac{M}{N}$ , donde N es el número de semillas que se pesaron en conjunto y  $M$  la masa de este conjunto de semillas. Por lo tanto la incertidumbre asociada a cada semilla  $(\Delta m)$  se calculó como sigue:

$$
\Delta m = \sqrt{\left(\frac{1}{N}\right)^2 (AM)^2}
$$

El coeficiente de arrastre y velocidad terminal se calcularon con las expresiones  $c_D = \frac{2mg}{\omega^2}$  $\frac{\Sigma m g}{\rho v_{term}^2 A}$  Y  $v_{term} = \left(\frac{2mg}{c_{0.4}}\right)$  $\frac{2mg}{\rho c_D A}$  $\Big)^{1/2}$ respectivamente (ver capítulo 2 y secciones 5.7 y 5.9) y cuya incertidumbre  $(\Delta C_D \vee \Delta v_{term})$  se obtuvo de la siguiente manera:

$$
\Delta C_D = \sqrt{\left(\frac{2}{\rho A v_{term}^2}\right)^2 \left[m^2 \Delta g^2 + g^2 \Delta m^2\right] + \left(\frac{2mg}{\rho A v_{term}^2}\right)^2 \left[\left(\frac{-2}{v_{term}}\right)^2 \Delta v_{term}^2 + \left(\frac{-1}{A}\right)^2 \Delta A^2 + \left(\frac{-1}{\rho}\right)^2 \Delta \rho^2\right]}
$$

y

$$
\Delta v_{term} = \sqrt{\left(\frac{2}{\rho A C_D} \frac{1}{2} \left(\frac{2mg}{\rho A C_D}\right)^{-1/2}\right)^2 \left[m^2 \Delta g^2 + g^2 \Delta m^2 + \left(\frac{-mg}{\rho}\right)^2 \Delta \rho^2 + \left(\frac{-mg}{C_D}\right)^2 \Delta C_D^2 + \left(\frac{-mg}{A}\right)^2 \Delta A^2\right]}
$$

Donde el  $m$  es la masa,  $g$  la aceleración de la gravedad,  $v_{term}$  velocidad terminal,  $A$  área proyectada,  $\rho$  densidad y  $C_p$  coeficiente de arrastre.

Los valores de la gravedad y de la densidad se tomaron de la literatura como valores exactos. Al tiempo tampoco se le asoció a una incertidumbre debido a que el fabricante no proporciona esta información, aunque la electrónica de la cámara asegura una velocidad del orden de 10<sup>5</sup> cuadros por segundo; entonces al grabar a 3200 cuadros por segundo se estima que la precisión de la cámara debe de estar al menos un orden de magnitud arriba de los 10<sup>5</sup> cuadros por segundo. Lo que produce que esta magnitud sea depreciable, comparada con los demás términos.

### 9.6.3- Incertidumbre producto de los ajustes

Ya que la velocidad terminal se obtuvo a partir de la medición de pendientes con el método de mínimos cuadrados, se calcula cada una de las incertidumbres  $(\sigma_m)$  asociadas a cada pendiente con la siguiente expresión [Baird, D. (1962)]:

$$
\sigma_m = \left( \sqrt{\frac{n}{n-2} \frac{\sum_{i=1}^n (\delta y_i)^2}{n \sum_{i=1}^n x_i^2 - (\sum_{i=1}^n x_i)^2}} \right)
$$

Con  $\delta y_i$  la diferencia entre el dato medido de la variable dependiente  $y_i$  y el dato estimado  $y$  por el ajuste,  $x_i$  los datos medidos de la variable independiente. Ya que el valor de incertidumbre obtenido fue menor que al utilizar la propagación de incertidumbres, se decidió utilizar este último.

Por otro lado la incertidumbre del coeficiente de arrastre teórico se obtuvo directamente de los datos proporcionados por el ajuste del modelo utilizado, éste ajuste se hizo con el programa de "OriginPro 9.0".

### 9.6.4- Estadística

Se tomaron diez datos para el área proyectada y la longitud característica de cada una de las especies para cada caso, pintado y sin pintar. Debido a la variabilidad de tamaños en cada semilla, aun de la misma especie, el valor del área proyectada y de la longitud característica, también varía. Por lo tanto, el valor central de estos datos se obtuvo por medio del promedio (  $\bar{X} = \frac{\sum_{i=1}^{N} X_i}{n}$  $\frac{1}{n}$ ) que tiene asociada una incertidumbre dada por la desviación estándar  $(\sigma)$ :

$$
\sigma = \left(\frac{\sum_{i=1}^{N} (X_i - \bar{X})^2}{n}\right)^{1/2}
$$

Con  $X_i$  cada uno de los  $n$  datos con los que se cuenta.

Cada una de las expresiones anteriores (sección 9.6.2), da lugar a la incertidumbre de un solo valor de  $C_D$  y de  $v_{term}$  . Sin embargo, como ya se ha dicho, se tiene variabilidad en cada una de las semillas, lo que produce una variación de la velocidad terminal respecto del promedio. Por lo tanto, en este caso se asocia la desviación estándar como la incertidumbre.